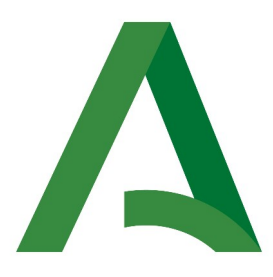

Agencia Digital de Andalucía

## **SCSP**

Manual de programador de los servicios proporcionados por el Ministerio de Justicia

> Versión: <v01r16> Fecha: 30/04/2024

Queda prohibido cualquier tipo de explotación y, en particular, la reproducción, distribución, comunicación pública y/o transformación, total o parcial, por cualquier medio, de este documento sin el previo consentimiento expreso y por escrito de la Junta de Andalucía.

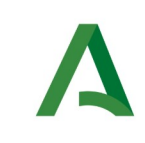

**SCSP** 

# HOJA DE CONTROL

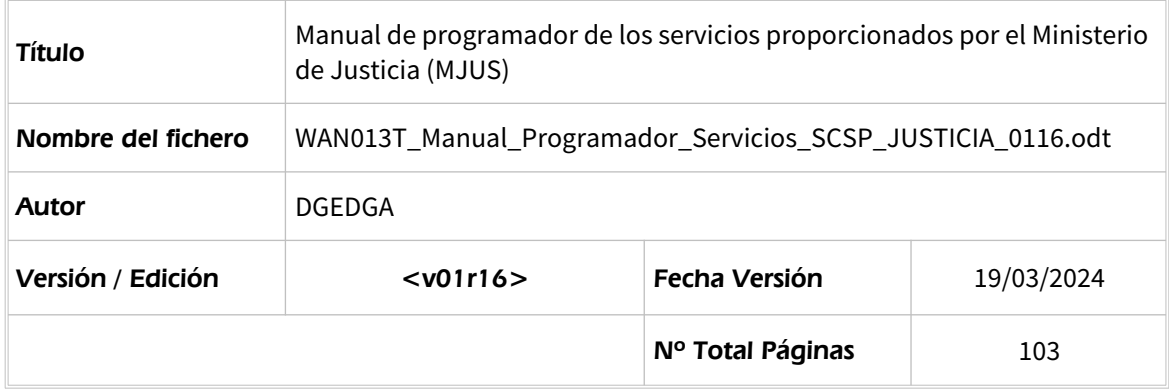

#### REGISTRO DE CAMBIOS

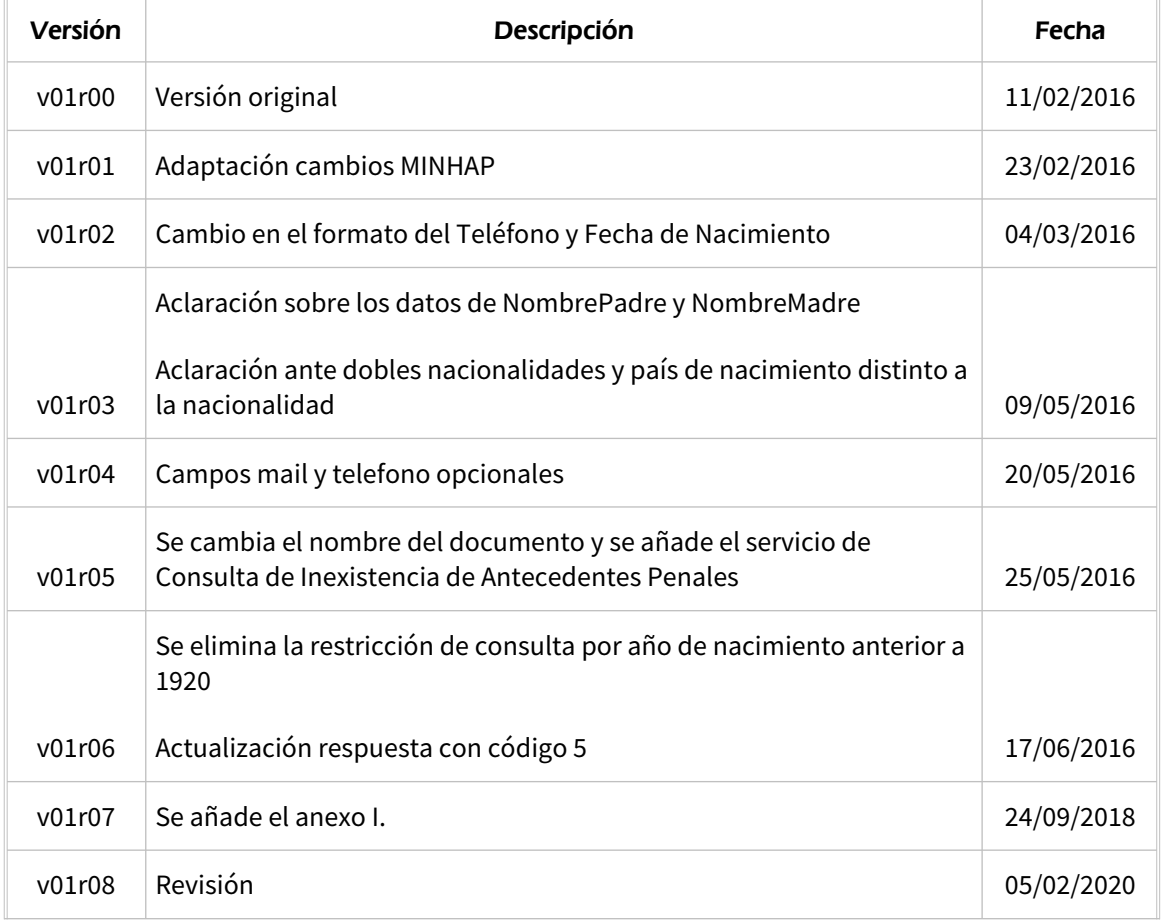

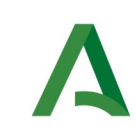

Manual de programador de los servicios proporcionados por el Ministerio de Justicia

Agencia Digital de Andalucía

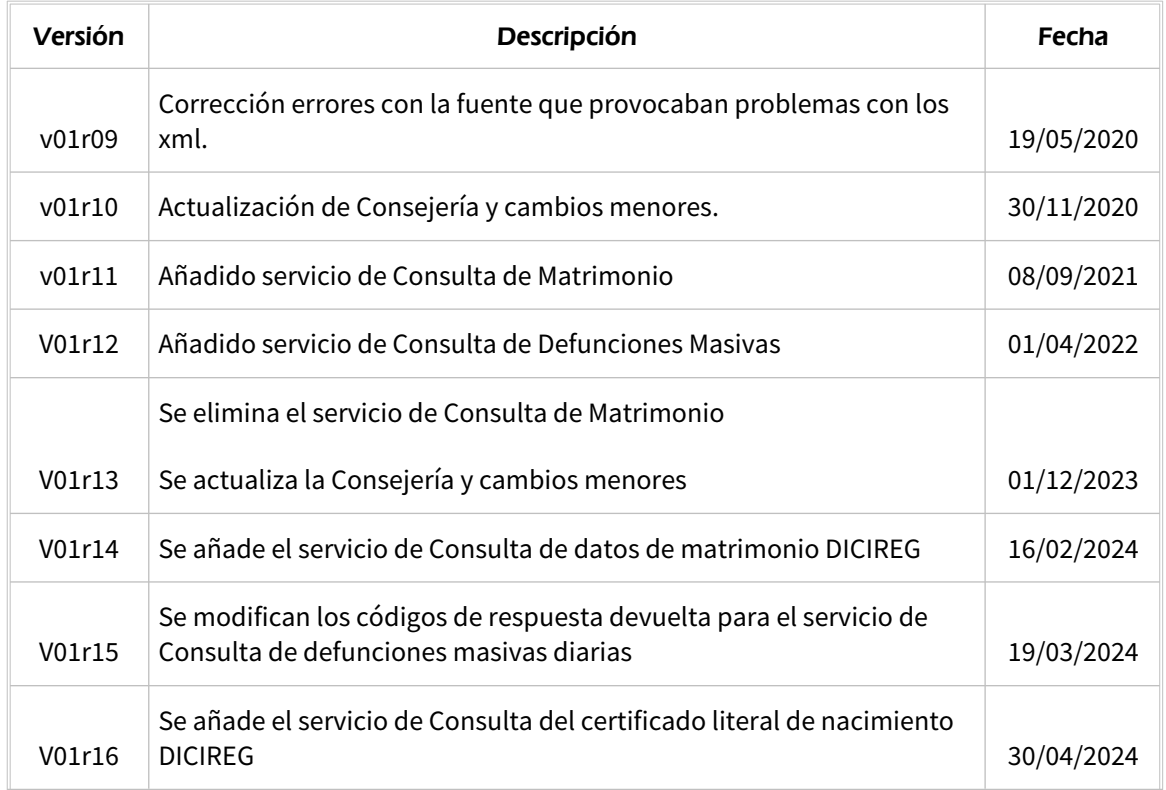

### CONTROL DE DISTRIBUCIÓN

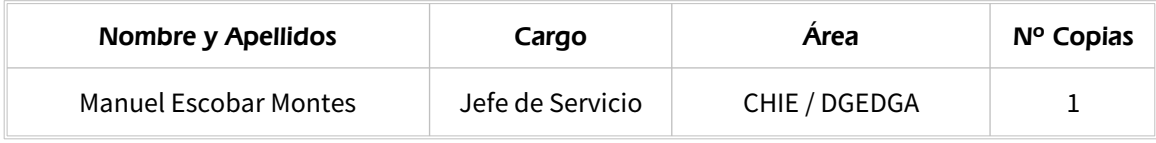

**SCSP** 

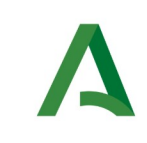

**SCSP** 

Manual de programador de los servicios proporcionados<br>por el Ministerio de Justicia

Agencia Digital de Andalucía

# ÍNDICE

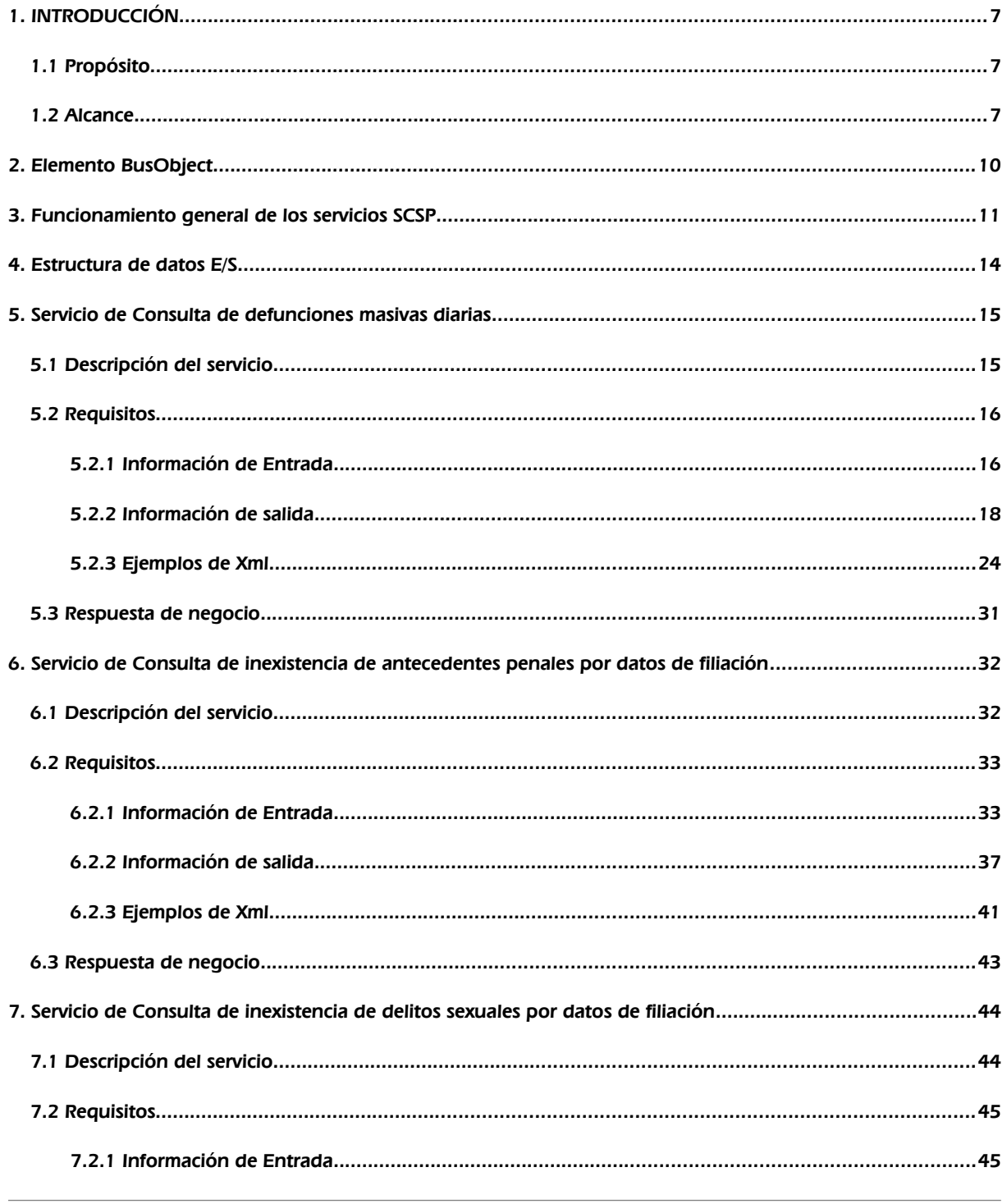

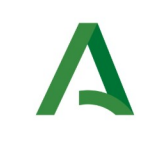

Agencia Digital de Andalucía

**SCSP** 

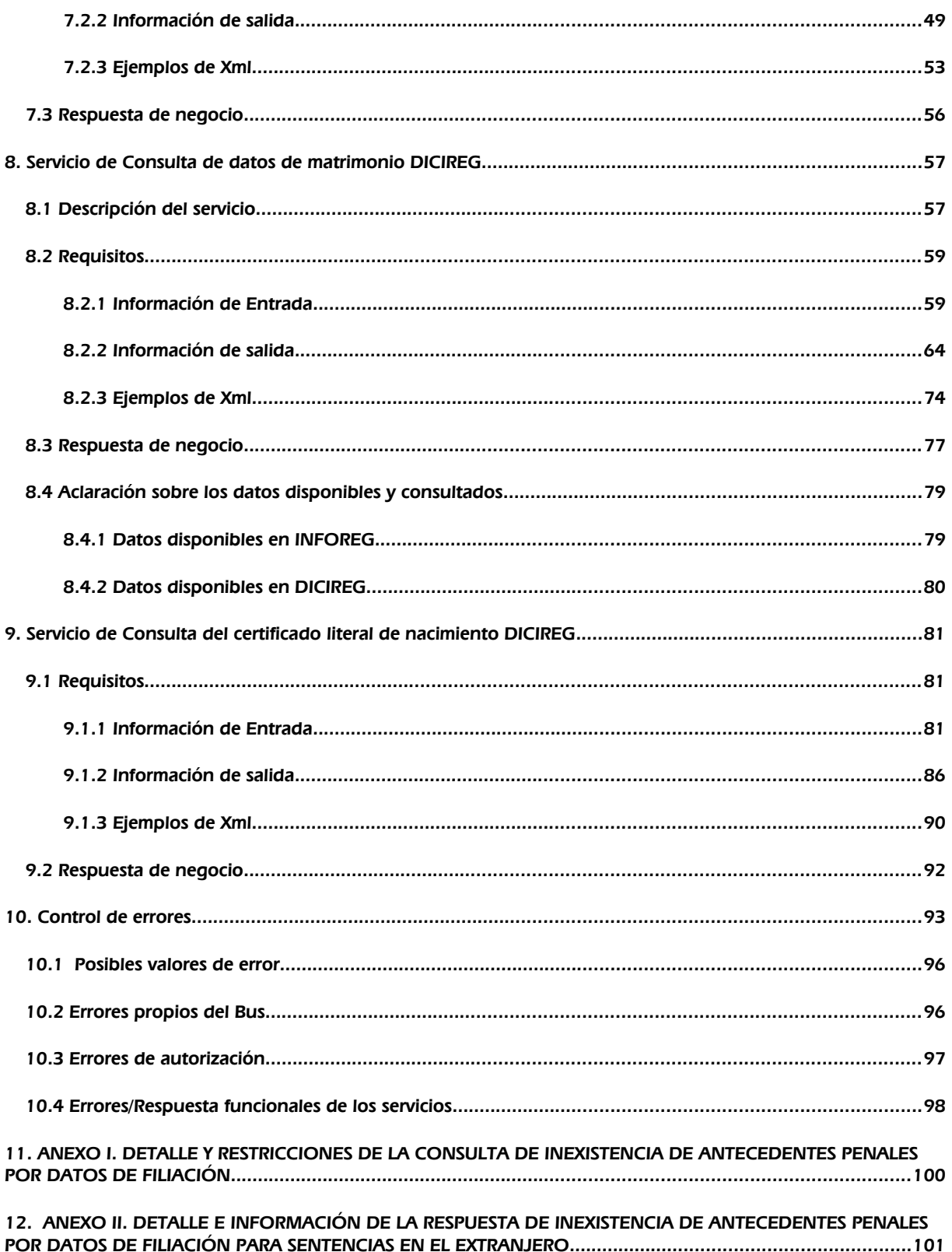

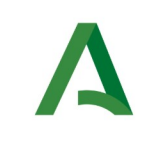

SCSP

## [13. ANEXO III. DETALLE Y RESTRICCIONES DE LA CONSULTA DE INEXISTENCIA DE ANTECEDENTES PENALES](#page-100-0)  [DE DELITOS SEXUALES POR DATOS DE FILIACIÓN.......................................................................................102](#page-100-0) [14. ANEXO IV. INFORMACIÓN PARA LA CONSULTA DE HECHOS OCURRIDOS EN EL EXTRANJERO............103](#page-101-0)

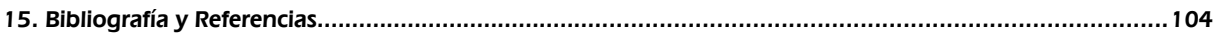

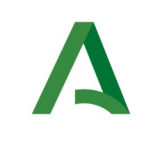

SCSP

Agencia Digital de Andalucía

# <span id="page-6-2"></span>1. INTRODUCCIÓN

## <span id="page-6-1"></span>1.1 Propósito

El objetivo de este documento es describir la forma de acceso a los servicios de **Sustitución de Certificados en Soporte Papel** del Ministerio de Justicia, los cuales son proporcionados por la Plataforma de Intermediación de Datos del Ministerio de Hacienda y Administraciones Públicas (en adelante servicios SCSP y Ministerio). Queda fuera del ámbito del presente documento la descripción de las bases del funcionamiento de la tecnología SOAP en la que se basan los WebServices si bien se proporciona una breve descripción y ejemplos de petición de un cliente al servicio.

### <span id="page-6-0"></span>1.2 Alcance

Este documento esta dirigido a los equipos de desarrollo de sistemas de información que precisen utilizar el servicio.

Para la utilización de los servicios SCSP por parte de un sistema de información se deberá garantizar:

- La adecuación del sistema para garantizar que únicamente se realicen consultas de datos correspondientes a finalidades expresamente habilitadas en la Plataforma SCSP de la Junta de Andalucía.

- La implantación en el sistema de los mensajes y avisos oportunos para que los usuarios tramitadores realicen, en las tareas de grabación de datos y durante la tramitación, las necesarias comprobaciones en cuanto a la existencia de los consentimientos expresos para las consultas telemáticas de datos, de acuerdo con los formularios aportados por las personas interesadas, no realizándose consulta alguna a menos que los usuarios gestores hayan expresado en el sistema (por ejemplo, mediante la cumplimentación de un elemento tipo "checkbox") que han realizado las citadas comprobaciones y se verifica la existencia de los consentimientos expresos de manera fehaciente en los formularios administrativos, debiéndose asimismo registrar el concreto usuario gestor que realiza las comprobaciones en cada caso.

- La incorporación a los manuales de usuario del sistema, de contenidos relativos a lo expresado en el punto anterior.

Durante el desarrollo y mantenimiento del sistema y en especial en las tareas de diseño, codificación y pruebas, se deberá prestar especial atención a la verificación de las garantías y directrices establecidas para la utilización de los servicios expresadas en el apartado correspondiente a la Plataforma SCSP en la web de soporte de administración electrónica de la Junta de Andalucía. En particular, en el caso de incorporación de nuevos procedimientos gestionados en el sistema, o cambios de normativa reguladora, que los mismos están expresamente incorporados en la Plataforma, con su correspondiente normativa reguladora.

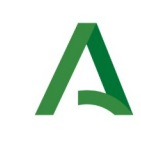

por el Ministerio de Justicia

SCSP

No se deben realizar consultas reales (producción) con propósitos de prueba.

Se considerará como uso irregular o indebido la consulta de datos relativa a interesados concretos cuyas solicitudes o expedientes no se encuentren tramitándose en los procedimientos, trámites o servicios autorizados o de aquellos sobre los que no conste su consentimiento expreso.

La realización de consultas con tipo de consentimiento por Ley para un procedimiento deberá ser autorizada expresamente por la Unidad Responsable de Autorización y gestora de la Plataforma, en el proceso de alta e incorporación a la plataforma del procedimiento.

El sistema o usuario que solicita los datos NO debe usar, tratar, procesar o almacenar aquellos no estrictamente necesarios e indispensables para el trámite administrativo correspondiente, explícitamente recogidos en su normativa reguladora.

La realización de consultas masivas o de un gran número de consultas de manera continuada en un periodo de tiempo, deberá ser comunicada y acordada previamente con el soporte técnico de la plataforma.

El servicio de consulta de datos de Inexistencia de Antecedentes Penales por Delitos Sexuales permite obtener si existe una posible coincidencia en el Registro Central de Penados (en el Registro Central de Delincuentes Sexuales a partir de la entrada en vigor del Real Decreto 1110/2015, de 11 de Diciembre) del ciudadano objeto de la consulta.

El servicio de consulta de datos de Inexistencia de Antecedentes Penales permite obtener si existe una posible coincidencia en el Registro Central de Penados del ciudadano objeto de la consulta.

**El objetivo del servicio de consulta de Inexistencia de Antecedentes Penales por Delitos Sexuales es proporcionar un medio tecnológico para dar cumplimiento a lo establecido en el artículo 9.3 del Real Decreto 1110/2015, de 11 de diciembre, respecto de que a petición del titular interesado, podrán suscribirse certificaciones negativas respecto a personas que no figuren inscritas en el Registro Central de Delincuentes Sexuales, con el objetivo de permitir suprimir la obligatoriedad de la aportación de tales certificaciones por las personas para el acceso y ejercicio de profesiones, oficios y actividades que impliquen el contacto habitual con menores, en cumplimiento de la prohibición establecida en el apartado 5 del artículo 13 de la Ley Orgánica 1/1996, de 15 de enero, de Protección Jurídica del Menor.**

**El servicio de consulta de Inexistencia de Antecedentes Penales por Delitos Sexuales deberá utilizarse exclusivamente para la finalidad de verificación de declaración responsable sobre cumplimiento del artículo 13.5 de la Ley Orgánica 1/1996, de 15 de enero, de Protección Jurídica del Menor, en aplicación de lo dispuesto para la acreditación de la circunstancia para el acceso y para el ejercicio en la Instrucción 1/2016, de 5 de febrero, de la Secretaría General para la Administración Pública.**

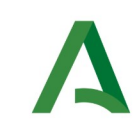

SCSP

Agencia Digital de Andalucía

Estos servicios **NO** indican si un ciudadano tiene antecedentes penales; indican si el ciudadano NO tiene antecedentes **(Código 0)** o si por el contrario existe una posibilidad de que el ciudadano tenga antecedentes por existir una posible coincidencia **(Código 5)**. **No es posible resolver la petición por esta vía.**

No se permite la consulta de datos de menores de edad.

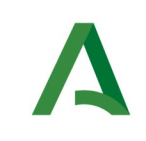

SCSP

# <span id="page-9-1"></span><span id="page-9-0"></span>2. Elemento BusObject

El elemento busObject va a ser necesario en la invocación de **todos los servicios** y se utilizará para recoger toda la información de control, invocación y error.

Inicialmente se especifica un conjunto de valores obligatorios que podrá aumentar en función de los servicios que se soliciten. A continuación se describen los campos del objeto con los valores obligatorios por defecto y en cada servicio se añadirán, de ser necesario, otros campos obligatorios.

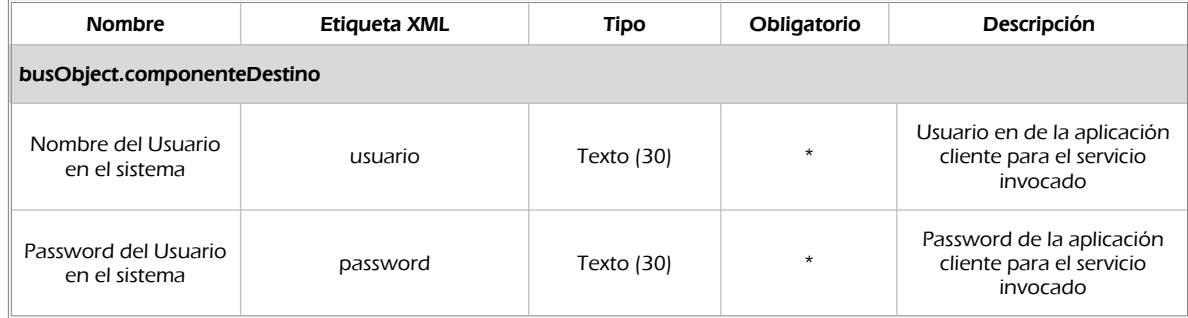

#### (\*) Elementos obligatorios en la invocación de todos los servicios

La aplicación cliente podrá disponer de uno o varios usuarios de manera que la información de nombre y clave del usuario será obligatorio en cada petición de datos.

#### Ejemplo de objeto BusObject

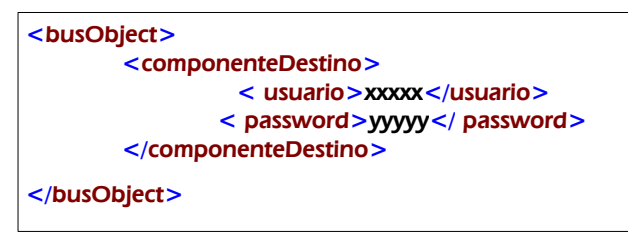

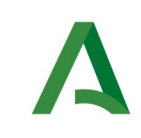

SCSP

Agencia Digital de Andalucía

# <span id="page-10-0"></span>3. Funcionamiento general de los servicios SCSP

El componente Bus de Integración va a proporcionar un interfaz de acceso mediante Web Services; la comunicación por tanto se establece mediante protocolo SOAP. Por otra parte, la conexión se realizará por aplicación, es decir, los clientes de los servicios del Bus serán aplicaciones externas desarrolladas en el ámbito de la Administración de la Junta de Andalucía.

Será necesario que cada sistema peticionario se autentique mediante el uso de certificados de componente; la comunicación se establecerá mediante protocolo https.

El desarrollo de un nuevo sistema cliente que necesite utilizar los servicios del Bus de Integración debe ser capaz de implementar un interfaz de conexión mediante Web Services, para lo cual será necesario utilizar el fichero de descriptor del webservice, **WSDL** (Web Service Description Language) de cada servicio que necesite utilizar.

La forma de obtener el fichero WSDL de cada webservice será simplemente invocando al webservice desde un explorador de internet (Internet Explorer, Mozilla Firefox o similar) mediante la URL correspondiente al Web Service en cada caso.

Teniendo en cuenta que los Web Services en el Bus de Integración se implementan mediante archivos con extensión .jpd, una llamada tipo para obtener el WSDL será de la siguiente forma:

*http://<host>:<puerto>/.../nombreWS.jpd?WSDL=*

Posteriormente mediante una herramienta adecuada para la tecnología que utilice el sistema cliente, se interpretará el archivo WSDL, creando los objetos necesarios para la parte cliente que permita realizar una petición al Bus de Integración.

Como ejemplo, en el caso de utilizar el paquete Axis de Apache, existe una herramienta denominada WSDL2Java que permite generar el conjunto de clases Java con las cuales se podrá tanto construir los objetos del modelo del datos, como invocar los servicios.

El comando que permite generar las clases a partir del archivo con esta herramienta sería el siguiente:

%> java org.apache.axis.wsdl.WSDL2Java archivoWS.wsdl

Esto generará un directorio con un conjunto de clases correspondiente a los objetos del modelo de datos y otro con el conjunto de clases que permiten invocar a los servicios desde la aplicación cliente en Java.

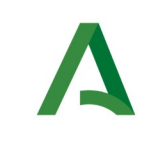

Manual de programador de los servicios proporcionados por el Ministerio de Justicia

SCSP

Agencia Digital de Andalucía

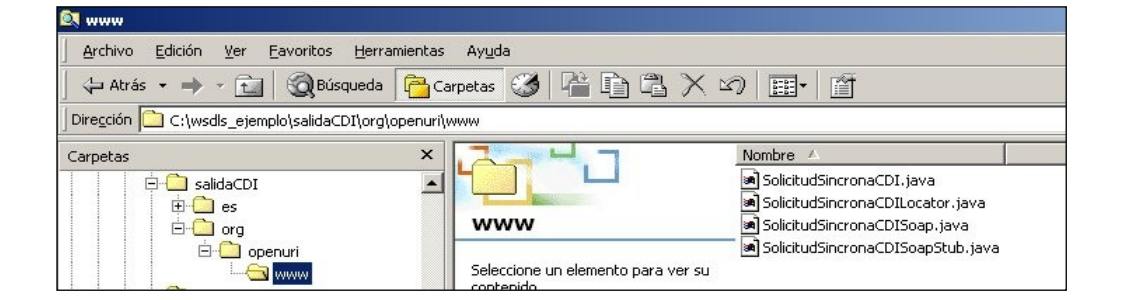

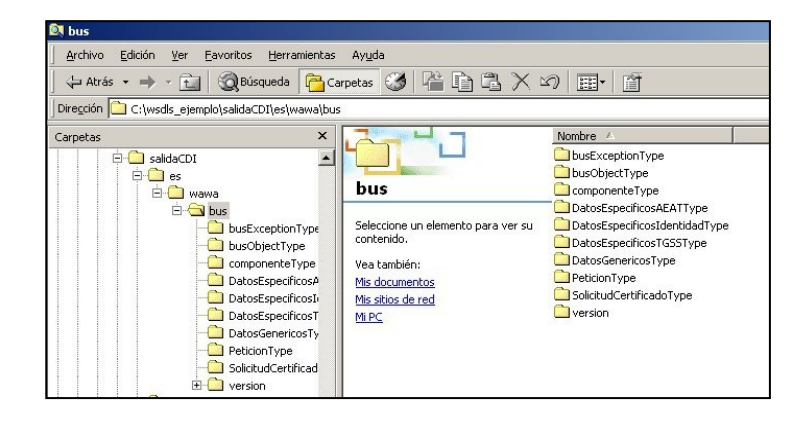

La utilización de los servicios ha de realizarse en el marco de las iniciativas de supresión de la documentación en soporte papel requerida a la ciudadanía para la tramitación de los procedimientos administrativos. Para habilitar la consulta telemática de datos para un determinado procedimiento o finalidad, en primer lugar se ha de solicitar el alta del procedimiento o finalidad, mediante el correspondiente formulario disponible a tal efecto en la web de soporte de administración electrónica de la Junta de Andalucía a fin de comprobar lo relativo a los consentimientos expresos, formularios administrativos y normativa reguladora, así como proceder a la codificación del procedimiento y su incorporación al sistema. Los órganos cedentes de los datos solicitan la norma que establece el procedimiento o en la que se ampara el mismo y los artículos de la misma en los que figura la necesidad de justificar o acreditar como requisito el dato o certificado para el cual se quiere realizar las consultas. Las consultas deben realizarse para procedimientos inscritos en el Registro de Procedimientos y Servicios de la Junta de Andalucía (RPS) y en el Sistema de Información Administrativa (SIA)

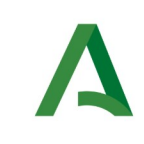

Agencia Digital de Andalucía

#### **Para cada consulta, se deberá indicar su finalidad. La estructura de este campo es la siguiente: "Cod\_Procedimiento#::#Id\_Expediente#::#TextoFinalidad"**

El código de procedimiento (Cod\_Procedimiento) se delimita por la primera secuencia de caracteres almohadilla, dos puntos, dos puntos, almohadilla (#::#). Cada procedimiento para el que se realiza una consulta ha de tener asignado un código único identificativo, que se debe utilizar exclusivamente para las peticiones de dicho procedimiento. Este código tendrá una longitud de 20 caracteres y se facilitará por los responsables de la plataforma tras el proceso de alta del procedimiento y su validación por parte del órgano cedente de los datos (o para aquellos procedimientos que inicialmente no tuvieran código asignado, tras el pertinente proceso de regularización a realizar por el órgano responsable del procedimiento, que también requiere de validación por parte del órgano cedente de los datos).

El código de procedimiento en la plataforma se asigna de la siguiente forma:

- Si el procedimiento tiene habilitada la consulta de datos de residencia, se asigna por el órgano cedente de tales datos y es de la forma SVDR\_AAAAMMDD\_999999.

- En caso contrario, se asigna de acuerdo con el número de inscripción en el Registro de Procedimientos Administrativos de la Junta de Andalucía, y es de la forma CRPA\_999999999999999.

El identificador de expediente (Id\_Expediente) debe tener una longitud OBLIGATORIA de 20 posiciones y ha de ser único por cada expediente, solicitud, etc. relativo al procedimiento para el cual se recaban los datos, siendo requisito la trazabilidad de la consulta realizada hacia el expediente, solicitud, etc. particular. Entre los 20 caracteres puede incluirse cualquier carácter alfanumérico, habiendo al menos 5 no blancos.

En el texto de finalidad (TextoFinalidad) se debe indicar el nombre del procedimiento. Se trata de un texto con un máximo de 100 caracteres.

En relación con la aplicación informática peticionaria, se deberán atender las directrices y garantías especificadas en el apartado correspondiente a la plataforma en la web de soporte de administración electrónica de la Junta de Andalucía, en la documentación técnica del servicio y en el formulario de solicitud de alta de procedimientos en la plataforma.

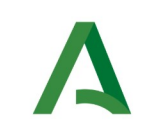

#### Manual de programador de los servicios proporcionados por el Ministerio de Justicia

Agencia Digital de Andalucía

### <span id="page-13-0"></span>4. Estructura de datos E/S

Los archivos de descripción de los webservices (WSDL) contendrán, para cada objeto del modelo utilizado, la estructura **completa** con todos los campos, sin embargo en cada servicio se utilizará un **subconjunto** de estos datos y por tanto, para utilizar dichos objetos será muy importante tener en cuenta los siguientes puntos:

- **Descripción de Objetos**: En la descripción que se ofrece de cada servicio se facilita una tabla donde se especifica **únicamente**, los campos utilizados en el servicio, tanto en entrada como en salida.
- **Campos Obligatorios**: A no ser que se especifique lo contrario, **todos** los campos que se enumeren para los objetos de entrada deberán enviarse e igualmente todos los campos que se especifiquen en los objetos de salida se devolverán en la respuesta.
- **Campos Opcionales**: En los casos en los que exista campos opcionales se definirá claramente su uso, de manera que si fuera necesario se explicará en cada caso la forma de uso del servicio con y sin estos campos opcionales.
- **Resto de campos de un objeto**: Los campos u objetos que no se utilicen como datos en la llamada a un servicio, no será necesario incluirlos.
- **Respuesta de error**: En caso de que se produzca error en el proceso la respuesta de cada servicio seguirá devolviendo el mismo objeto, con la particularidad de que contendrá información relativa al error. El contenido de la respuesta se corresponderá con lo descrito en el apartado [Control de Errores](#page-91-0).

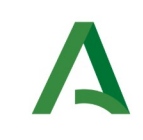

**SCSP** 

Agencia Digital de Andalucía

# <span id="page-14-1"></span>5. Servicio de Consulta de defunciones masivas diarias

## <span id="page-14-0"></span>5.1 Descripción del servicio.

El servicio de consulta de datos defunción masiva obtiene todos los fallecidos de la fecha consultada, será posible consultar los fallecidos de una fecha y un registro civil concreto.

Este servicio proporciona la siguiente información en relación con la defunción de los fallecidos obtenidos:

- Datos del registro civil de inscripción de la defunción
- Documentación, nombre, primer apellido, segundo apellido y fecha de nacimiento del fallecido
- Fecha de defunción del fallecido
- Provincia y población de defunción

URL de Acceso:

https://<host>/services/INT\_PUB\_CONSULTA\_DEFUNCIONES\_MASIVAS\_MJUS\_V1.0.0

Host desarrollo: ws247.juntadeandalucia.es

Host producción: ws248.juntadeandalucia.es

**IMPORTANTE:** Sólo se podrá obtener información sobre inscripciones realizadas a partir de fecha 30/08/2021.

**IMPORTANTE**: Sólo se devolverán datos de aquellos registros que dispongan de un mínimo de información: Caso 1 .

- Documentación

Caso 2 .

- Nombre, apellido1 y Fecha Nacimiento No se devolverán datos de aquellos casos en los que no se conozca la fecha de defunción, para estos casos debe dirigirse al servicio de consulta individual.

Se recomienda invocar al servicio de consulta individual periódicamente para depurar los datos no

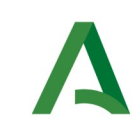

SCSP

Agencia Digital de Andalucía

devueltos por este servicio.

**IMPORTANTE**: En el fichero RRCC\_INFORMATIZADOS.xlsx se encuentra el listado de Registros Civiles de Consulados y Municipios informatizados y por lo tanto de los que se deberían obtener datos en los Servicios Web.

### <span id="page-15-1"></span>5.2 Requisitos

Los requisitos principales de las peticiones son:

 $\checkmark$  El sistema cliente deberá disponer de un certificado de servidor.

 El sistema cliente deberá estar dado de alta previamente en el Bus de Integración. En el alta se proporcionará un usuario y clave de acceso, que deberá incluirse con cada petición al servicio.

### <span id="page-15-0"></span>5.2.1 Información de Entrada

En entrada se pedirá un objeto de tipo **PeticionType** requiriendo exclusivamente la información descrita en la siguiente tabla:

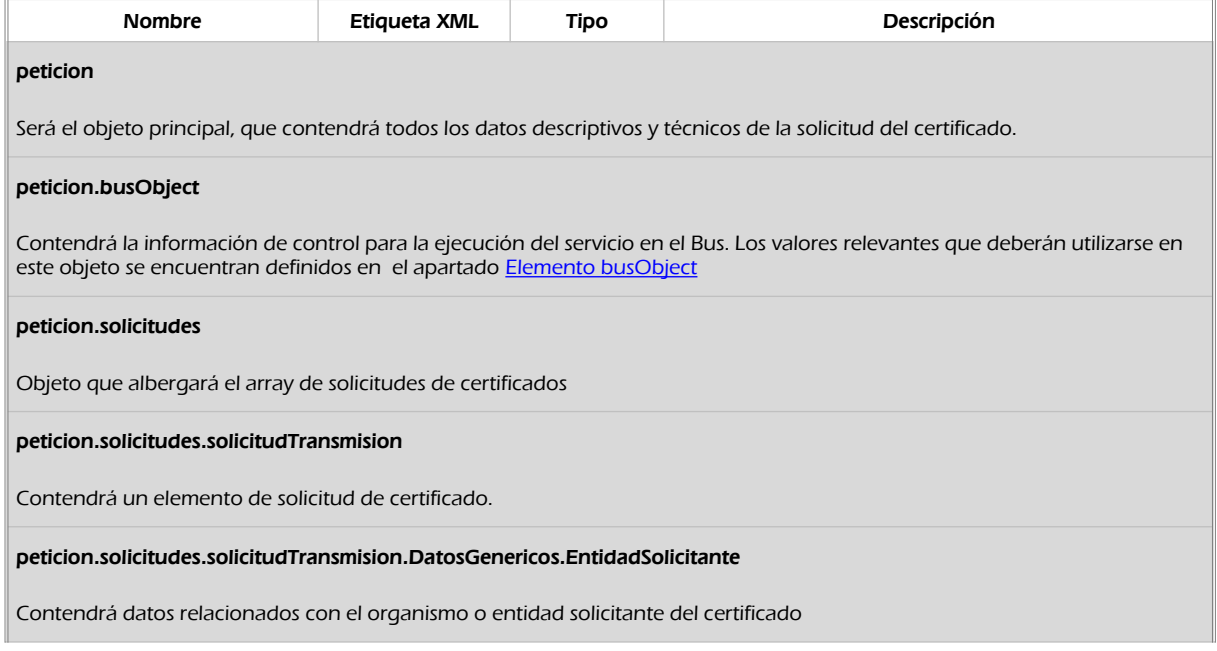

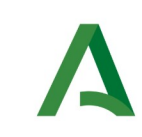

Manual de programador de los servicios proporcionados por el Ministerio de Justicia

SCSP

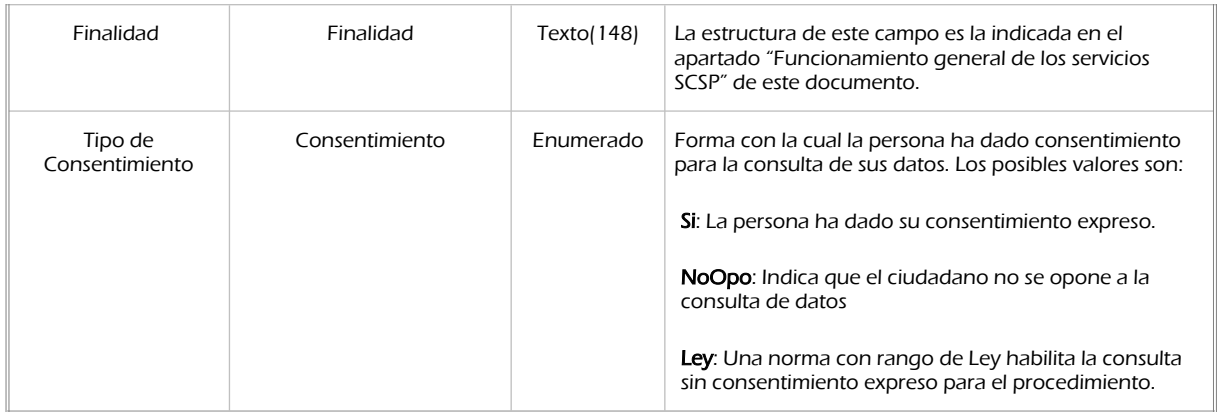

peticion.solicitudes.solicitudTransmision.DatosGenericos.EntidadSolicitante.Funcionario

Contendrá datos relacionados con el empleado responsable de la consulta

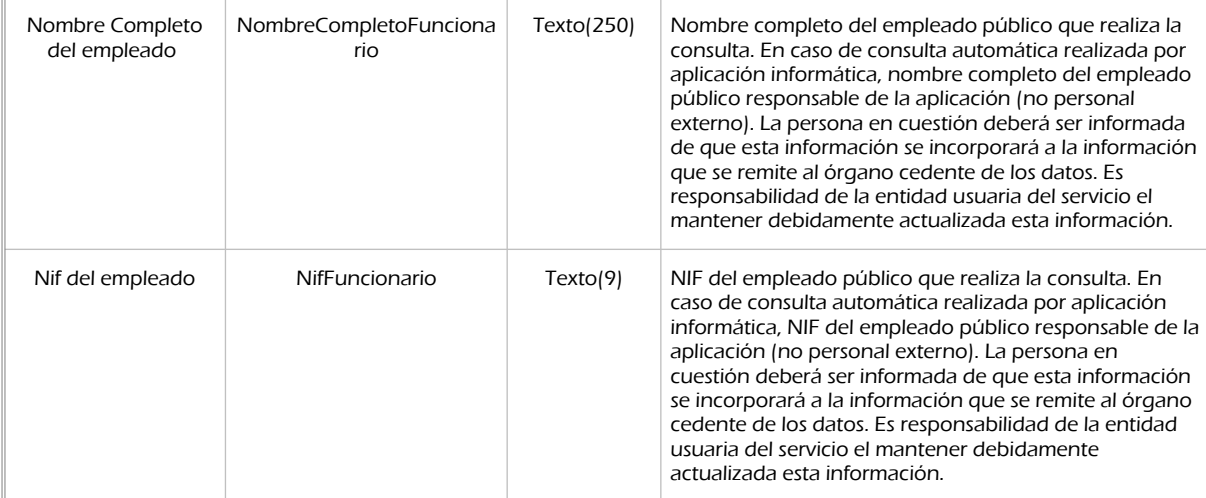

peticion.solicitudes.solicitudTransmision.DatosGenericos.Titular

Objeto que contendrá los datos de la persona titular sobre la que se solicita el certificado

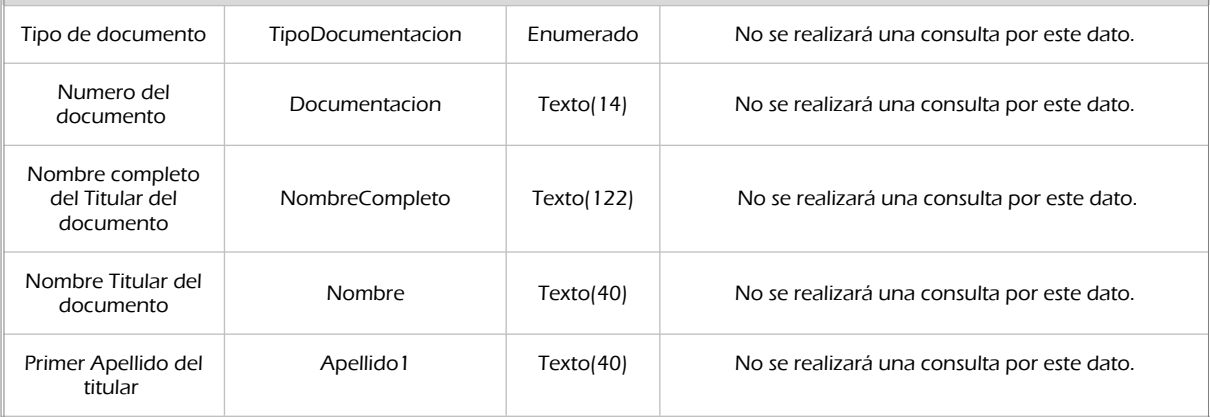

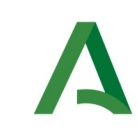

SCSP

Agencia Digital de Andalucía

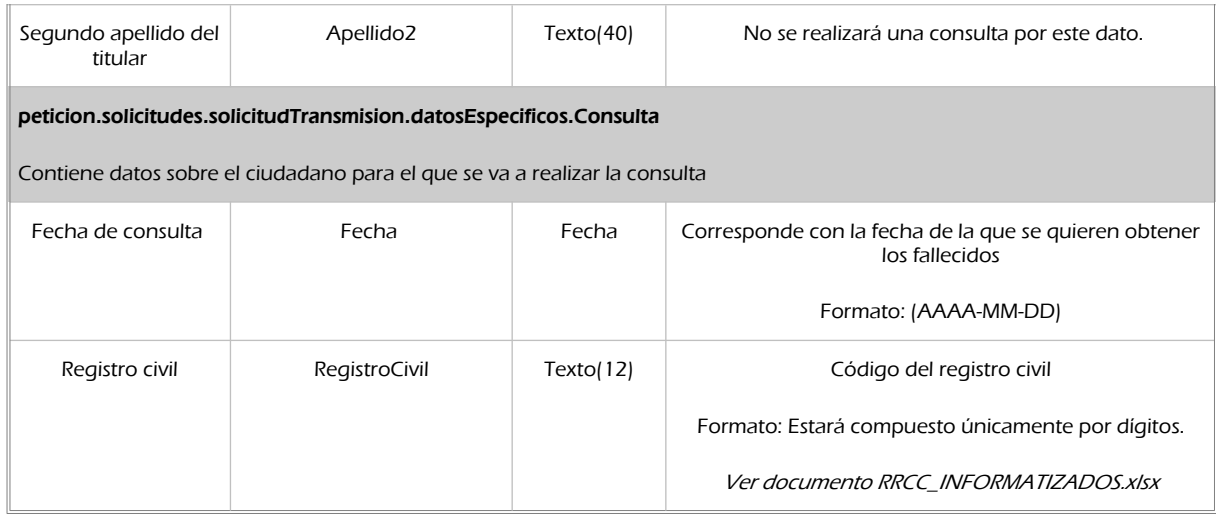

### <span id="page-17-0"></span>5.2.2 Información de salida

En salida se devolverá un objeto tipo **PeticionType** conteniendo la siguiente información:

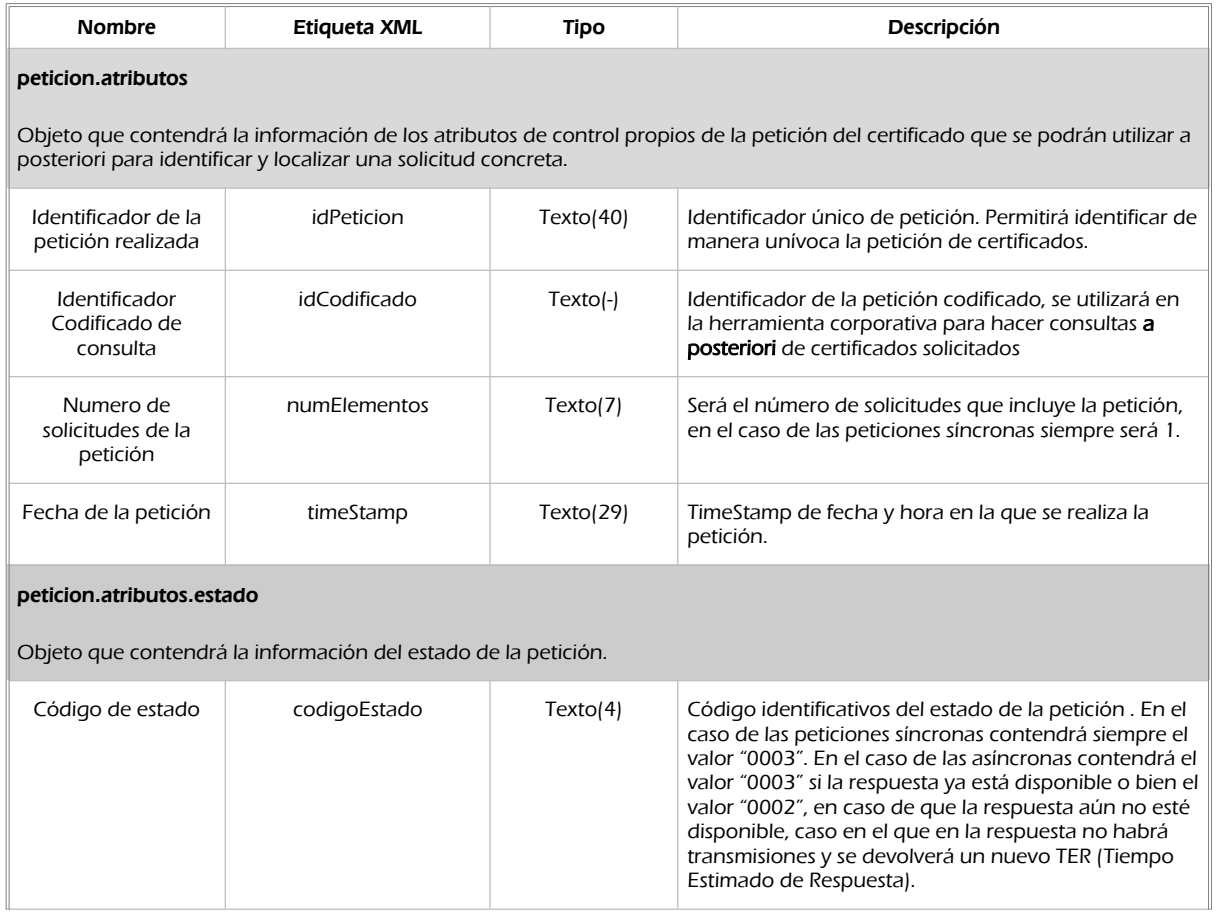

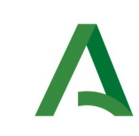

Manual de programador de los servicios proporcionados por el Ministerio de Justicia

SCSP

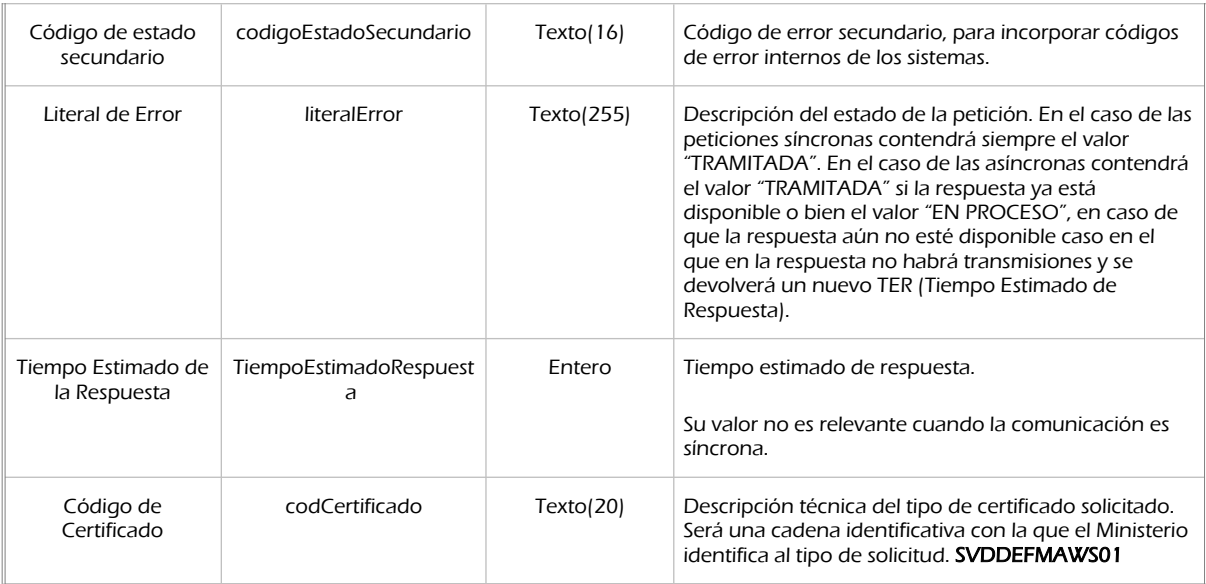

#### peticion.solicitudes.solicitudTransmision

Será un array que podrá incluir de 1 a n solicitudes de petición de certificado. Para el caso de las solicitudes síncronas el array contendrá únicamente un elemento

#### peticion.solicitudes.solicitudTransmision.DatosGenericos.Emisor

Conjunto de datos descriptivos de la Entidad que actúa como emisor del certificado

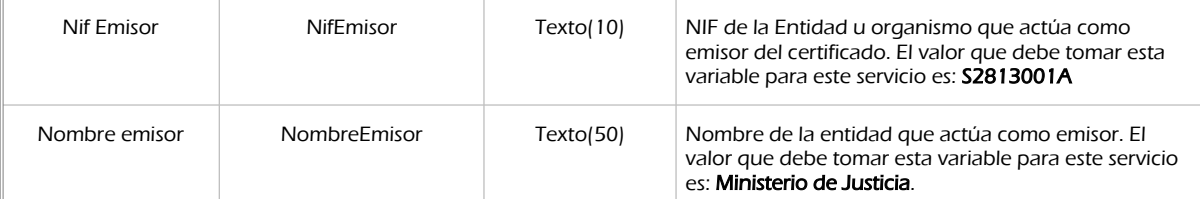

#### Peticion.solicitudes.solicitudTransmision. DatosGenericos.EntidadSolicitante

Contendrá datos relacionados con el organismo o entidad solicitante del certificad

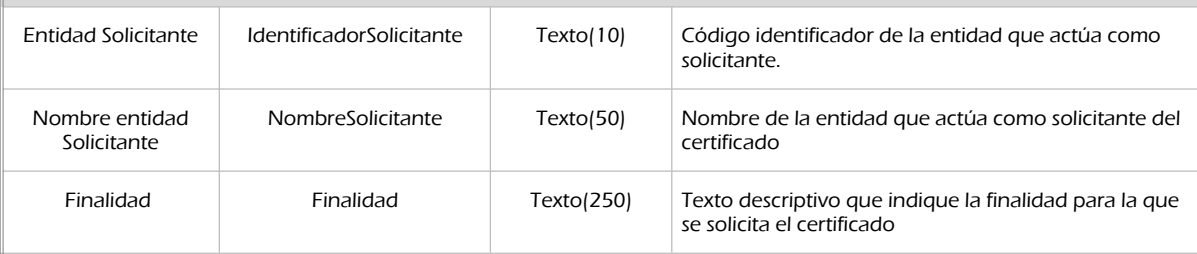

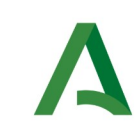

SCSP

Agencia Digital de Andalucía

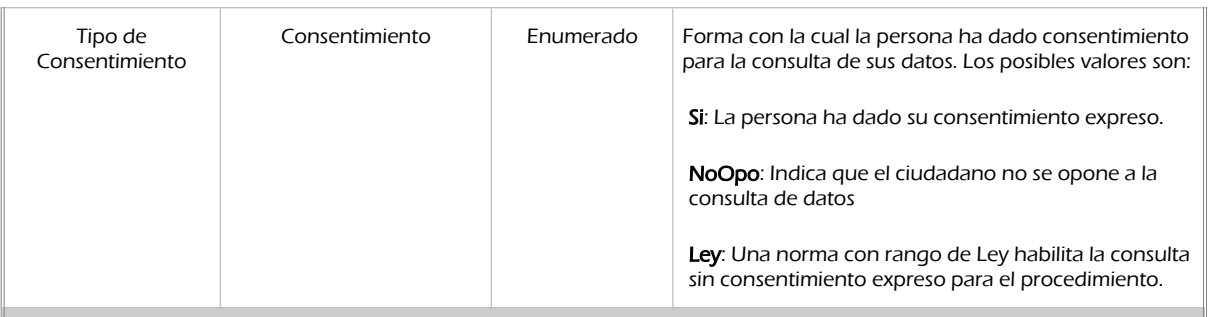

#### peticion.solicitudes.solicitudTransmision.DatosGenericos.EntidadSolicitante.Funcionario

Contendrá datos relacionados con el empleado responsable de la consulta

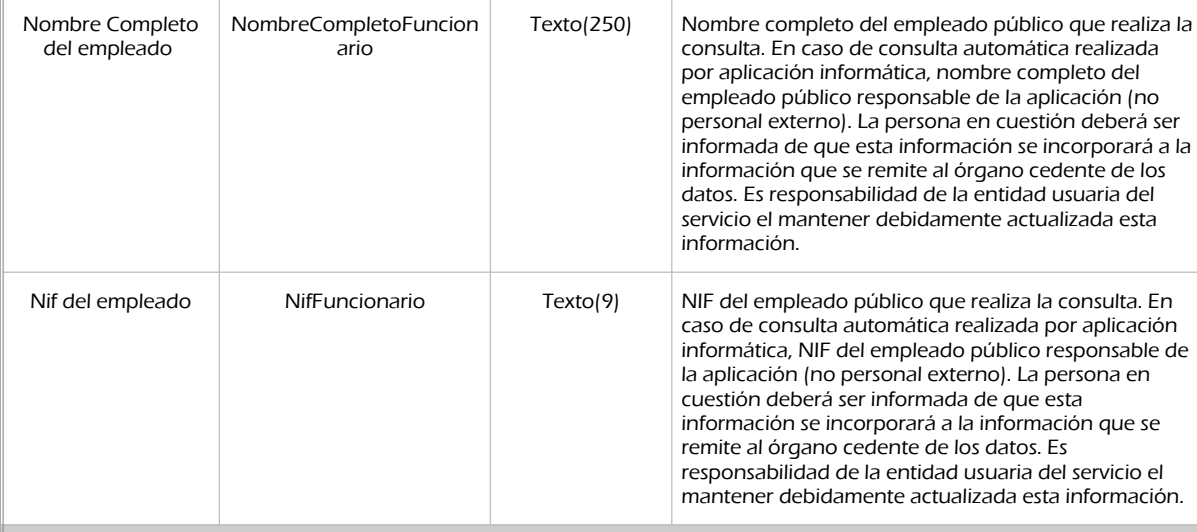

#### peticion.solicitudes.solicitudTransmision. DatosGenericos.Transmision

Contendrá el conjunto de datos con los que se podrá describir el resultado de la petición del certificado

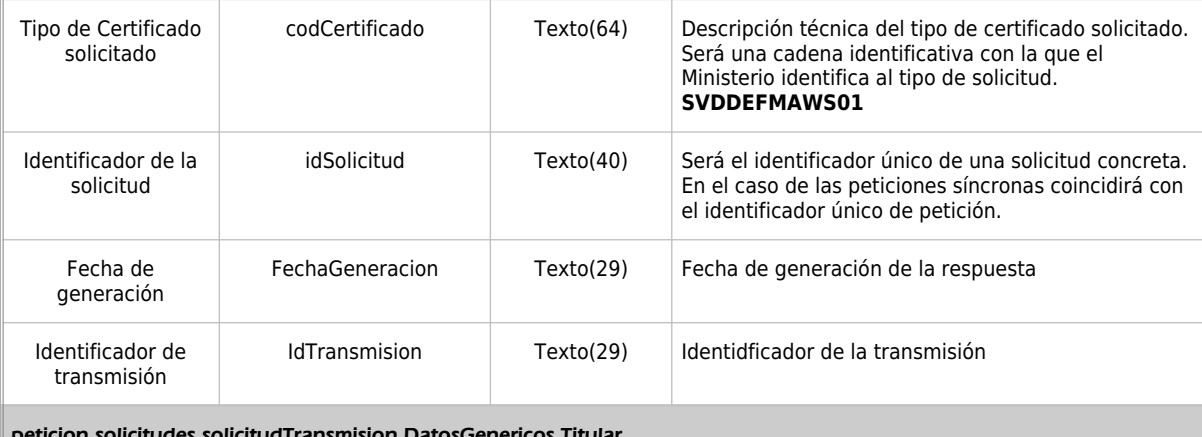

peticion.solicitudes.solicitudTransmision.DatosGenericos.Titular

Objeto que contendrá los datos de la persona titular sobre la que se solicita el certificado

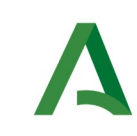

Manual de programador de los servicios proporcionados por el Ministerio de Justicia

SCSP

Agencia Digital de Andalucía

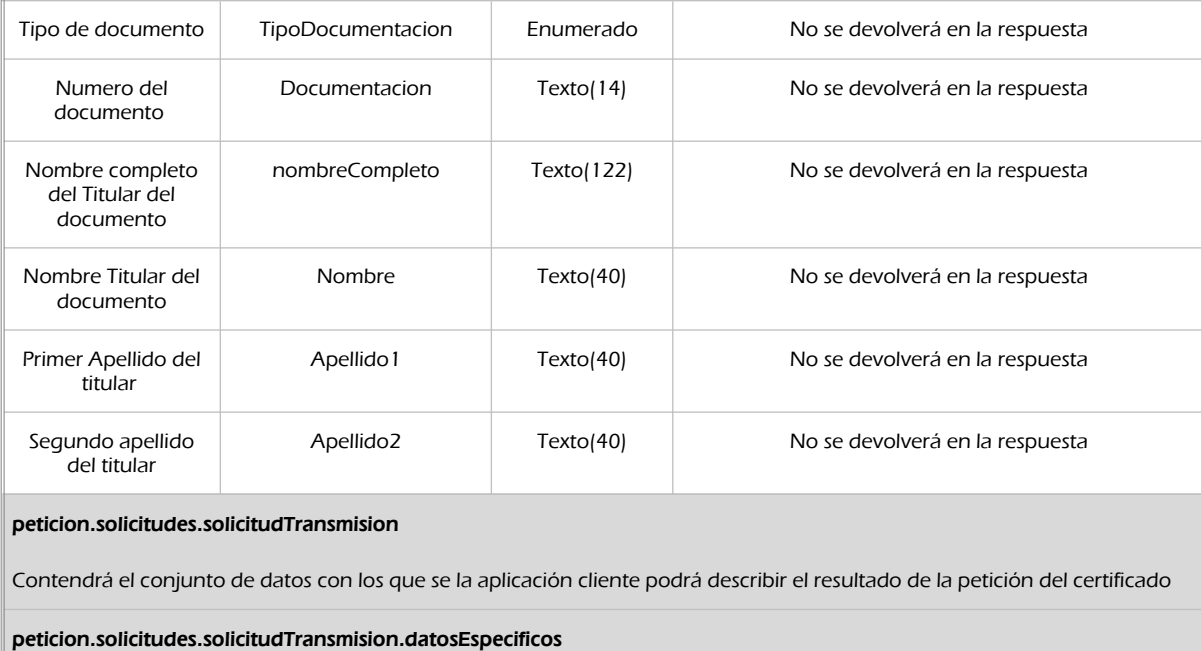

Contiene datos sobre el ciudadano para el que se va a realizar la consulta.

peticion.solicitudes.solicitudTransmision.datosEspecificos.Retorno

Contiene información sobre los datos devueltos por el servicio.

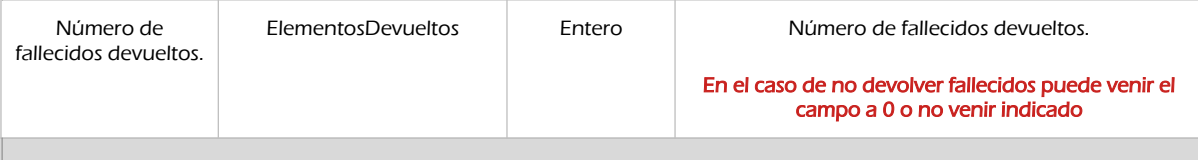

peticion.solicitudes.solicitudTransmision.datosEspecificos.Retorno.Estado

Contiene información del estado de la respuesta obtenida.

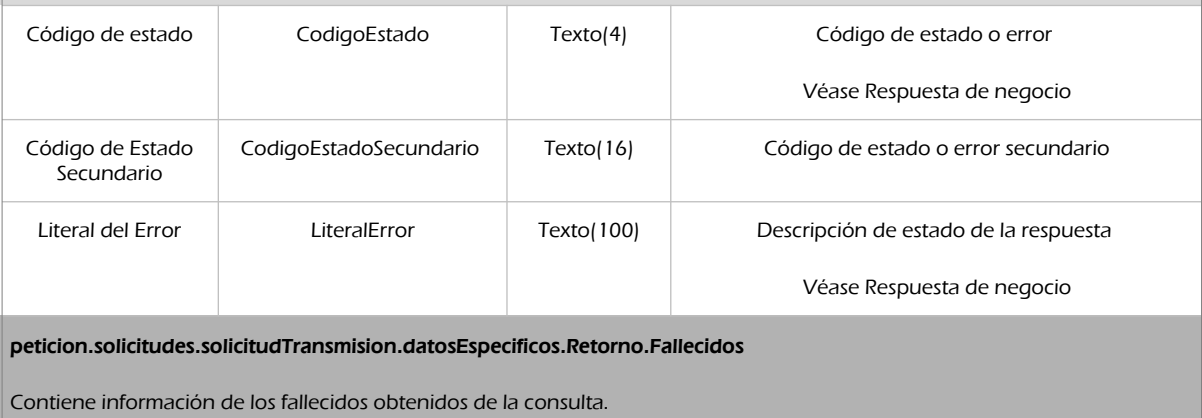

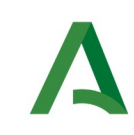

Manual de programador de los servicios proporcionados por el Ministerio de Justicia

**SCSP** 

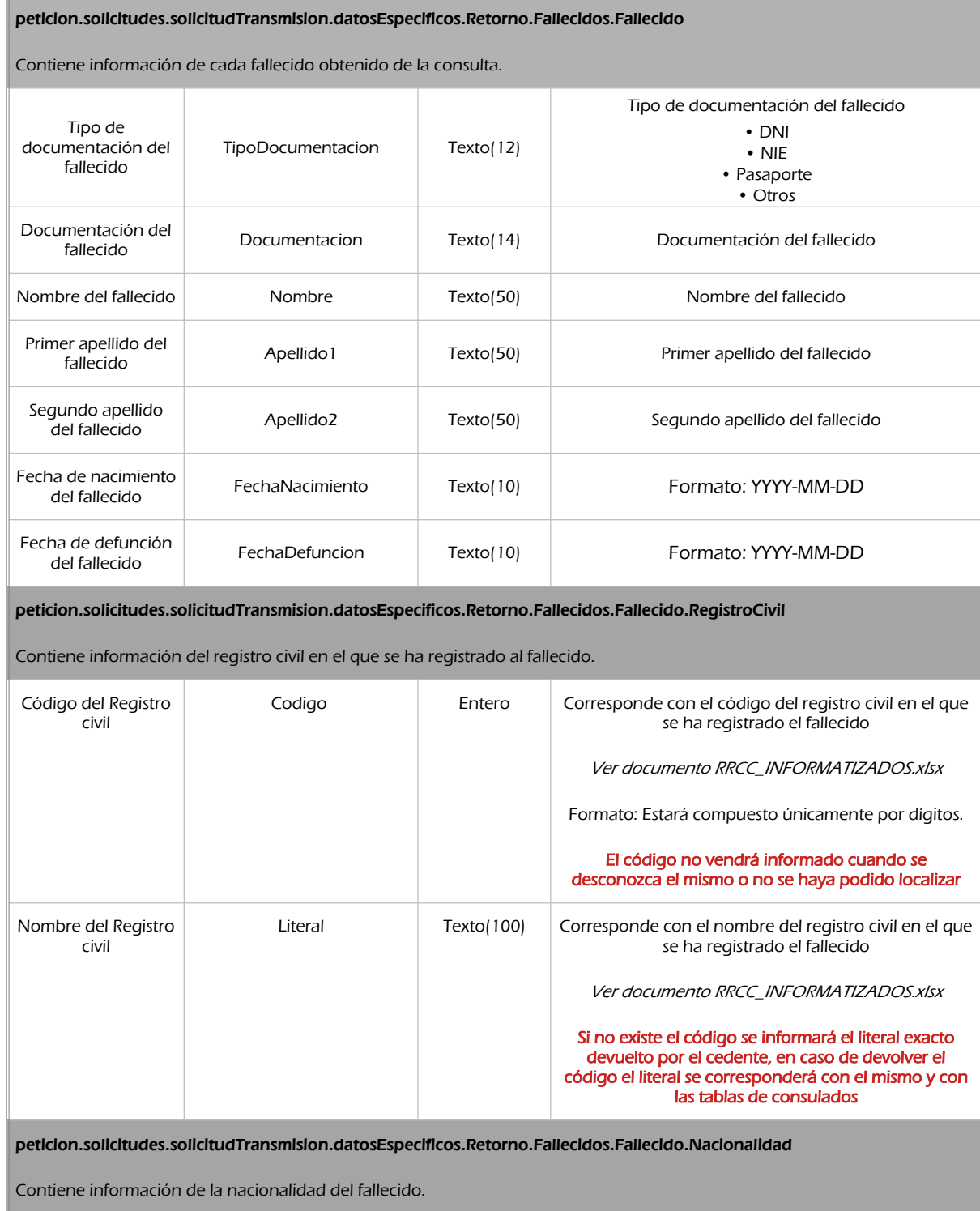

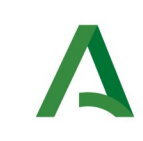

Manual de programador de los servicios proporcionados por el Ministerio de Justicia

SCSP

Agencia Digital de Andalucía

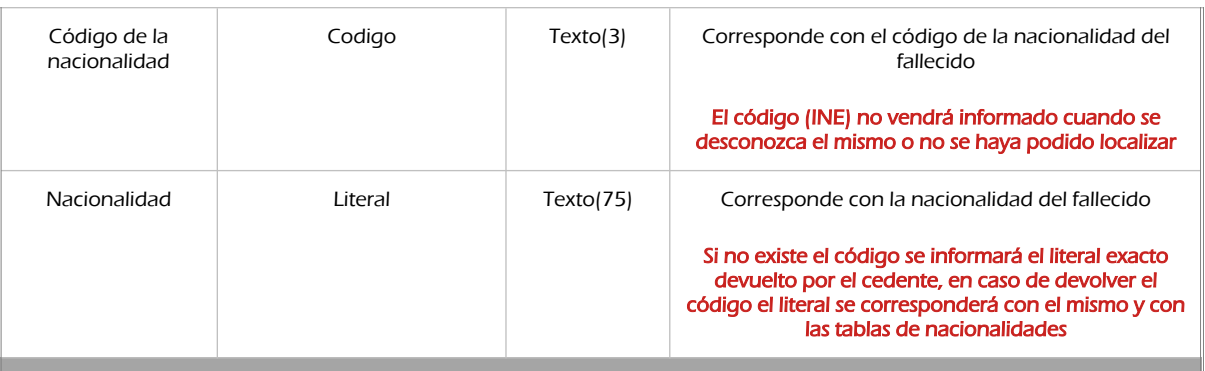

peticion.solicitudes.solicitudTransmision.datosEspecificos.Retorno.Fallecidos.Fallecido.ProvinciaDefuncion

Contiene información de la provincia de defunción del fallecido.

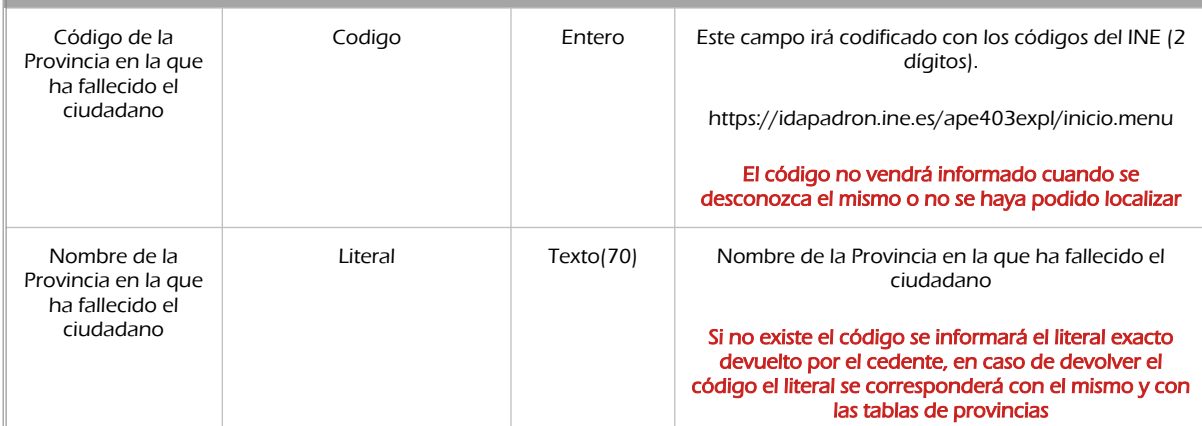

peticion.solicitudes.solicitudTransmision.datosEspecificos.Retorno.Fallecidos.Fallecido.PoblacionDefuncion

Contiene información de la población de defunción del fallecido.

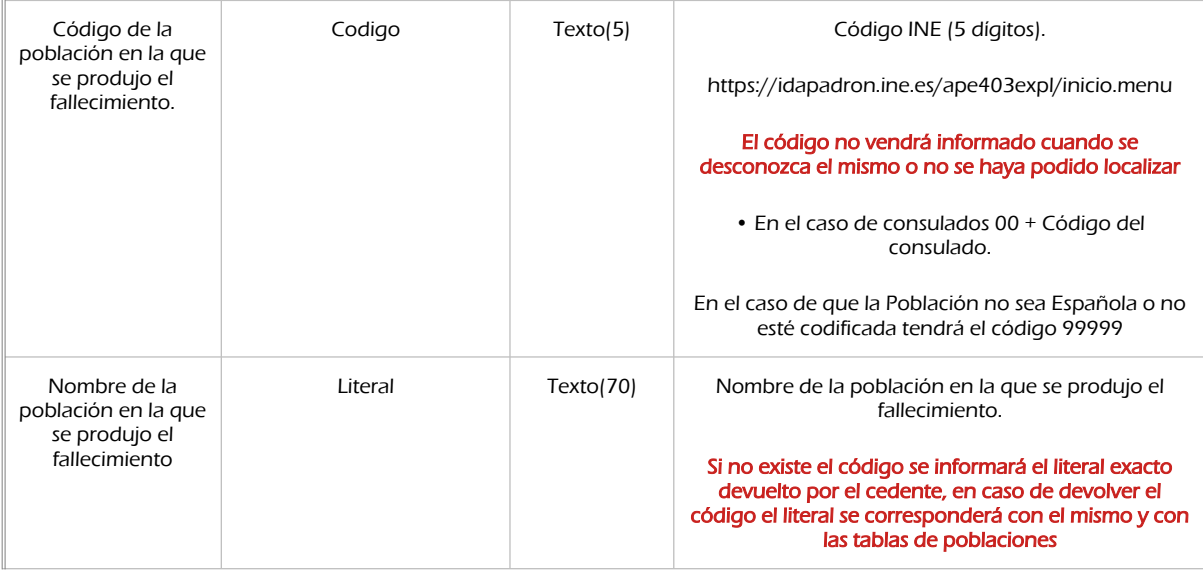

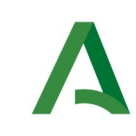

Manual de programador de los servicios proporcionados por el Ministerio de Justicia

**SCSP** 

Agencia Digital de Andalucía

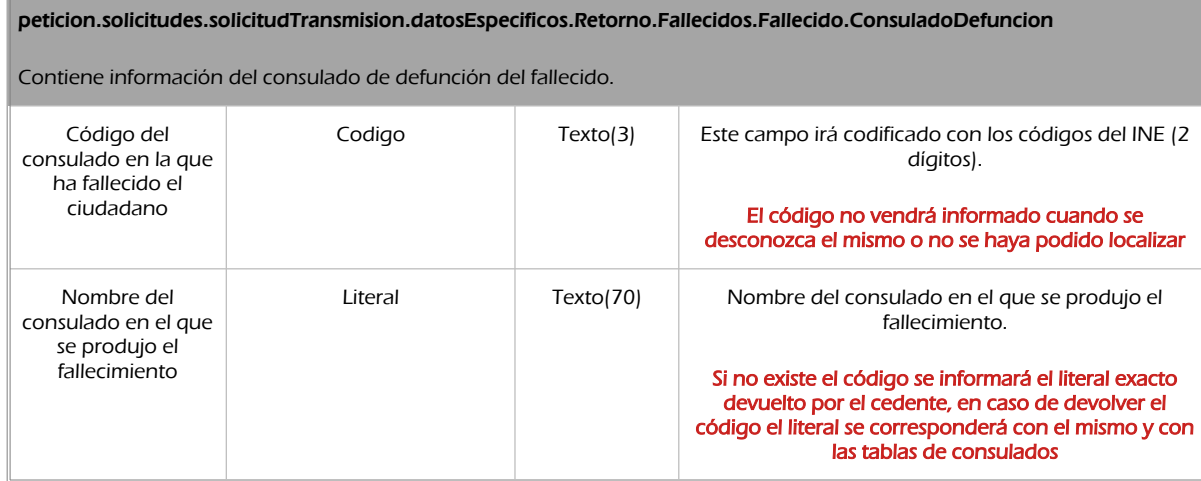

### <span id="page-23-0"></span>5.2.3 Ejemplos de Xml

Se muestran a continuación ejemplos de los objetos xml tanto en entrada como en salida.

Ejemplo Xml de entrada

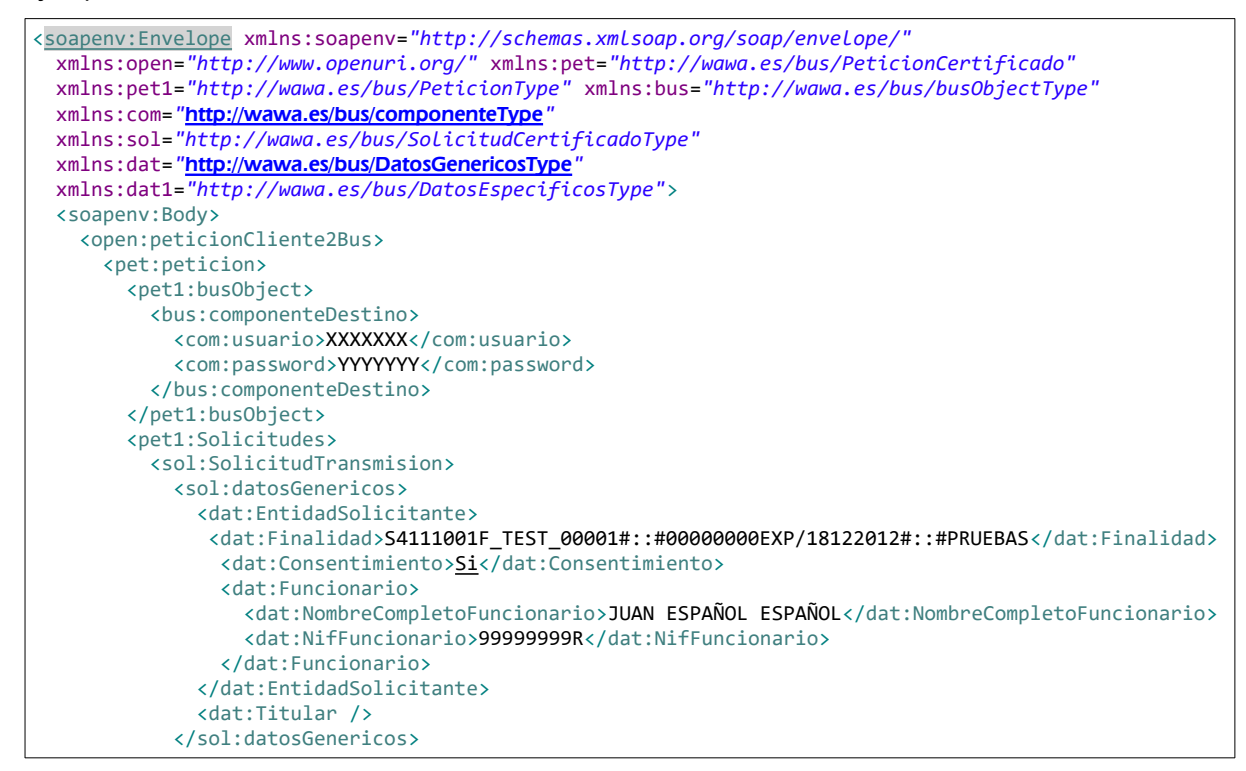

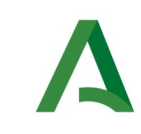

Manual de programador de los servicios proporcionados por el Ministerio de Justicia

SCSP

Agencia Digital de Andalucía

```
 <sol:datosEspecificos>
              <dat1:Consulta>
                 <dat1:Fecha>2020-10-26</dat1:Fecha>
               </dat1:Consulta>
            </sol:datosEspecificos>
         </sol:SolicitudTransmision>
        </pet1:Solicitudes>
      </pet:peticion>
 </open:peticionCliente2Bus>
 </soapenv:Body>
</soapenv:Envelope>
```
#### Ejemplo Objeto xml de salida

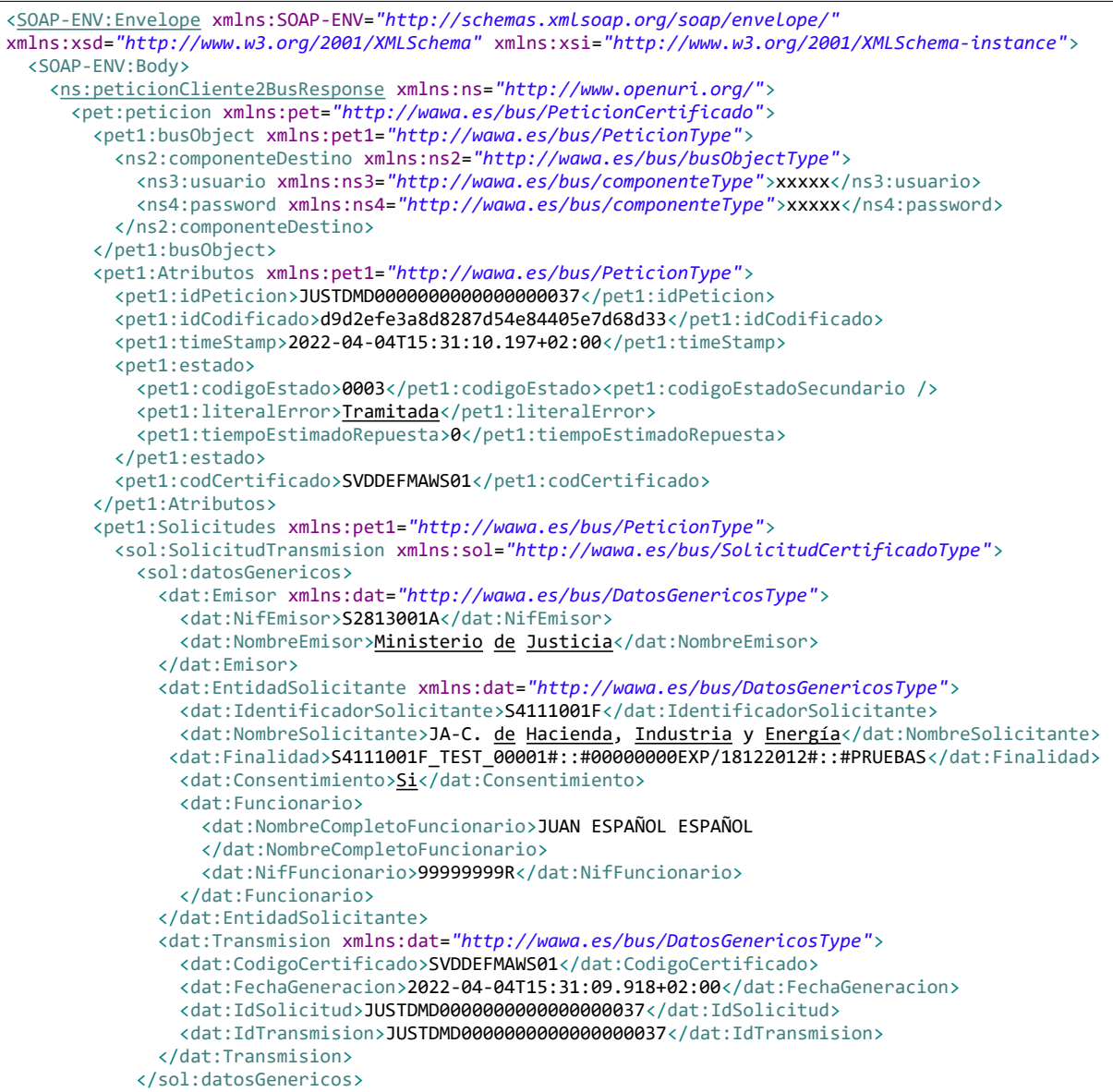

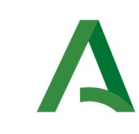

Manual de programador de los servicios proporcionados por el Ministerio de Justicia

SCSP

Agencia Digital de Andalucía

 <sol:datosEspecificos> <dat1:Retorno xmlns:dat1=*"http://wawa.es/bus/DatosEspecificosType"*> <dat1:Estado> <dat1:CodigoEstado>0001</dat1:CodigoEstado> <dat1:LiteralError>Existen registros</dat1:LiteralError> </dat1:Estado> <dat1:Fallecidos> <dat1:Fallecido> <dat1:RegistroCivil> <dat1:Codigo>180876200111</dat1:Codigo> <dat1:Literal>Granada</dat1:Literal> </dat1:RegistroCivil> <dat1:TipoDocumentacion>DNI</dat1:TipoDocumentacion> <dat1:Documentacion>88000000E</dat1:Documentacion> <dat1:Nombre>LUIS MARIA</dat1:Nombre> <dat1:Apellido1>FIGUERE</dat1:Apellido1> <dat1:Apellido2>LOMBARDI</dat1:Apellido2> <dat1:FechaNacimiento>1918-05-15</dat1:FechaNacimiento> <dat1:FechaDefuncion>2020-10-26</dat1:FechaDefuncion> <dat1:ProvinciaDefuncion> <dat1:Codigo>18</dat1:Codigo> <dat1:Literal>Granada</dat1:Literal> </dat1:ProvinciaDefuncion> <dat1:PoblacionDefuncion> <dat1:Codigo>18087</dat1:Codigo> <dat1:Literal>Granada</dat1:Literal> </dat1:PoblacionDefuncion> </dat1:Fallecido> <dat1:Fallecido> <dat1:RegistroCivil> <dat1:Codigo>180876200111</dat1:Codigo> <dat1:Literal>Granada</dat1:Literal> </dat1:RegistroCivil> <dat1:TipoDocumentacion>DNI</dat1:TipoDocumentacion> <dat1:Documentacion>88000001T</dat1:Documentacion> <dat1:Nombre>AGUSTINA</dat1:Nombre> <dat1:Apellido1>DE LA TORRE</dat1:Apellido1> <dat1:Apellido2>MARTES</dat1:Apellido2> <dat1:FechaNacimiento>1936-10-21</dat1:FechaNacimiento> <dat1:FechaDefuncion>2020-10-26</dat1:FechaDefuncion> <dat1:ProvinciaDefuncion> <dat1:Codigo>18</dat1:Codigo> <dat1:Literal>Granada</dat1:Literal> </dat1:ProvinciaDefuncion> <dat1:PoblacionDefuncion> <dat1:Codigo>18087</dat1:Codigo> <dat1:Literal>Granada</dat1:Literal> </dat1:PoblacionDefuncion> </dat1:Fallecido> <dat1:Fallecido> <dat1:RegistroCivil> <dat1:Codigo>180876200111</dat1:Codigo> <dat1:Literal>Granada</dat1:Literal> </dat1:RegistroCivil> <dat1:TipoDocumentacion>Pasaporte </dat1:TipoDocumentacion> <dat1:Documentacion>MAJKH432J</dat1:Documentacion> <dat1:Nombre>LUISA</dat1:Nombre> <dat1:Apellido1>BERNAL</dat1:Apellido1> <dat1:Apellido2>GRACIA</dat1:Apellido2> <dat1:FechaNacimiento>1928-07-13</dat1:FechaNacimiento> <dat1:FechaDefuncion>2020-10-26</dat1:FechaDefuncion> <dat1:ProvinciaDefuncion> <dat1:Codigo>18</dat1:Codigo>

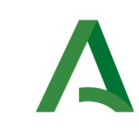

Manual de programador de los servicios proporcionados por el Ministerio de Justicia

SCSP

Agencia Digital de Andalucía

 <dat1:Literal>Granada</dat1:Literal> </dat1:ProvinciaDefuncion> <dat1:PoblacionDefuncion> <dat1:Codigo>18087</dat1:Codigo> <dat1:Literal>Granada</dat1:Literal> </dat1:PoblacionDefuncion> </dat1:Fallecido> <dat1:Fallecido> <dat1:RegistroCivil> <dat1:Codigo>180876200111</dat1:Codigo> <dat1:Literal>Granada</dat1:Literal> </dat1:RegistroCivil> <dat1:TipoDocumentacion>Pasaporte</dat1:TipoDocumentacion> <dat1:Documentacion>MHSJKDASS</dat1:Documentacion> <dat1:Nombre>SALVADOR</dat1:Nombre> <dat1:Apellido1>NUÑEZ</dat1:Apellido1> <dat1:Apellido2>JIMÉNEZ</dat1:Apellido2> <dat1:FechaNacimiento>1967-06-22</dat1:FechaNacimiento> <dat1:FechaDefuncion>2020-10-26</dat1:FechaDefuncion> <dat1:ProvinciaDefuncion> <dat1:Codigo>18</dat1:Codigo> <dat1:Literal>Granada</dat1:Literal> </dat1:ProvinciaDefuncion> <dat1:PoblacionDefuncion> <dat1:Codigo>18087</dat1:Codigo> <dat1:Literal>Granada</dat1:Literal> </dat1:PoblacionDefuncion> </dat1:Fallecido> <dat1:Fallecido> <dat1:RegistroCivil> <dat1:Codigo>180876200111</dat1:Codigo> <dat1:Literal>Granada</dat1:Literal> </dat1:RegistroCivil> <dat1:TipoDocumentacion>Otros</dat1:TipoDocumentacion> <dat1:Documentacion>MSW97D123</dat1:Documentacion> <dat1:Nombre>PATRICIA</dat1:Nombre> <dat1:Apellido1>PIÑA</dat1:Apellido1> <dat1:Apellido2>BARRIOS</dat1:Apellido2> <dat1:FechaNacimiento>1949-12-21</dat1:FechaNacimiento> <dat1:FechaDefuncion>2020-10-26</dat1:FechaDefuncion> <dat1:ProvinciaDefuncion> <dat1:Codigo>18</dat1:Codigo> <dat1:Literal>Granada</dat1:Literal> </dat1:ProvinciaDefuncion> <dat1:PoblacionDefuncion> <dat1:Codigo>18087</dat1:Codigo> <dat1:Literal>Granada</dat1:Literal> </dat1:PoblacionDefuncion> </dat1:Fallecido> <dat1:Fallecido> <dat1:RegistroCivil> <dat1:Codigo>450704600111</dat1:Codigo> <dat1:Literal>Guadamur</dat1:Literal> </dat1:RegistroCivil> <dat1:TipoDocumentacion>Otros</dat1:TipoDocumentacion> <dat1:Documentacion>MASD12343</dat1:Documentacion> <dat1:Nombre>TRINIDAD</dat1:Nombre> <dat1:Apellido1>DIAZ</dat1:Apellido1> <dat1:Apellido2>DIAZ</dat1:Apellido2> <dat1:FechaNacimiento>1918-01-25</dat1:FechaNacimiento> <dat1:FechaDefuncion>2020-10-26</dat1:FechaDefuncion> <dat1:ProvinciaDefuncion> <dat1:Codigo>45</dat1:Codigo> <dat1:Literal>Toledo</dat1:Literal>

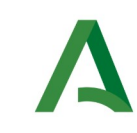

Manual de programador de los servicios proporcionados por el Ministerio de Justicia

SCSP

Agencia Digital de Andalucía

 </dat1:ProvinciaDefuncion> <dat1:PoblacionDefuncion> <dat1:Codigo>45070</dat1:Codigo> <dat1:Literal>Guadamur</dat1:Literal> </dat1:PoblacionDefuncion> </dat1:Fallecido> <dat1:Fallecido> <dat1:RegistroCivil> <dat1:Codigo>290676100111</dat1:Codigo> <dat1:Literal>Málaga</dat1:Literal> </dat1:RegistroCivil> <dat1:TipoDocumentacion>Otros</dat1:TipoDocumentacion> <dat1:Documentacion>MADFQ352S</dat1:Documentacion> <dat1:Nombre>DOLORES</dat1:Nombre> <dat1:Apellido1>DIAZ</dat1:Apellido1> <dat1:Apellido2>PEREZ</dat1:Apellido2> <dat1:FechaNacimiento>1953-09-02</dat1:FechaNacimiento> <dat1:FechaDefuncion>2020-10-26</dat1:FechaDefuncion> <dat1:ProvinciaDefuncion> <dat1:Codigo>29</dat1:Codigo> <dat1:Literal>Málaga</dat1:Literal> </dat1:ProvinciaDefuncion> <dat1:PoblacionDefuncion> <dat1:Codigo>29067</dat1:Codigo> <dat1:Literal>Málaga</dat1:Literal> </dat1:PoblacionDefuncion> </dat1:Fallecido> <dat1:Fallecido> <dat1:RegistroCivil> <dat1:Codigo>290676100111</dat1:Codigo> <dat1:Literal>Málaga</dat1:Literal> </dat1:RegistroCivil> <dat1:TipoDocumentacion>Otros</dat1:TipoDocumentacion> <dat1:Documentacion>MQAW4523F</dat1:Documentacion> <dat1:Nombre>ENCARNACION</dat1:Nombre> <dat1:Apellido1>DIAZ</dat1:Apellido1> <dat1:Apellido2>CHAMORRO</dat1:Apellido2> <dat1:FechaNacimiento>1949-06-19</dat1:FechaNacimiento> <dat1:FechaDefuncion>2020-10-26</dat1:FechaDefuncion> <dat1:ProvinciaDefuncion> <dat1:Codigo>29</dat1:Codigo> <dat1:Literal>Málaga</dat1:Literal> </dat1:ProvinciaDefuncion> <dat1:PoblacionDefuncion> <dat1:Codigo>29067</dat1:Codigo> <dat1:Literal>Málaga</dat1:Literal> </dat1:PoblacionDefuncion> </dat1:Fallecido> <dat1:Fallecido> <dat1:RegistroCivil> <dat1:Codigo>471866100111</dat1:Codigo> <dat1:Literal>Valladolid</dat1:Literal> </dat1:RegistroCivil> <dat1:TipoDocumentacion>NIE</dat1:TipoDocumentacion> <dat1:Documentacion>X8800000Q</dat1:Documentacion> <dat1:Nombre>MARCELINA</dat1:Nombre> <dat1:Apellido1>ARBRES</dat1:Apellido1> <dat1:Apellido2>TALADO</dat1:Apellido2> <dat1:FechaNacimiento>1937-09-21</dat1:FechaNacimiento> <dat1:FechaDefuncion>2020-10-26</dat1:FechaDefuncion> <dat1:ProvinciaDefuncion> <dat1:Codigo>47</dat1:Codigo> <dat1:Literal>Valladolid</dat1:Literal> </dat1:ProvinciaDefuncion>

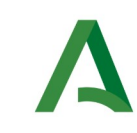

Manual de programador de los servicios proporcionados por el Ministerio de Justicia

SCSP

Agencia Digital de Andalucía

 <dat1:PoblacionDefuncion> <dat1:Codigo>47186</dat1:Codigo> <dat1:Literal>Valladolid</dat1:Literal> </dat1:PoblacionDefuncion> </dat1:Fallecido> <dat1:Fallecido> <dat1:RegistroCivil> <dat1:Codigo>471866100111</dat1:Codigo> <dat1:Literal>Valladolid</dat1:Literal> </dat1:RegistroCivil> <dat1:TipoDocumentacion>NIE</dat1:TipoDocumentacion> <dat1:Documentacion>X8800001V</dat1:Documentacion> <dat1:Nombre>CARLA</dat1:Nombre> <dat1:Apellido1>JIMÉNEZ</dat1:Apellido1> <dat1:Apellido2>TUDELA</dat1:Apellido2> <dat1:FechaNacimiento>1940-11-23</dat1:FechaNacimiento> <dat1:FechaDefuncion>2020-10-26</dat1:FechaDefuncion> <dat1:ProvinciaDefuncion> <dat1:Codigo>47</dat1:Codigo> <dat1:Literal>Valladolid</dat1:Literal> </dat1:ProvinciaDefuncion> <dat1:PoblacionDefuncion> <dat1:Codigo>47186</dat1:Codigo> <dat1:Literal>Valladolid</dat1:Literal> </dat1:PoblacionDefuncion> </dat1:Fallecido> <dat1:Fallecido> <dat1:RegistroCivil> <dat1:Codigo>502976100111</dat1:Codigo> <dat1:Literal>Zaragoza</dat1:Literal> </dat1:RegistroCivil> <dat1:TipoDocumentacion>NIE</dat1:TipoDocumentacion> <dat1:Documentacion>Y8800000F</dat1:Documentacion> <dat1:Nombre>LUIS</dat1:Nombre> <dat1:Apellido1>ARAGON</dat1:Apellido1> <dat1:Apellido2>LÓPEZ</dat1:Apellido2> <dat1:FechaNacimiento>1972-11-21</dat1:FechaNacimiento> <dat1:FechaDefuncion>2020-10-26</dat1:FechaDefuncion> <dat1:ProvinciaDefuncion> <dat1:Codigo>50</dat1:Codigo> <dat1:Literal>Zaragoza</dat1:Literal> </dat1:ProvinciaDefuncion> <dat1:PoblacionDefuncion> <dat1:Codigo>50297</dat1:Codigo> <dat1:Literal>Zaragoza</dat1:Literal> </dat1:PoblacionDefuncion> </dat1:Fallecido> <dat1:Fallecido> <dat1:RegistroCivil> <dat1:Codigo>502976100111</dat1:Codigo> <dat1:Literal>Zaragoza</dat1:Literal> </dat1:RegistroCivil> <dat1:TipoDocumentacion>NIE</dat1:TipoDocumentacion> <dat1:Documentacion>Y8800001P</dat1:Documentacion> <dat1:Nombre>LUIS FRANCISCO</dat1:Nombre> <dat1:Apellido1>MERLI</dat1:Apellido1> <dat1:Apellido2>BRIONES</dat1:Apellido2> <dat1:FechaNacimiento>1948-03-14</dat1:FechaNacimiento> <dat1:FechaDefuncion>2020-10-26</dat1:FechaDefuncion> <dat1:ProvinciaDefuncion> <dat1:Codigo>50</dat1:Codigo> <dat1:Literal>Zaragoza</dat1:Literal> </dat1:ProvinciaDefuncion> <dat1:PoblacionDefuncion>

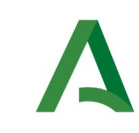

Manual de programador de los servicios proporcionados por el Ministerio de Justicia

Agencia Digital de Andalucía

 <dat1:Codigo>50297</dat1:Codigo> <dat1:Literal>Zaragoza</dat1:Literal> </dat1:PoblacionDefuncion> </dat1:Fallecido> <dat1:Fallecido> <dat1:RegistroCivil> <dat1:Codigo>502976100111</dat1:Codigo> <dat1:Literal>Zaragoza</dat1:Literal> </dat1:RegistroCivil> <dat1:TipoDocumentacion>NIE</dat1:TipoDocumentacion> <dat1:Documentacion>Z8800000K</dat1:Documentacion> <dat1:Nombre>MARIELA</dat1:Nombre> <dat1:Apellido1>CATÓN</dat1:Apellido1> <dat1:Apellido2>ROLO</dat1:Apellido2> <dat1:FechaNacimiento>1934-11-09</dat1:FechaNacimiento> <dat1:FechaDefuncion>2020-10-26</dat1:FechaDefuncion> <dat1:ProvinciaDefuncion> <dat1:Codigo>50</dat1:Codigo> <dat1:Literal>Zaragoza</dat1:Literal> </dat1:ProvinciaDefuncion> <dat1:PoblacionDefuncion> <dat1:Codigo>50297</dat1:Codigo> <dat1:Literal>Zaragoza</dat1:Literal> </dat1:PoblacionDefuncion> </dat1:Fallecido> <dat1:Fallecido> <dat1:RegistroCivil> <dat1:Codigo>502976100111</dat1:Codigo> <dat1:Literal>Zaragoza</dat1:Literal> </dat1:RegistroCivil> <dat1:TipoDocumentacion>NIE</dat1:TipoDocumentacion> <dat1:Documentacion>Z8800001E</dat1:Documentacion> <dat1:Nombre>CARMELA</dat1:Nombre> <dat1:Apellido1>PIEDRAHITA</dat1:Apellido1> <dat1:Apellido2>NUÑEZ</dat1:Apellido2> <dat1:FechaNacimiento>1951-04-17</dat1:FechaNacimiento> <dat1:FechaDefuncion>2020-10-26</dat1:FechaDefuncion> <dat1:ProvinciaDefuncion> <dat1:Codigo>50</dat1:Codigo> <dat1:Literal>Zaragoza</dat1:Literal> </dat1:ProvinciaDefuncion> <dat1:PoblacionDefuncion> <dat1:Codigo>50297</dat1:Codigo> <dat1:Literal>Zaragoza</dat1:Literal> </dat1:PoblacionDefuncion> </dat1:Fallecido> </dat1:Fallecidos> <dat1:ElementosDevueltos>14</dat1:ElementosDevueltos> </dat1:Retorno> </sol:datosEspecificos> </sol:SolicitudTransmision> </pet1:Solicitudes> </pet:peticion> </ns:peticionCliente2BusResponse> </SOAP-ENV:Body> </SOAP-ENV:Envelope>

**SCSP** 

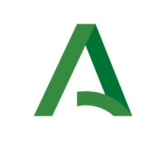

SCSP

## <span id="page-30-0"></span>5.3 Respuesta de negocio

En este apartado se recogen todos los códigos de estado que van a aparecer en las respuestas de negocio del servicio de matrimonio cuando las peticiones son tramitadas:

Estos códigos de respuesta y sus descripciones correspondientes, se devolverán en el nodo DatosEspecificos del esquema de respuesta, concretamente en los campos CodigoEstado y LiteralError, respectivamente.

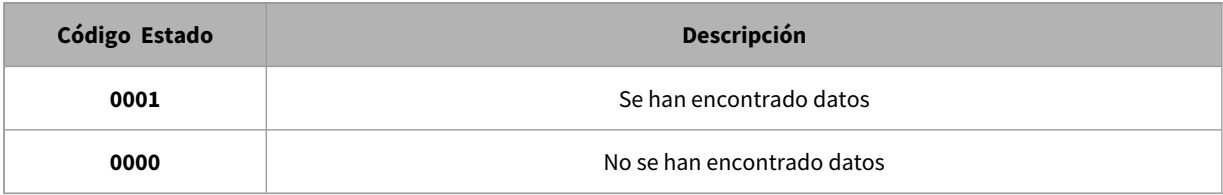

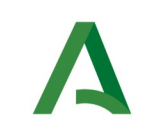

Agencia Digital de Andalucía

## <span id="page-31-1"></span>6. Servicio de Consulta de inexistencia de antecedentes penales por datos de filiación

## <span id="page-31-0"></span>6.1 Descripción del servicio.

Este servicio permite acreditar la carencia de antecedentes penales de un ciudadano.

Para realizar la consulta de inexistencia de antecedentes penales de un ciudadano será obligatorio indicar los siguientes datos:

• Documentación / Nombre / Primer Apellido / Segundo apellido / País de nacionalidad.

o Si el país de nacionalidad es 'España' será obligatorio indicar el nombre de uno de los progenitores, nombre de la madre o nombre del padre.

- Fecha de nacimiento / País de nacimiento.
- Si el país de nacimiento es 'España' serán obligatorios los siguientes datos:

o Comunidad autónoma / Provincia / Municipio

• Si el país de nacimiento no es 'España' será obligatorio el siguiente dato:

o Nombre de la población de nacimiento.

Opcionalmente se podrán indicar los siguientes datos:

• Email y Teléfono (Actualmente Justicia no hace uso de estos datos, pero en el futuro podría emplearlo como vía para ponerse en contacto con el ciudadano)

Para aquellos casos en los que el servicio no sea capaz de determinar si con los datos de filiación proporcionados existen o no antecedentes penales y para aquellos casos en los que si existan, la respuesta del servicio indicará que el ciudadano debe solicitar su certificado de forma presencial.

**IMPORTANTE:** El servicio no permite la consulta por ciudadanos menores de edad.

URL de acceso:

https://<host>/services/INT\_PUB\_CONSULTA\_INEXISTENCIA\_ANTECEDENTES\_PENALES\_MJUS\_V1.0.0

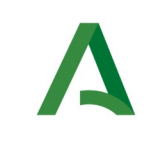

SCSP

Host desarrollo: ws247.juntadeandalucia.es

Host producción: ws248.juntadeandalucia.es

## <span id="page-32-1"></span>6.2 Requisitos

Los requisitos principales de las peticiones son:

 $\checkmark$  El sistema cliente deberá disponer de un certificado de servidor.

 $\checkmark$  El sistema cliente deberá estar dado de alta previamente en el Bus de Integración. En el alta se proporcionará un usuario y clave de acceso, que deberá incluirse con cada petición al servicio.

#### <span id="page-32-0"></span>6.2.1 Información de Entrada

En entrada se pedirá un objeto de tipo **PeticionType** requiriendo exclusivamente la información descrita en la siguiente tabla:

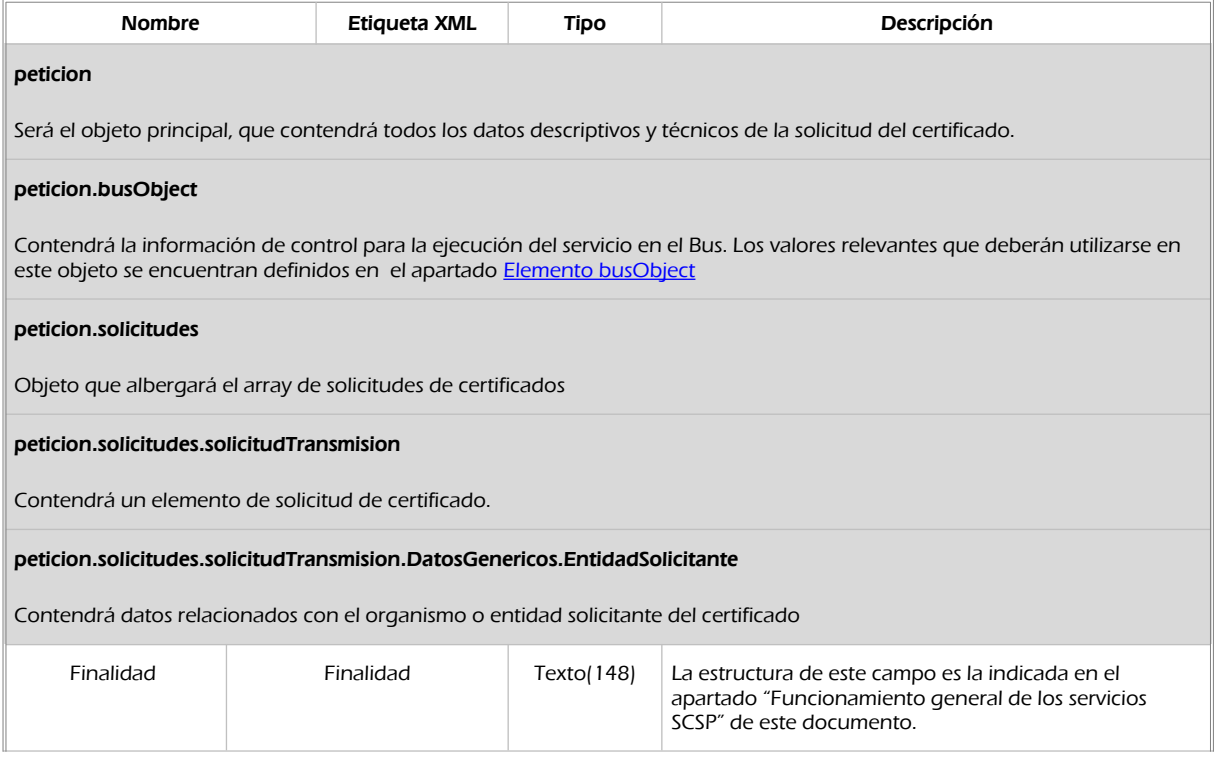

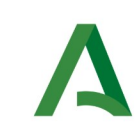

SCSP

Agencia Digital de Andalucía

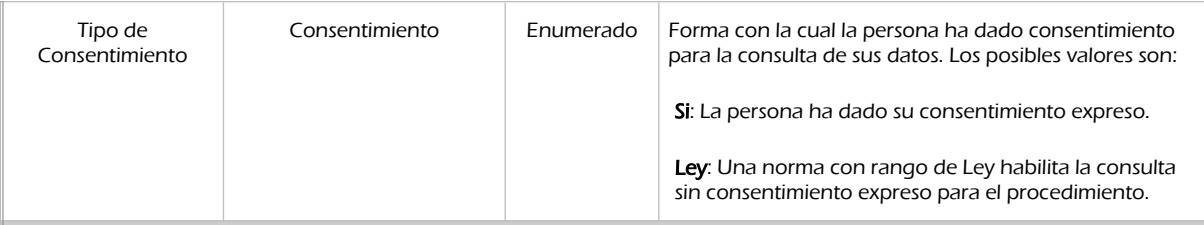

#### peticion.solicitudes.solicitudTransmision.DatosGenericos.EntidadSolicitante.Funcionario

Contendrá datos relacionados con el empleado responsable de la consulta

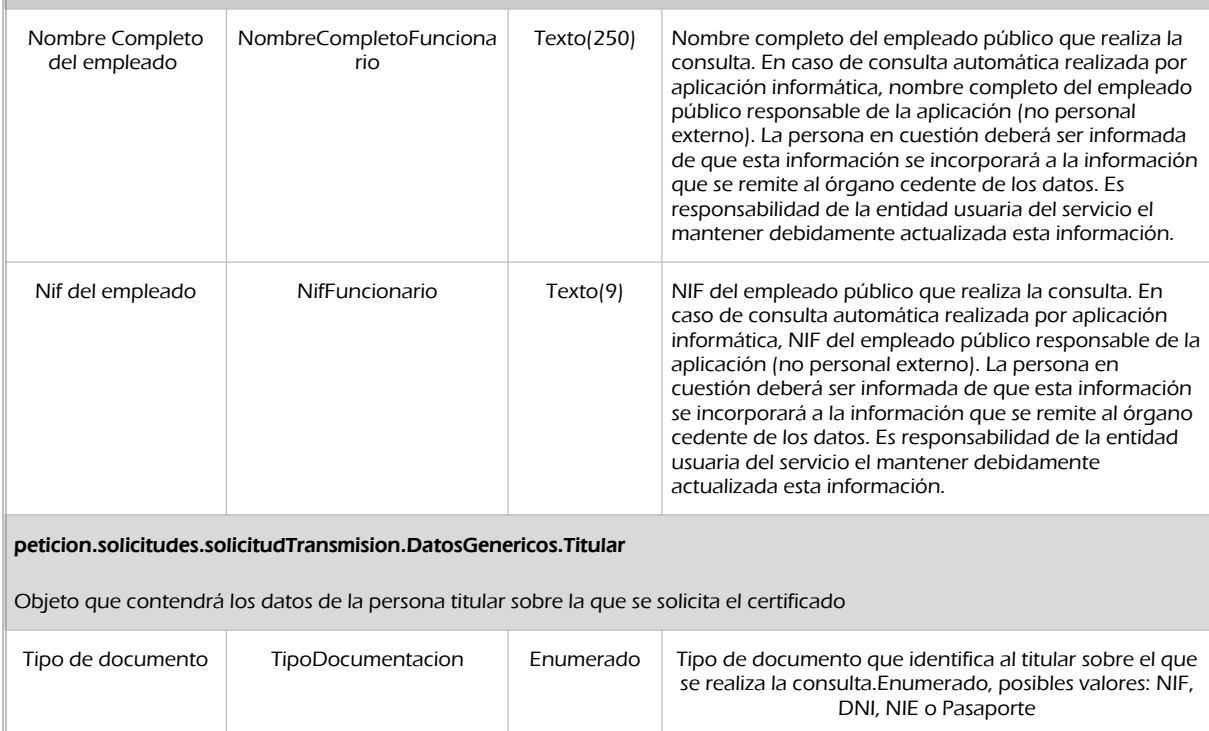

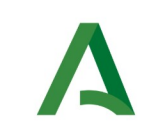

Manual de programador de los servicios proporcionados por el Ministerio de Justicia

**SCSP** 

Agencia Digital de Andalucía

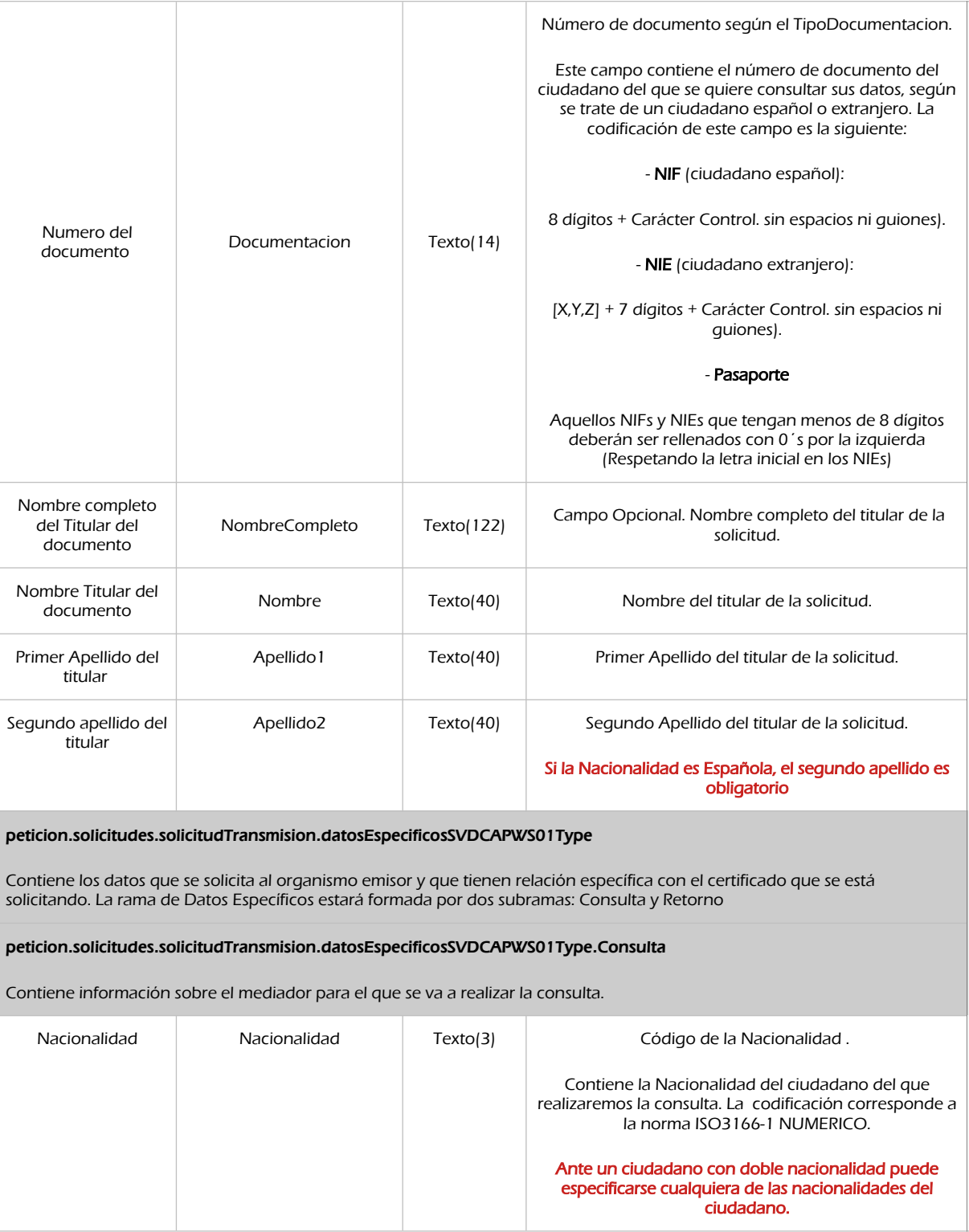

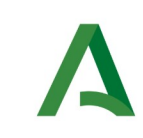

Manual de programador de los servicios proporcionados por el Ministerio de Justicia

**SCSP** 

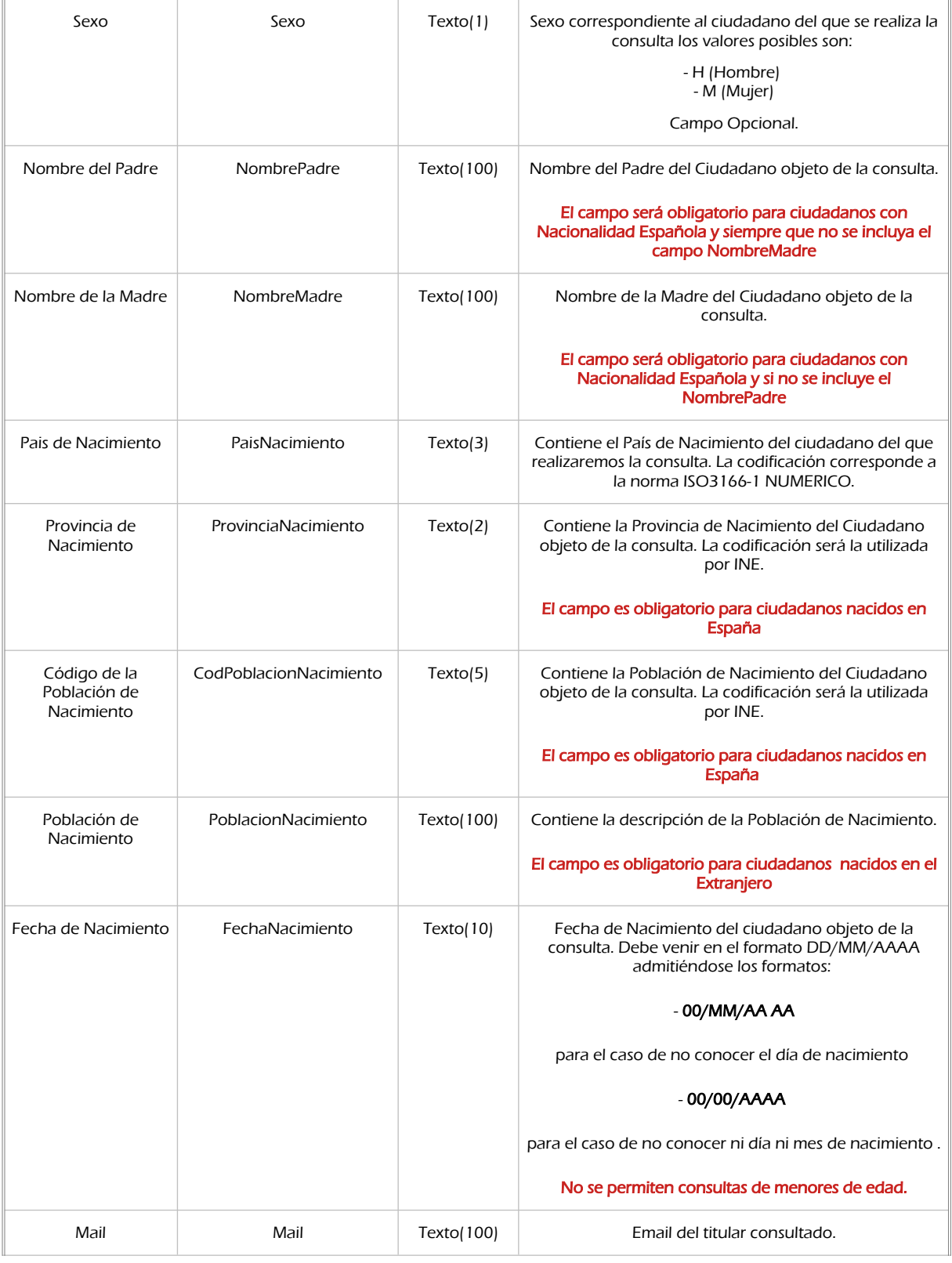
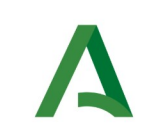

Manual de programador de los servicios proporcionados por el Ministerio de Justicia

SCSP

Agencia Digital de Andalucía

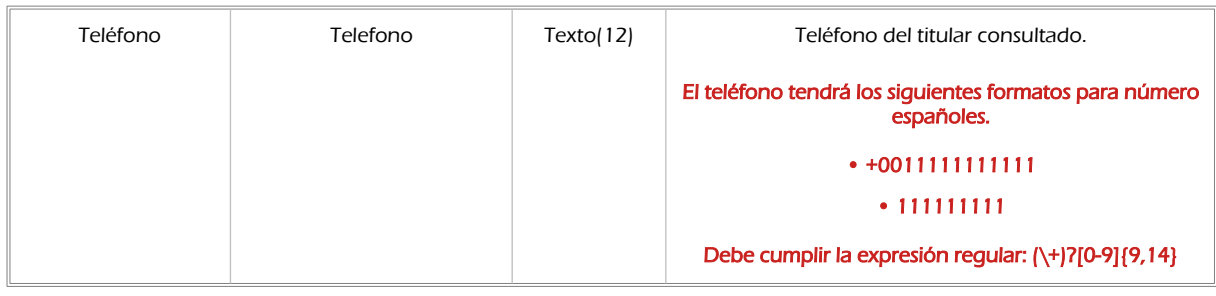

## 6.2.2 Información de salida

En salida se devolverá un objeto tipo **PeticionType** conteniendo la siguiente información:

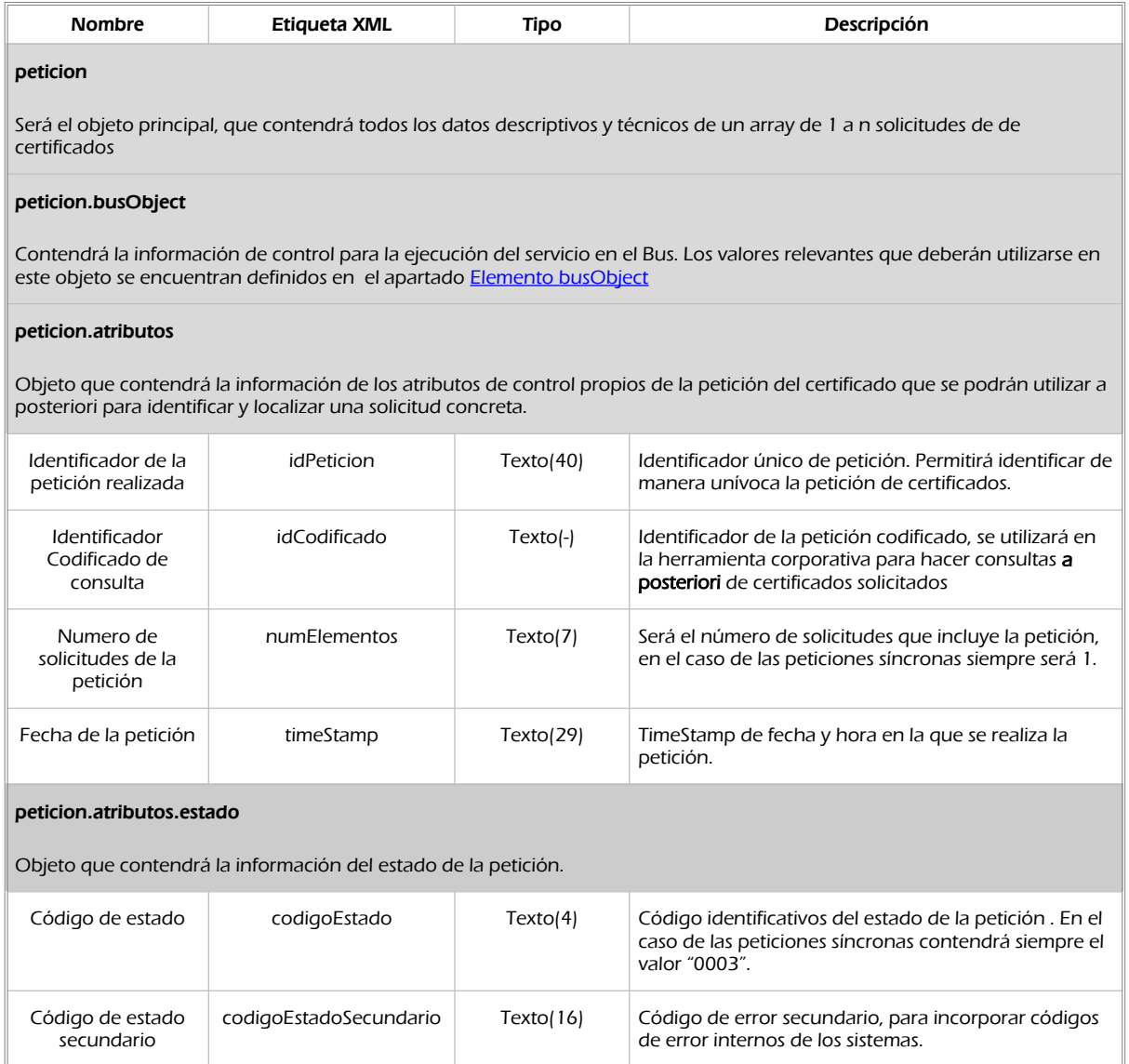

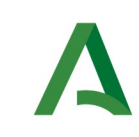

Manual de programador de los servicios proporcionados por el Ministerio de Justicia

SCSP

Agencia Digital de Andalucía

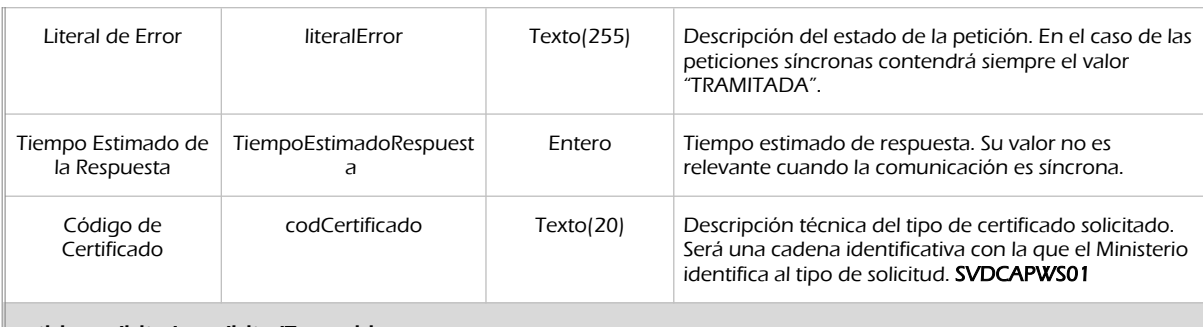

#### peticion.solicitudes.solicitudTransmision

Será un array que podrá incluir de 1 a n solicitudes de petición de certificado. Para el caso de las solicitudes síncronas el array contendrá únicamente un elemento

#### peticion.solicitudes.solicitudTransmision.DatosGenericos.Emisor

Conjunto de datos descriptivos de la Entidad que actúa como emisor del certificado

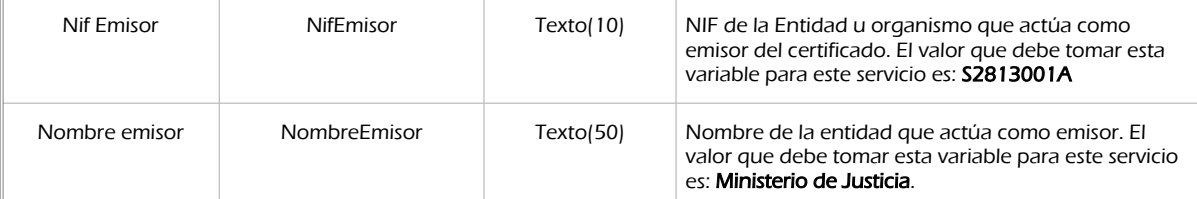

#### Peticion.solicitudes.solicitudTransmision. DatosGenericos.EntidadSolicitante

Contendrá datos relacionados con el organismo o entidad solicitante del certificad

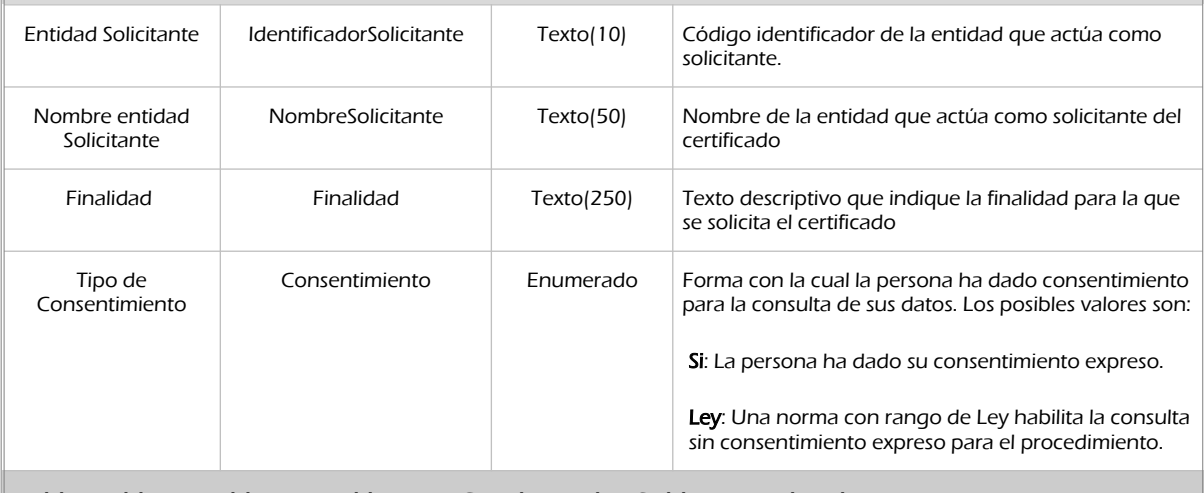

peticion.solicitudes.solicitudTransmision.DatosGenericos.EntidadSolicitante.Funcionario

Contendrá datos relacionados con funcionario responsable de la consulta

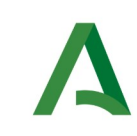

Manual de programador de los servicios proporcionados por el Ministerio de Justicia

SCSP

Agencia Digital de Andalucía

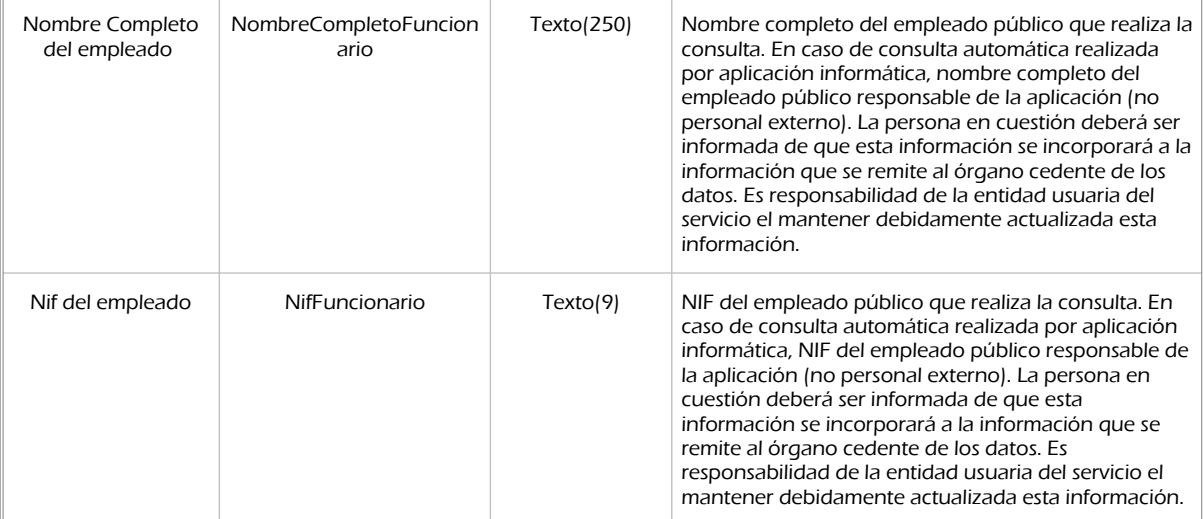

#### peticion.solicitudes.solicitudTransmision. DatosGenericos.Transmision

Contendrá el conjunto de datos con los que se podrá describir el resultado de la petición del certificado

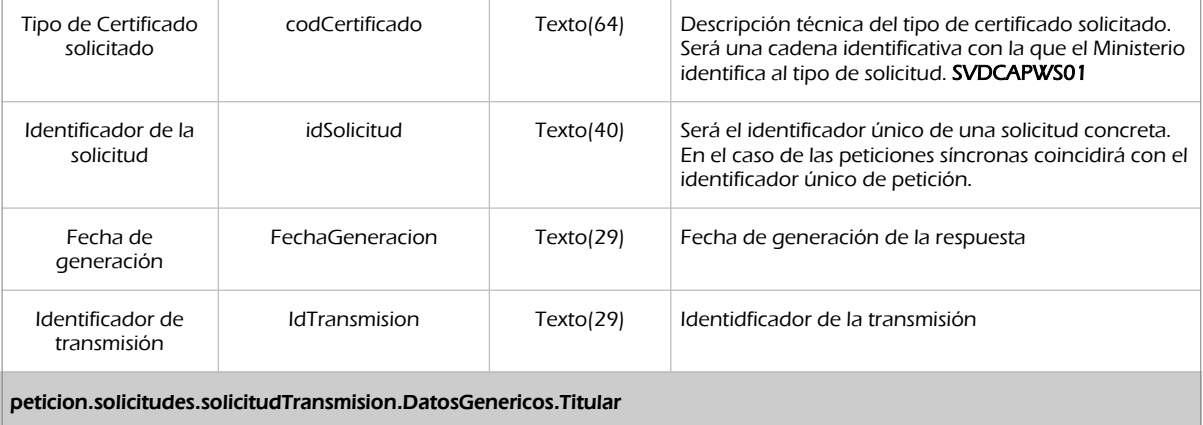

Objeto que contendrá los datos de la persona titular sobre la que se solicita el certificado

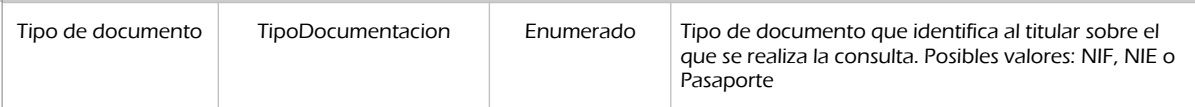

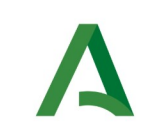

Manual de programador de los servicios proporcionados por el Ministerio de Justicia

SCSP

Agencia Digital de Andalucía

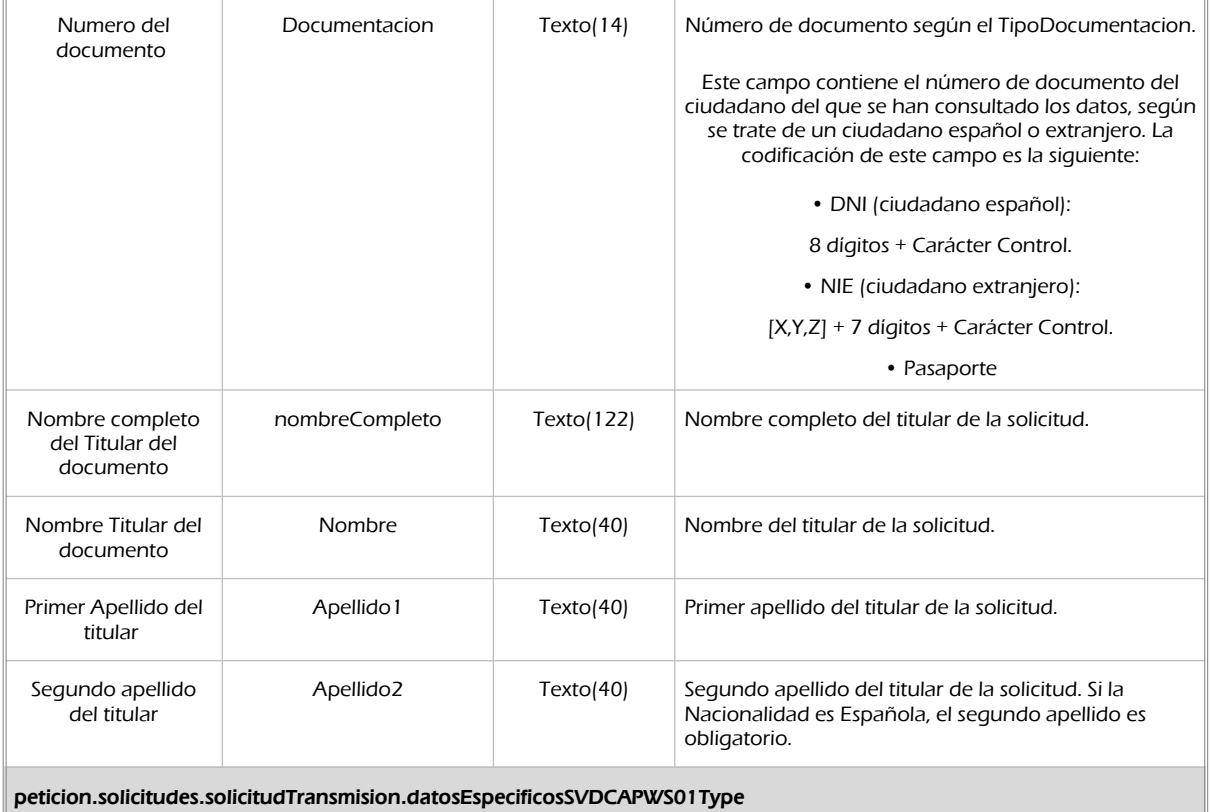

Contendrá el conjunto de datos con los que se la aplicación cliente podrá describir el resultado de la petición del certificado

#### peticion.solicitudes.solicitudTransmision.datosEspecificosSVDCAPWS01Type.Retorno

Contiene la información de respuesta para una consulta realizada.

#### peticion.solicitudes.solicitudTransmision.datosEspecificosSVDCAPWS01Type.Retorno.Estado

Contiene información del estado de la respuesta obtenida.

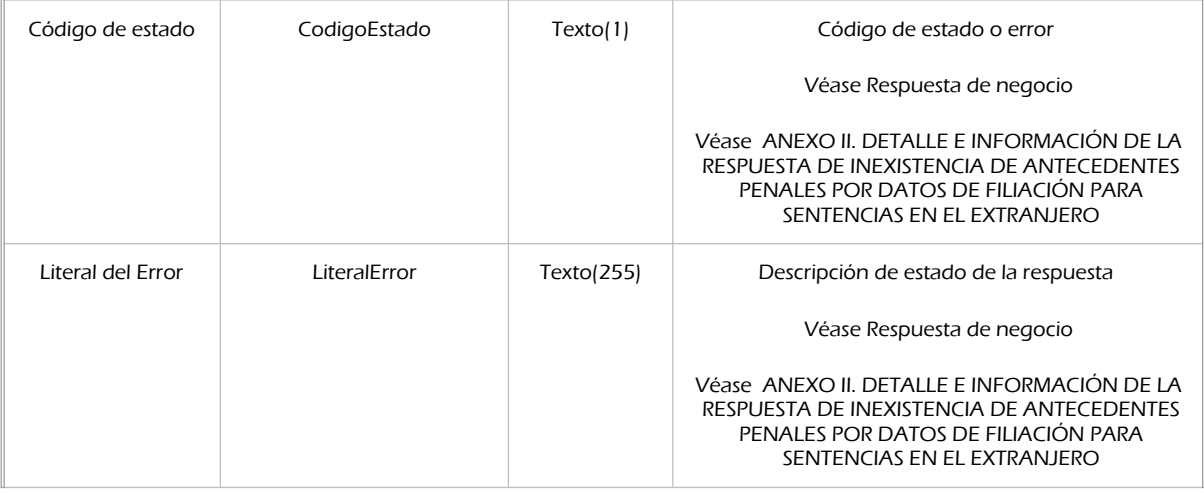

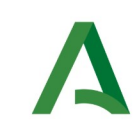

Manual de programador de los servicios proporcionados por el Ministerio de Justicia

SCSP

Agencia Digital de Andalucía

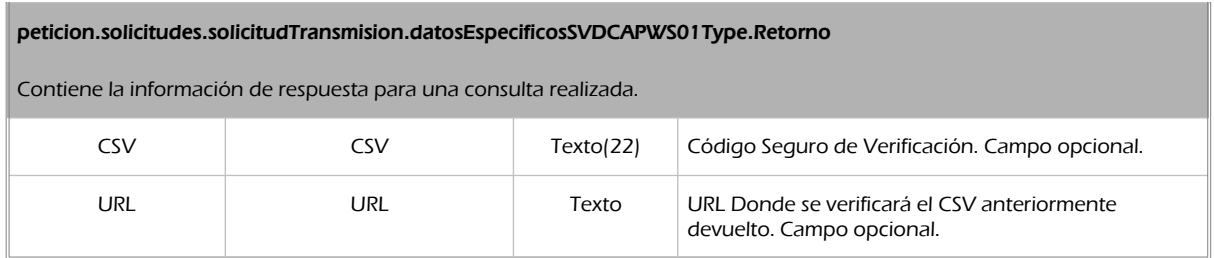

### 6.2.3 Ejemplos de Xml

Se muestran a continuación ejemplos de los objetos xml tanto en entrada como en salida.

Ejemplo Xml de entrada

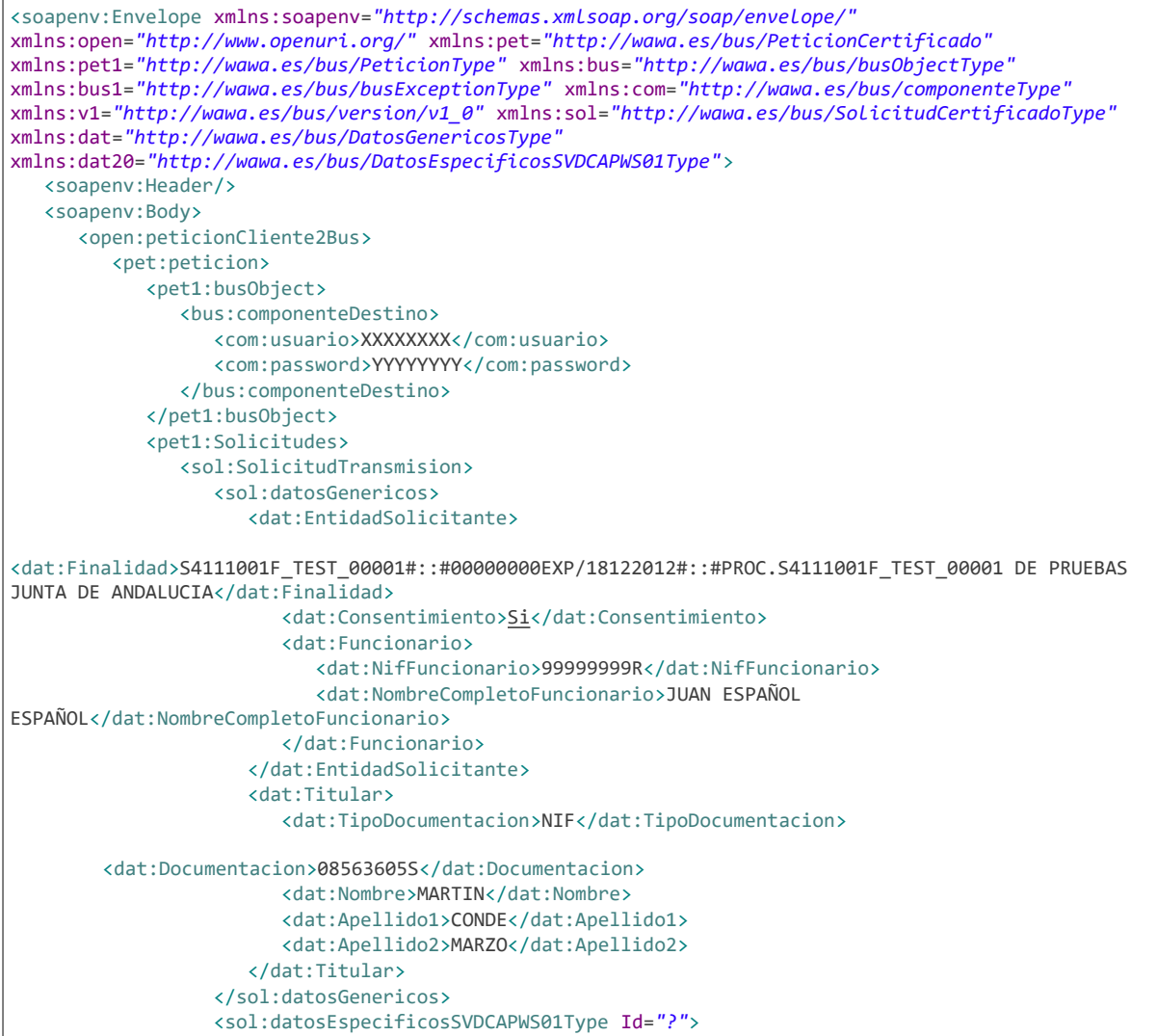

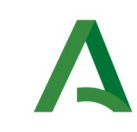

SCSP

Manual de programador de los servicios proporcionados por el Ministerio de Justicia

Agencia Digital de Andalucía

```
 <dat20:Consulta>
                         <dat20:Nacionalidad>724</dat20:Nacionalidad>
                         <dat20:NombrePadre>MARTIN</dat20:NombrePadre>
                         <dat20:PaisNacimiento>724</dat20:PaisNacimiento>
                          <dat20:ProvinciaNacimiento>12</dat20:ProvinciaNacimiento>
                         <dat20:CodPoblacionNacimiento>12093</dat20:CodPoblacionNacimiento>
                         <dat20:FechaNacimiento>12/12/1977</dat20:FechaNacimiento>
                      </dat20:Consulta>
                   </sol:datosEspecificosSVDCAPWS01Type>
                </sol:SolicitudTransmision>
             </pet1:Solicitudes>
          </pet:peticion>
       </open:peticionCliente2Bus>
   </soapenv:Body>
</soapenv:Envelope>
```
Ejemplo Objeto xml de salida

```
<SOAP-ENV:Envelope xmlns:xsd="http://www.w3.org/2001/XMLSchema"
xmlns:xsi="http://www.w3.org/2001/XMLSchema-instance" xmlns:SOAP-
ENV="http://schemas.xmlsoap.org/soap/envelope/">
    <SOAP-ENV:Body>
       <ns:peticionCliente2BusResponse xmlns:ns="http://www.openuri.org/">
          <pet:peticion xmlns:pet="http://wawa.es/bus/PeticionCertificado">
             <pet1:busObject xmlns:pet1="http://wawa.es/bus/PeticionType">
                <ns2:componenteDestino xmlns:ns2="http://wawa.es/bus/busObjectType">
                   <ns3:usuario xmlns:ns3="http://wawa.es/bus/componenteType">XXXXXXXXX</ns3:usuario>
                   <ns4:password
xmlns:ns4="http://wawa.es/bus/componenteType">YYYYYYYYYYY</ns4:password>
                </ns2:componenteDestino>
             </pet1:busObject>
             <pet1:Atributos xmlns:pet1="http://wawa.es/bus/PeticionType">
                <pet1:idPeticion>ZZZZZZZZZZZZ</pet1:idPeticion>
                <pet1:idCodificado>e3684aaa23345546ee9138a1d96e0de1ce</pet1:idCodificado>
                <pet1:timeStamp>2016-02-10T11:44:04.419+01:00</pet1:timeStamp>
                <pet1:estado>
                   <pet1:codigoEstado>0003</pet1:codigoEstado>
                   <pet1:codigoEstadoSecundario/>
                   <pet1:literalError>Tramitada</pet1:literalError>
                   <pet1:tiempoEstimadoRepuesta>0</pet1:tiempoEstimadoRepuesta>
                </pet1:estado>
                <pet1:codCertificado>SVDCAPWS01</pet1:codCertificado>
             </pet1:Atributos>
             <pet1:Solicitudes xmlns:pet1="http://wawa.es/bus/PeticionType">
                <sol:SolicitudTransmision xmlns:sol="http://wawa.es/bus/SolicitudCertificadoType">
                   <sol:datosGenericos>
                      <dat:Emisor xmlns:dat="http://wawa.es/bus/DatosGenericosType">
                         <dat:NifEmisor>S2813001A</dat:NifEmisor>
                          <dat:NombreEmisor>Ministerio de Justicia</dat:NombreEmisor>
                      </dat:Emisor>
                     <dat:EntidadSolicitante xmlns:dat="http://wawa.es/bus/DatosGenericosType">
                         <dat:IdentificadorSolicitante>S4111001F</dat:IdentificadorSolicitante>
                         <dat:NombreSolicitante>JA-C. Hacienda y Administración 
Pública</dat:NombreSolicitante>
<dat:Finalidad>S4111001F_TEST_00001#::#00000000EXP/18122012#::#PROC.S4111001F_TEST_00001 DE PRUEBAS 
JUNTA DE ANDALUCIA</dat:Finalidad>
                         <dat:Consentimiento>Si</dat:Consentimiento>
```
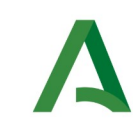

Manual de programador de los servicios proporcionados por el Ministerio de Justicia

**SCSP** 

Agencia Digital de Andalucía

```
 <dat:Funcionario>
                             <dat:NombreCompletoFuncionario>JUAN ESPAÑOL 
ESPAÑOL</dat:NombreCompletoFuncionario>
                             <dat:NifFuncionario>99999999R</dat:NifFuncionario>
                          </dat:Funcionario>
                      </dat:EntidadSolicitante>
                      <dat:Titular xmlns:dat="http://wawa.es/bus/DatosGenericosType">
                          <dat:TipoDocumentacion>NIF</dat:TipoDocumentacion>
                          <dat:Documentacion>08563605S</dat:Documentacion>
                          <dat:NombreCompleto xsi:nil="true"/>
                         <dat:Nombre>MARTIN</dat:Nombre>
                          <dat:Apellido1>CONDE</dat:Apellido1>
                          <dat:Apellido2>MARZO</dat:Apellido2>
                       </dat:Titular>
                     <dat:Transmision xmlns:dat="http://wawa.es/bus/DatosGenericosType">
                          <dat:CodigoCertificado>SVDCAPWS01</dat:CodigoCertificado>
                          <dat:FechaGeneracion>2016-02-10T11:44:03.531+01:00</dat:FechaGeneracion>
                          <dat:IdSolicitud>JUSTDSEX00000048</dat:IdSolicitud>
                          <dat:IdTransmision>vJaajslrzdLiIr</dat:IdTransmision>
                       </dat:Transmision>
                   </sol:datosGenericos>
                   <sol:datosEspecificosSVDCAPWS01Type>
                      <dat:Retorno xmlns:dat="http://wawa.es/bus/DatosEspecificosSVDCAPWS01Type">
                          <dat:Estado>
                             <dat:CodigoEstado>5</dat:CodigoEstado>
                             <dat:LiteralError>El ciudadano debe solicitar un certificado de forma 
presencial</dat:LiteralError>
                          </dat:Estado>
                       </dat:Retorno>
                   </sol:datosEspecificosSVDCAPWS01Type>
                </sol:SolicitudTransmision>
             </pet1:Solicitudes>
          </pet:peticion>
       </ns:peticionCliente2BusResponse>
    </SOAP-ENV:Body>
</SOAP-ENV:Envelope>
```
# <span id="page-42-0"></span>6.3 Respuesta de negocio

En este apartado se recogen todos los códigos de estado que van a aparecer en las respuestas de negocio del servicio cuando las peticiones son tramitadas:

Estos códigos de respuesta y sus descripciones correspondientes, se devolverán en el nodo DatosEspecificos del esquema de respuesta, concretamente en los campos CodigoEstado y LiteralError, respectivamente.

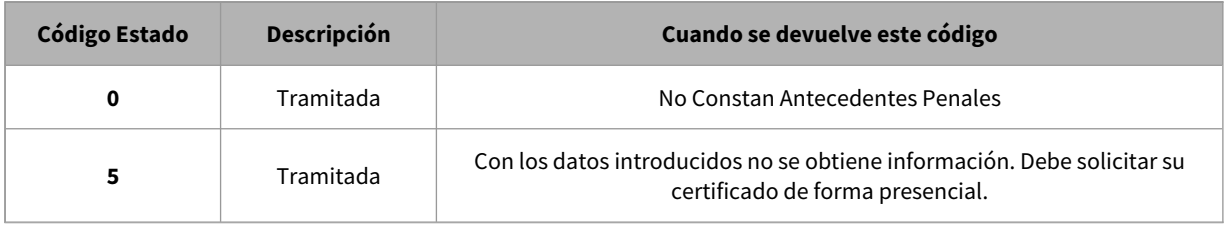

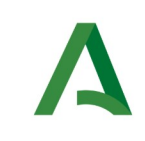

Manual de programador de los servicios proporcionados por el Ministerio de Justicia

Agencia Digital de Andalucía

# 7. Servicio de Consulta de inexistencia de delitos sexuales por datos de filiación

# 7.1 Descripción del servicio.

Este servicio permite acreditar la carencia de delitos de naturaleza sexual de un ciudadano.

Para realizar la consulta de Inexistencia de Delitos Sexuales de un ciudadano será obligatorio indicar los siguientes datos:

• Documentación / Nombre / Primer Apellido / Segundo apellido / País de nacionalidad.

o Si el país de nacionalidad es 'España' será obligatorio indicar el nombre de uno de los progenitores, nombre de la madre o nombre del padre.

- Fecha de nacimiento / País de nacimiento.
- Si el país de nacimiento es 'España' serán obligatorios los siguientes datos:

o Comunidad autónoma / Provincia / Municipio

• Si el país de nacimiento no es 'España' será obligatorio el siguiente dato:

o Nombre de la población de nacimiento.

Opcionalmente se podrán indicar los siguientes datos:

• Email y Teléfono (Actualmente Justicia no hace uso de estos datos, pero en el futuro podría emplearlo como vía para ponerse en contacto con el ciudadano)

Para aquellos casos en los que el servicio no sea capaz de determinar si con los datos de filiación proporcionados existen o no antecedentes penales y para aquellos casos en los que si existan, la respuesta del servicio indicará que el ciudadano debe solicitar su certificado de forma presencial.

URL de acceso:

https://<host>/services/INT\_PUB\_CONSULTA\_INEXISTENCIA\_ANTECEDENTES\_DELITOS\_SEXUALES\_MJUS\_V1.0.0

Host desarrollo: ws247.juntadeandalucia.es

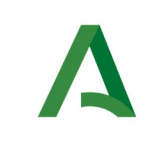

SCSP

Host producción: ws248.juntadeandalucia.es

# 7.2 Requisitos

Los requisitos principales de las peticiones son:

 $\checkmark$  El sistema cliente deberá disponer de un certificado de servidor.

 $\checkmark$  El sistema cliente deberá estar dado de alta previamente en el Bus de Integración. En el alta se proporcionará un usuario y clave de acceso, que deberá incluirse con cada petición al servicio.

## 7.2.1 Información de Entrada

En entrada se pedirá un objeto de tipo **PeticionType** requiriendo exclusivamente la información descrita en la siguiente tabla:

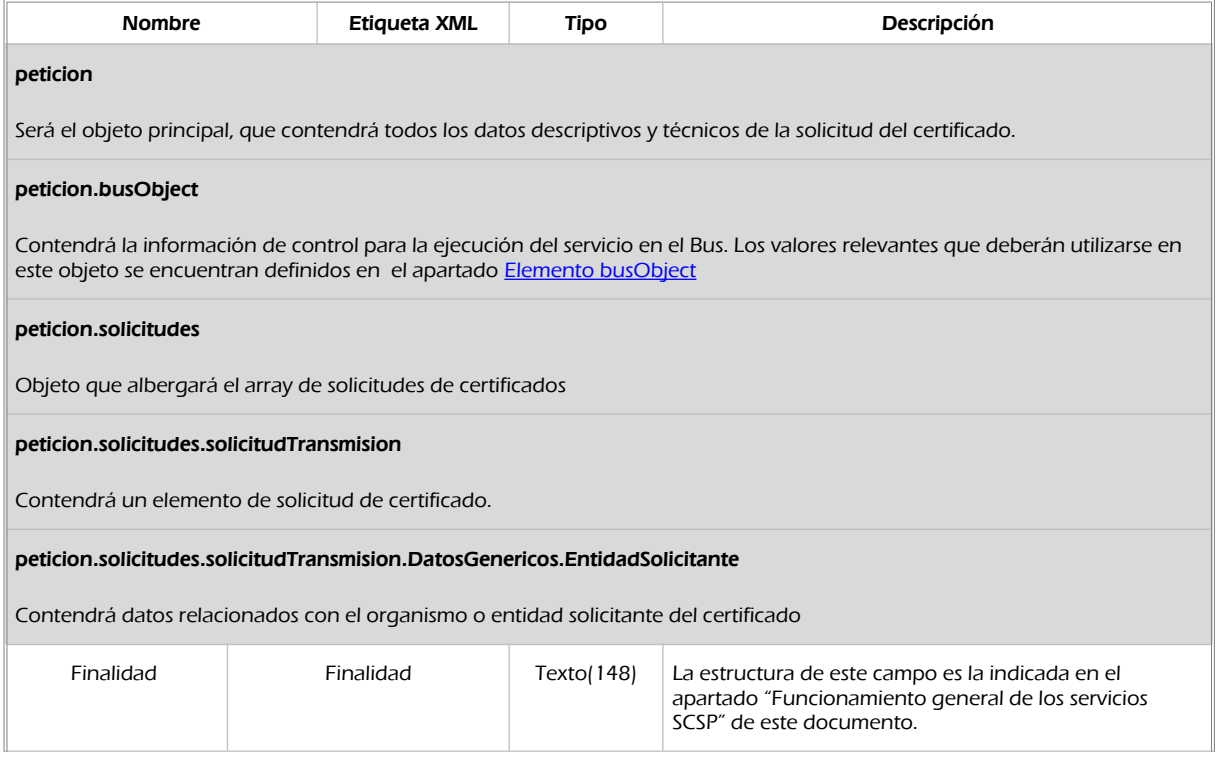

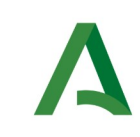

Manual de programador de los servicios proporcionados por el Ministerio de Justicia

SCSP

Agencia Digital de Andalucía

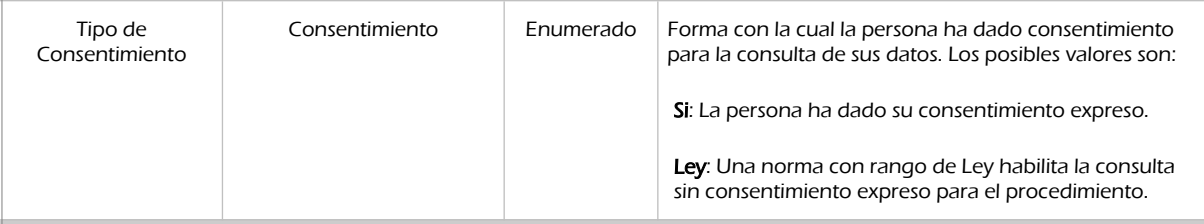

#### peticion.solicitudes.solicitudTransmision.DatosGenericos.EntidadSolicitante.Funcionario

Contendrá datos relacionados con el empleado responsable de la consulta

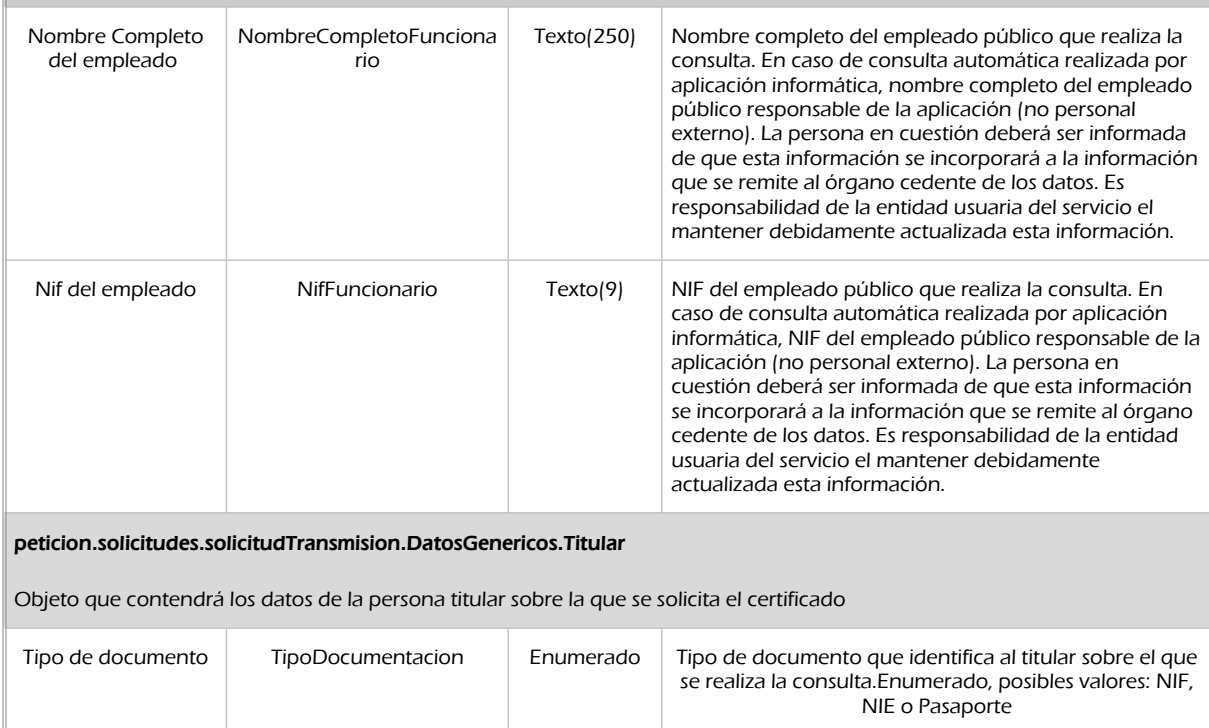

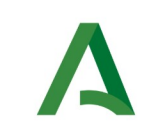

Manual de programador de los servicios proporcionados por el Ministerio de Justicia

**SCSP** 

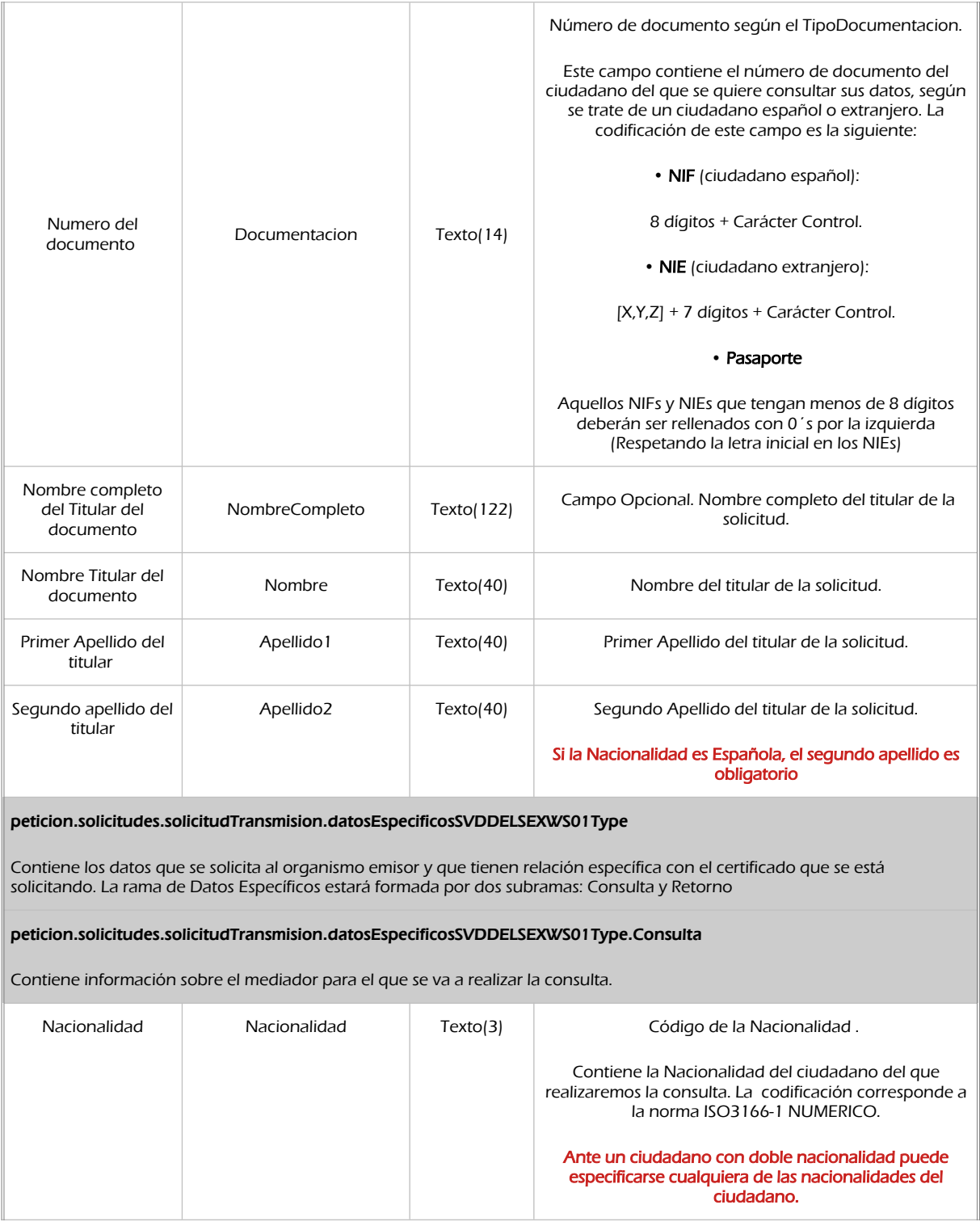

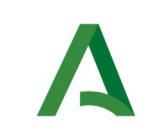

Manual de programador de los servicios proporcionados por el Ministerio de Justicia

**SCSP** 

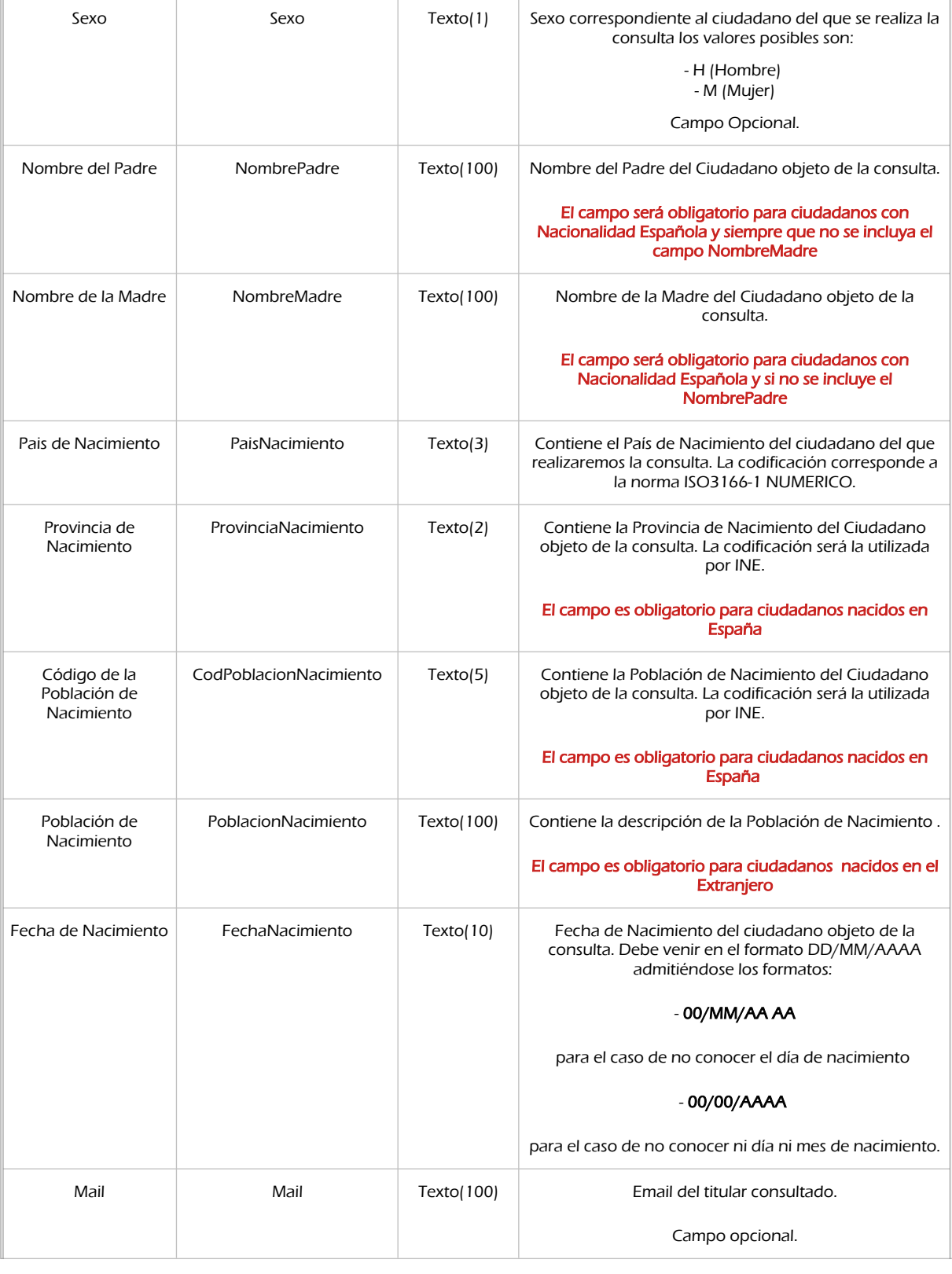

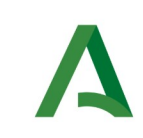

Manual de programador de los servicios proporcionados por el Ministerio de Justicia

SCSP

Agencia Digital de Andalucía

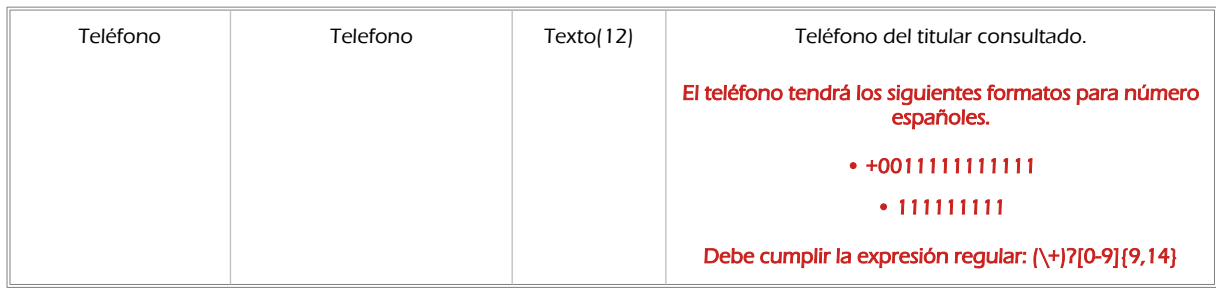

## 7.2.2 Información de salida

En salida se devolverá un objeto tipo **PeticionType** conteniendo la siguiente información:

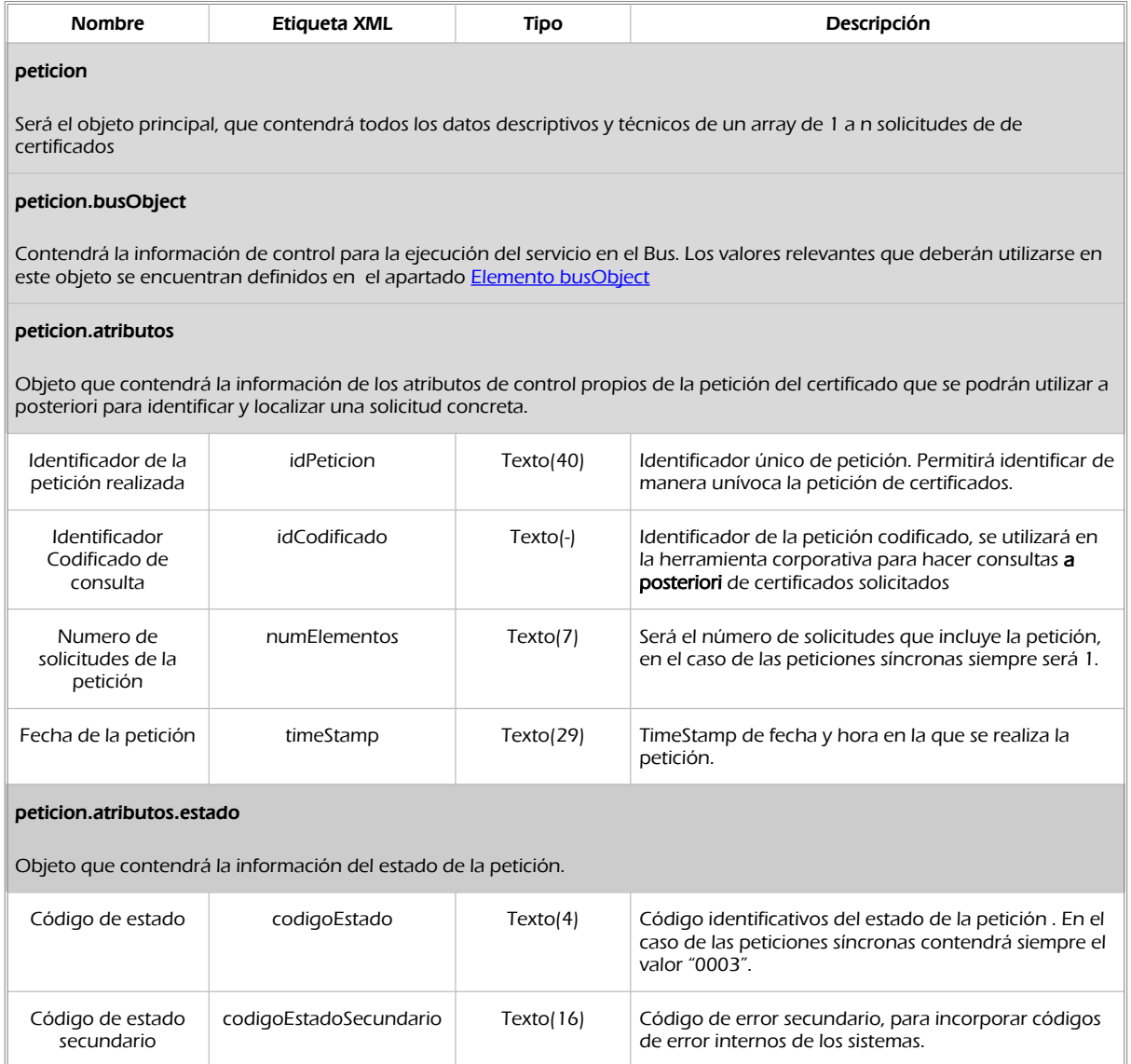

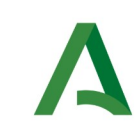

Manual de programador de los servicios proporcionados por el Ministerio de Justicia

SCSP

Agencia Digital de Andalucía

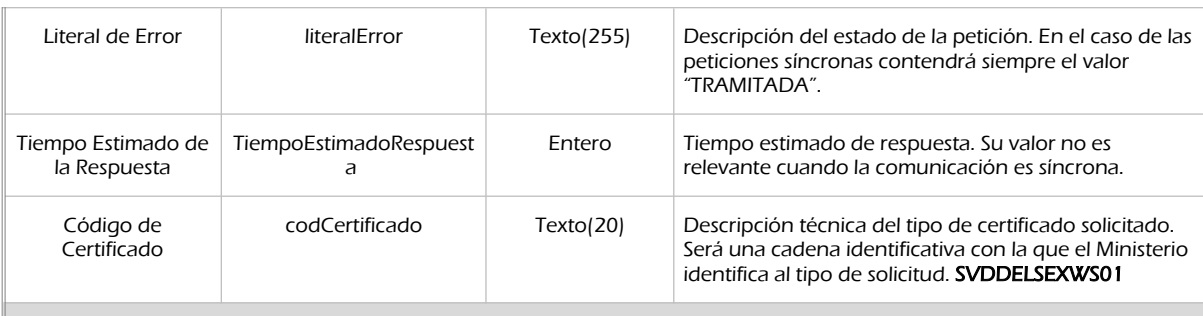

#### peticion.solicitudes.solicitudTransmision

Será un array que podrá incluir de 1 a n solicitudes de petición de certificado. Para el caso de las solicitudes síncronas el array contendrá únicamente un elemento

#### peticion.solicitudes.solicitudTransmision.DatosGenericos.Emisor

Conjunto de datos descriptivos de la Entidad que actúa como emisor del certificado

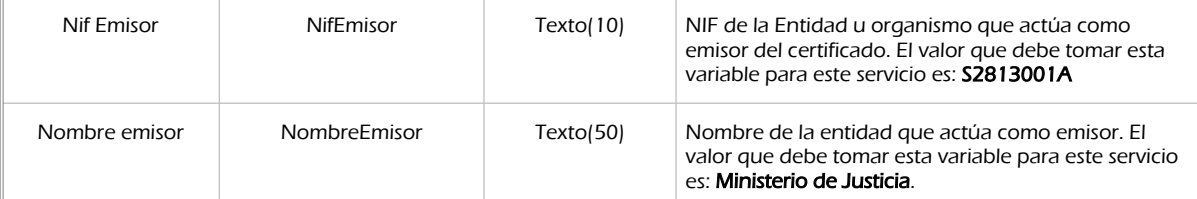

Peticion.solicitudes.solicitudTransmision. DatosGenericos.EntidadSolicitante

Contendrá datos relacionados con el organismo o entidad solicitante del certificad

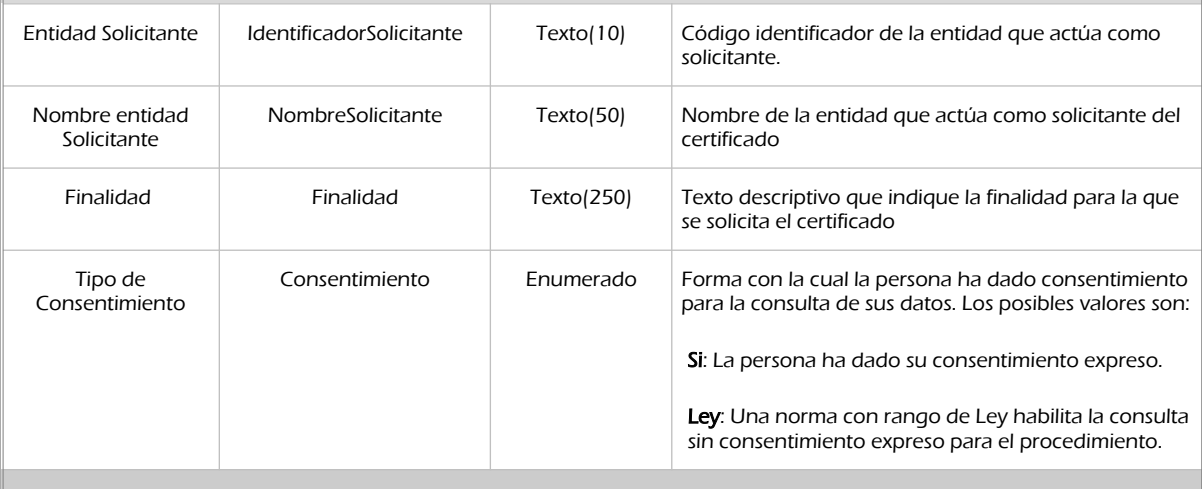

peticion.solicitudes.solicitudTransmision.DatosGenericos.EntidadSolicitante.Funcionario

Contendrá datos relacionados con el empleado responsable de la consulta

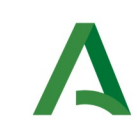

Manual de programador de los servicios proporcionados por el Ministerio de Justicia

SCSP

Agencia Digital de Andalucía

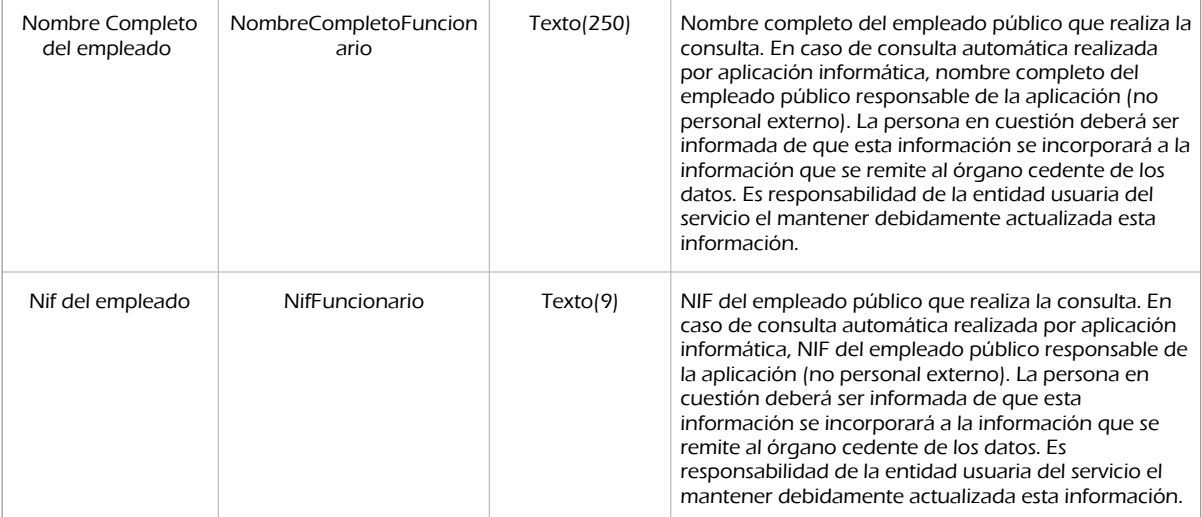

#### peticion.solicitudes.solicitudTransmision. DatosGenericos.Transmision

Contendrá el conjunto de datos con los que se podrá describir el resultado de la petición del certificado

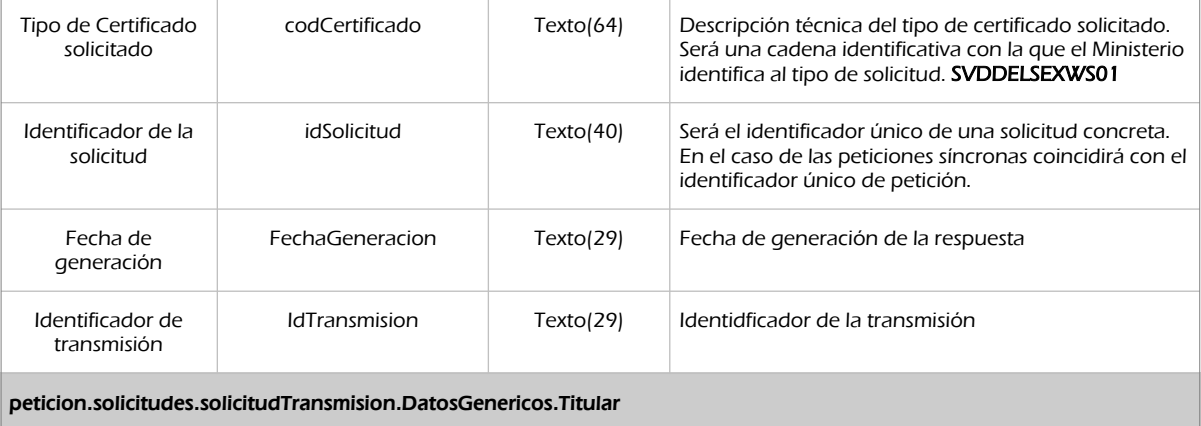

Objeto que contendrá los datos de la persona titular sobre la que se solicita el certificado

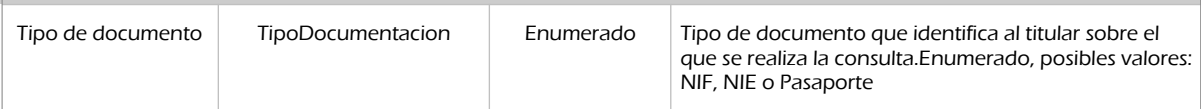

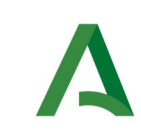

Manual de programador de los servicios proporcionados por el Ministerio de Justicia

**SCSP** 

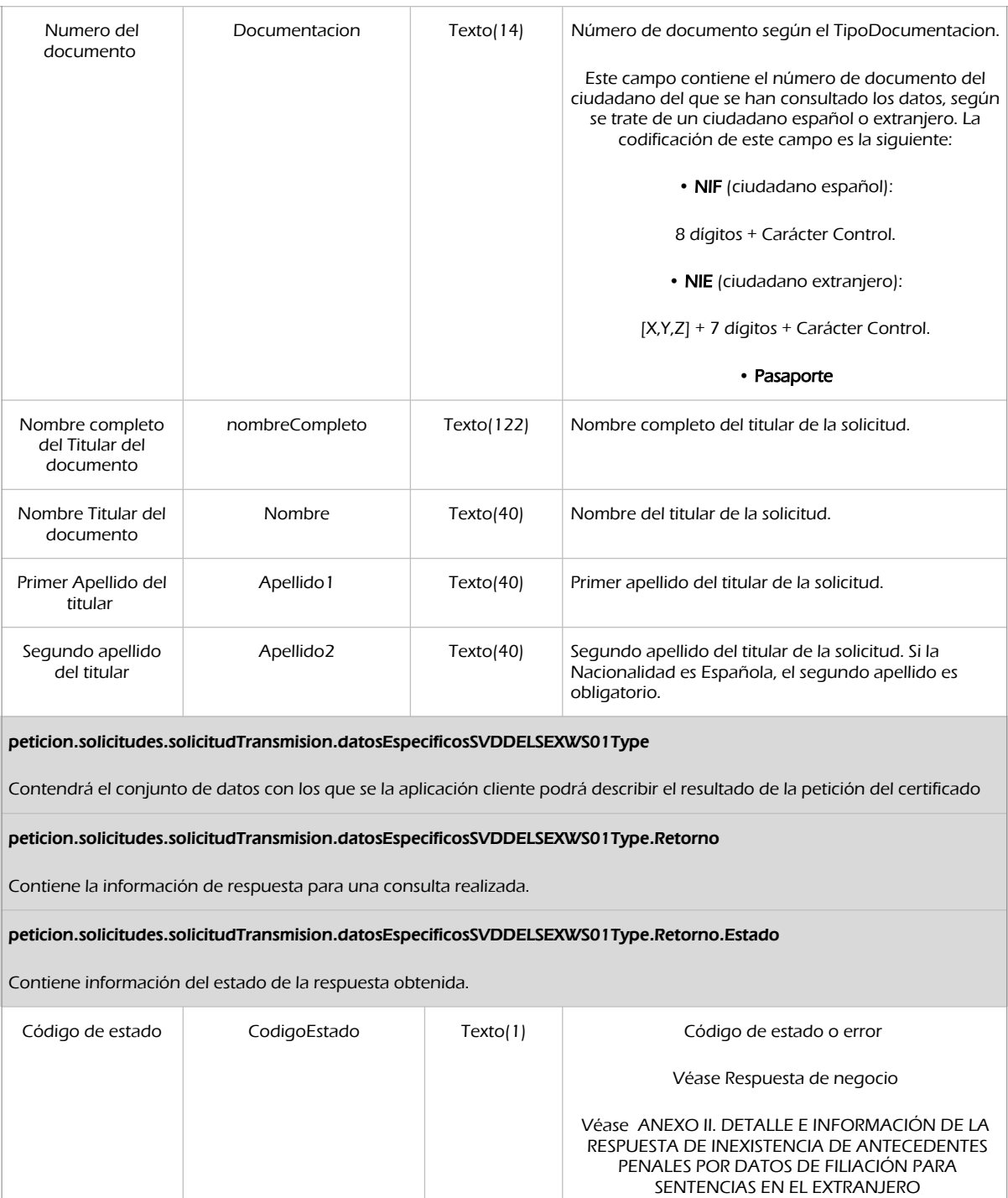

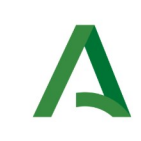

Manual de programador de los servicios proporcionados por el Ministerio de Justicia

**SCSP** 

Agencia Digital de Andalucía

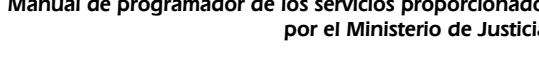

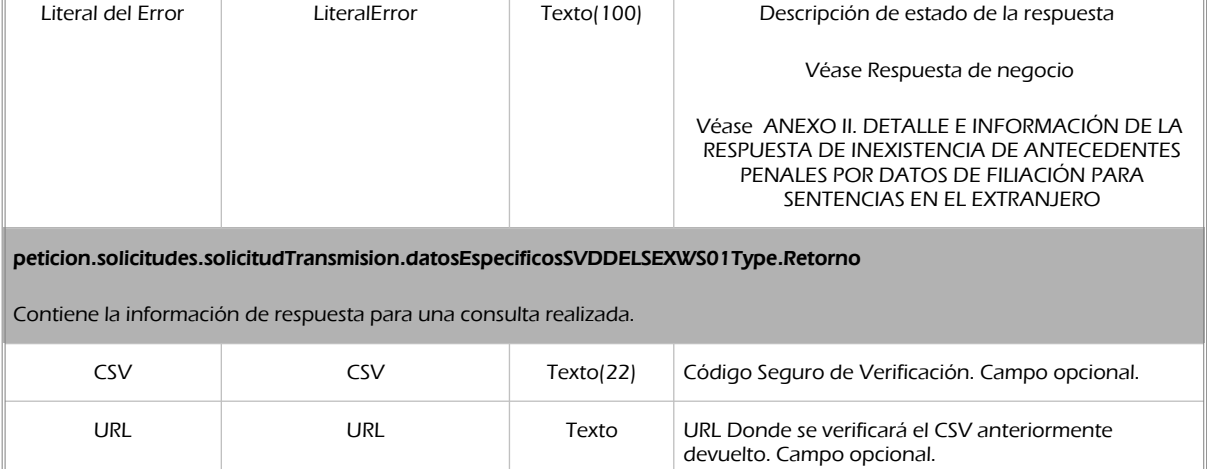

## 7.2.3 Ejemplos de Xml

Se muestran a continuación ejemplos de los objetos xml tanto en entrada como en salida.

### Ejemplo Xml de entrada

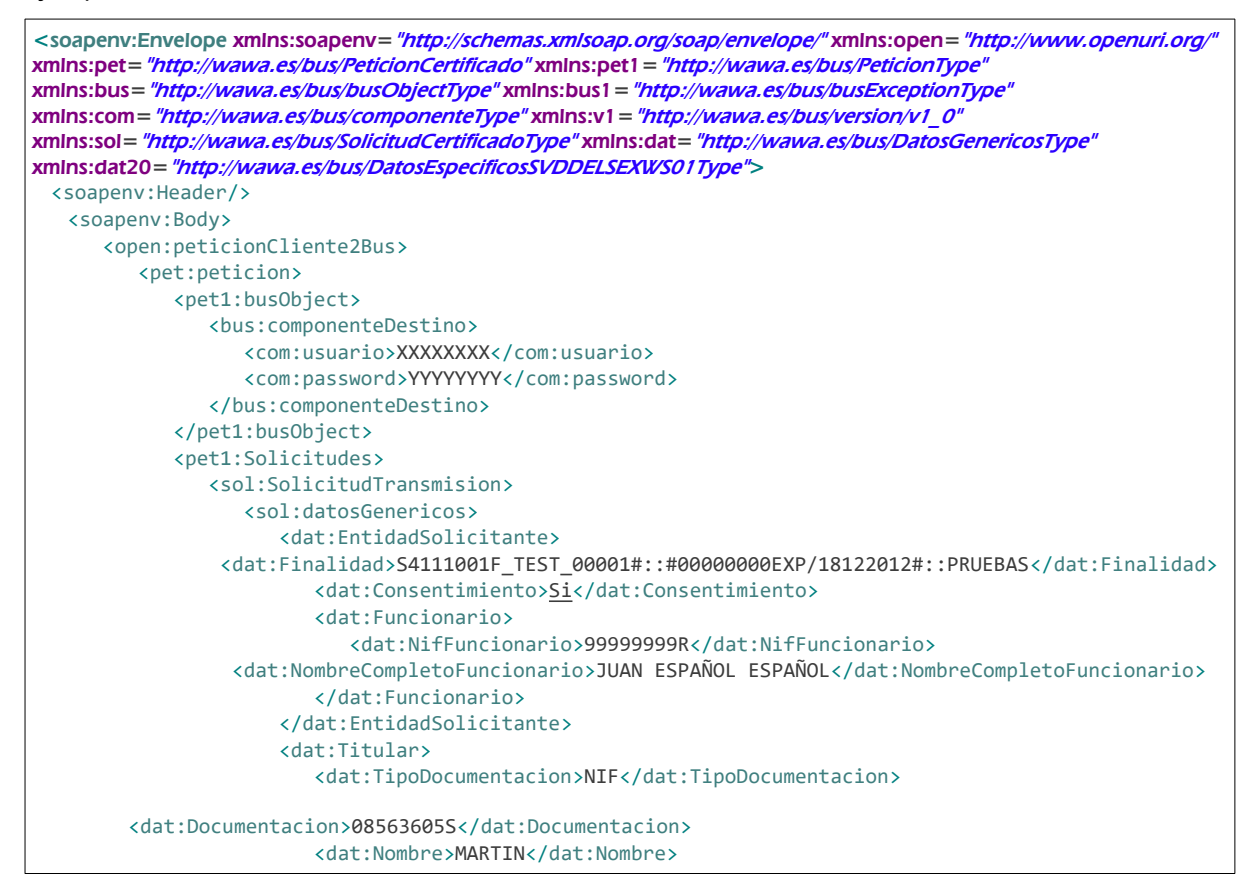

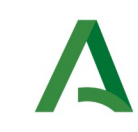

Manual de programador de los servicios proporcionados por el Ministerio de Justicia

Agencia Digital de Andalucía

```
 <dat:Apellido1>CONDE</dat:Apellido1>
                         <dat:Apellido2>MARZO</dat:Apellido2>
                      </dat:Titular>
                   </sol:datosGenericos>
                   <sol:datosEspecificosSVDDELSEXWS01Type Id="?">
                      <dat20:Consulta>
                         <dat20:Nacionalidad>724</dat20:Nacionalidad>
                         <dat20:NombrePadre>MARTIN</dat20:NombrePadre>
                         <dat20:PaisNacimiento>724</dat20:PaisNacimiento>
                         <dat20:ProvinciaNacimiento>12</dat20:ProvinciaNacimiento>
                         <dat20:CodPoblacionNacimiento>12093</dat20:CodPoblacionNacimiento>
                         <dat20:FechaNacimiento>12/12/1977</dat20:FechaNacimiento>
                      </dat20:Consulta>
                   </sol:datosEspecificosSVDDELSEXWS01Type>
                </sol:SolicitudTransmision>
             </pet1:Solicitudes>
          </pet:peticion>
       </open:peticionCliente2Bus>
    </soapenv:Body>
</soapenv:Envelope>
```
### Ejemplo Objeto xml de salida

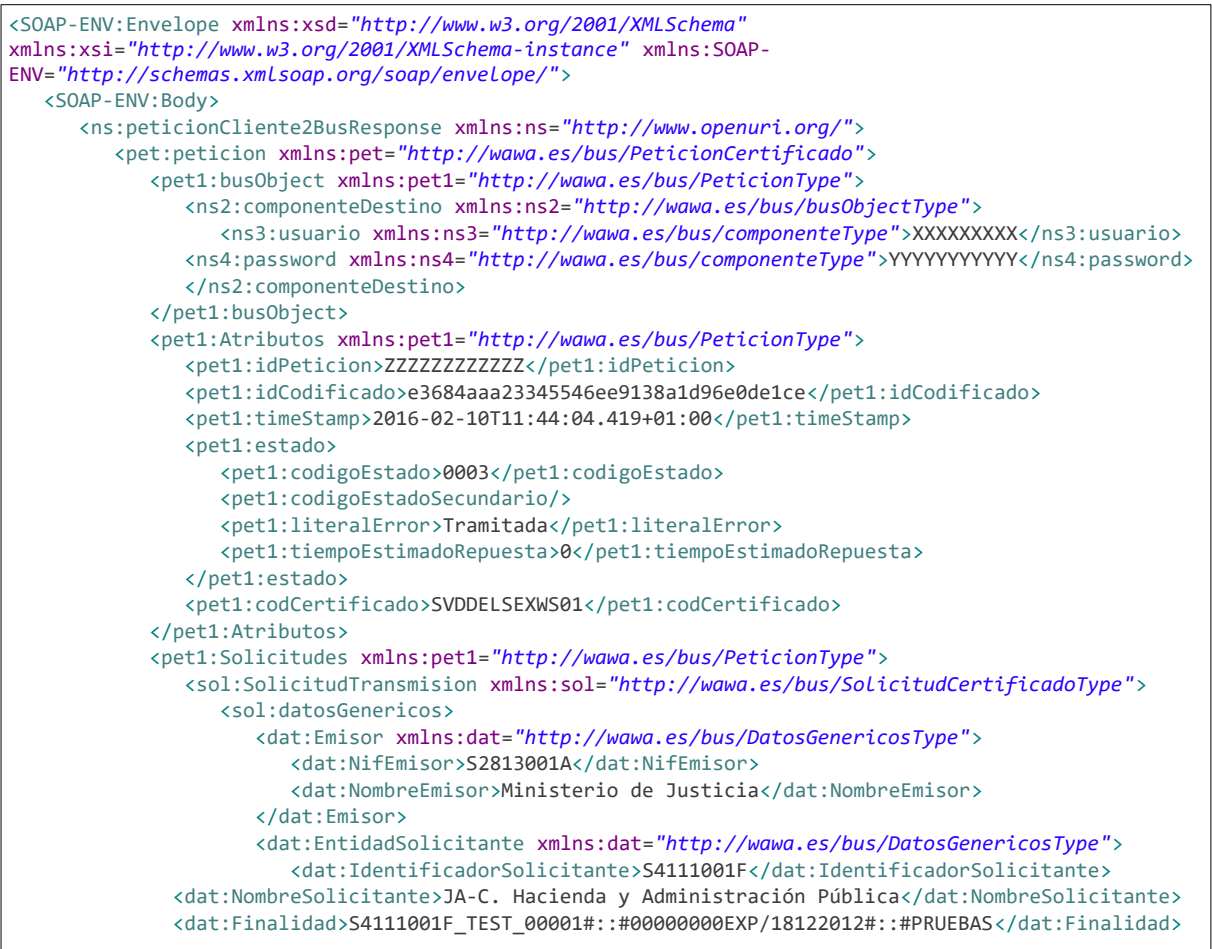

SCSP

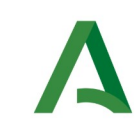

**SCSP** 

Agencia Digital de Andalucía

 <dat:Consentimiento>Si</dat:Consentimiento> <dat:Funcionario> <dat:NombreCompletoFuncionario>JUAN ESPAÑOL ESPAÑOL</dat:NombreCompletoFuncionario> <dat:NifFuncionario>99999999R</dat:NifFuncionario> </dat:Funcionario> </dat:EntidadSolicitante> <dat:Titular xmlns:dat=*"http://wawa.es/bus/DatosGenericosType"*> <dat:TipoDocumentacion>NIF</dat:TipoDocumentacion> <dat:Documentacion>08563605S</dat:Documentacion> <dat:NombreCompleto xsi:nil=*"true"*/> <dat:Nombre>MARTIN</dat:Nombre> <dat:Apellido1>CONDE</dat:Apellido1> <dat:Apellido2>MARZO</dat:Apellido2> </dat:Titular> <dat:Transmision xmlns:dat=*"http://wawa.es/bus/DatosGenericosType"*> <dat:CodigoCertificado>SVDDELSEXWS01</dat:CodigoCertificado> <dat:FechaGeneracion>2016-02-10T11:44:03.531+01:00</dat:FechaGeneracion> <dat:IdSolicitud>JUSTDSEX00000048</dat:IdSolicitud> <dat:IdTransmision>vJaajslrzdLiIr</dat:IdTransmision> </dat:Transmision> </sol:datosGenericos> <sol:datosEspecificosSVDDELSEXWS01Type> <dat:Retorno xmlns:dat=*"http://wawa.es/bus/DatosEspecificosSVDDELSEXWS01Type"*> <dat:Estado> <dat:CodigoEstado>5</dat:CodigoEstado> <dat:LiteralError>El ciudadano debe solicitar un certificado de forma presencial</dat:LiteralError> </dat:Estado> </dat:Retorno> </sol:datosEspecificosSVDDELSEXWS01Type> </sol:SolicitudTransmision> </pet1:Solicitudes> </pet:peticion> </ns:peticionCliente2BusResponse> </SOAP-ENV:Body> </SOAP-ENV:Envelope>

# <span id="page-54-0"></span>7.3 Respuesta de negocio

En este apartado se recogen todos los códigos de estado que van a aparecer en las respuestas de negocio del servicio cuando las peticiones son tramitadas:

Estos códigos de respuesta y sus descripciones correspondientes, se devolverán en el nodo DatosEspecificos del esquema de respuesta, concretamente en los campos CodigoEstado y LiteralError, respectivamente.

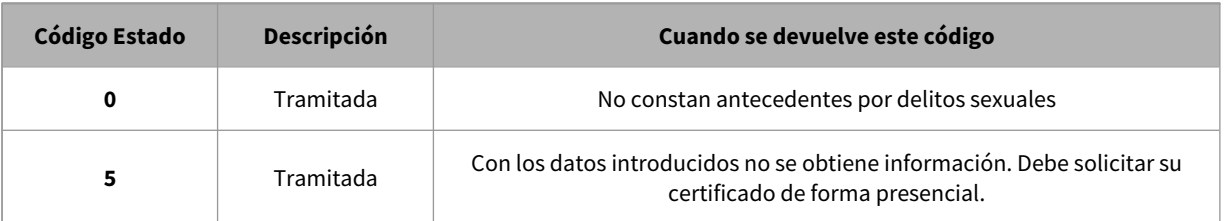

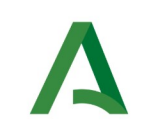

**SCSP** 

# 8. Servicio de Consulta de datos de matrimonio DICIREG

## 8.1 Descripción del servicio.

**IMPORTANTE:** El servicio permitirá la consulta de datos tanto de datos consolidados en INFOREG como DICIREG

### **Consulta para datos consolidados en INFOREG**

Para realizar una consulta a este servicio serán necesarios los siguientes datos del ciudadano:

• Nombre, Primer apellido, Segundo apellido (si lo tuviera) y Fecha de hecho registral pudiendo realizar la búsqueda por los siguientes grupos de datos:

- Grupo I: Documentación del ciudadano.
- Grupo II: Población en la que tuvo lugar la defunción y fecha de nacimiento.
- Grupo III: Registro civil, tomo y página en los que está registrada la defunción

Este servicio proporciona la siguiente información en relación con la defunción del ciudadano consultado:

- Datos del titular consultado
	- Sexo, Documentación, Nombre y Apellidos, Fecha Nacimiento
- Datos del hecho registral.
	- Fecha, Población y País en el que tuvo lugar la defunción.
- Datos registrales.
	- Código del registro civil, tomo y página.

**IMPORTANTE:** Sólo se podrá obtener información sobre inscripciones realizadas a partir del año 1950. **IMPORTANTE:** Desde el año 2009 están informatizados todos los RRCC principales (431) y el RC Central. Posteriormente, se abordó la informatización de los Registros Civiles delegados (Juzgados de Paz).

En este proyecto de informatización están, informatizados (trabajando con la aplicación Inforeg) 3.155

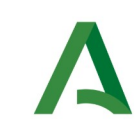

SCSP

Agencia Digital de Andalucía

Juzgados de Paz, de un total de 7.677.

El plazo estimativo de finalización e inclusión de todos los juzgados de paz era finales de 2013, si bien es un dato orientativo ya que muchos registros Civiles (los más pequeños) no se han informatizado.

### **Consulta para datos consolidados en DICIREG**

Para realizar una consulta a este servicio serán necesarios los siguientes datos del ciudadano:

- Nombre, Primer apellido, Segundo apellido (si lo tuviera) y Fecha de hecho registral pudiendo realizar la búsqueda por los siguientes grupos de datos:
- Grupo I: Documentación del ciudadano.
- Grupo II: Población en la que tuvo lugar la defunción y fecha de nacimiento.

Este servicio proporciona la siguiente información en relación con la defunción del ciudadano consultado:

• Datos del titular consultado

▪ Sexo, Documentación, Nombre y Apellidos, Fecha Nacimiento, Estado Civil, Nacionalidad, lugar de nacimiento, domicilio.

- Datos del hecho registral.
	- Fecha, Población y País en el que tuvo lugar la defunción, código personal de RRCC.

**IMPORTANTE:** Desde el 26 de septiembre de 2021 y desde el 29 de noviembre de 2021 los Registros civiles de Madrid y Barcelona respectivamente, están realizando las inscripciones en DICIREG, por lo que a partir de esas fechas las nuevas inscripciones de estos registros civiles únicamente se podrán obtener a través de este servicio.

**IMPORTANTE:** Se estima que para junio de 2022 se incorporen al nuevo modelo de registro los registros de Valladolid y Tarragona, de igual manera está previsto que antes del tercer trimestre de 2022 se incorporen al nuevo modelo todas las oficinas de los partidos judiciales en cuya cabecera hay un registro civil exclusivo, las cuales son: La Coruña, Vigo, Bilbao, Sevilla, Málaga, Valencia, Alicante, Zaragoza, Murcia, Palma de Mallorca, Las Palmas de Gran Canaria y Santa Cruz de Tenerife. La previsión de incorporación de todos los registros civiles restantes a día de hoy es finales de 2023

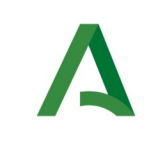

**SCSP** 

URL de acceso:

https://<host>/services/INT\_PUB\_CONSULTA\_DATOS\_MATRIMONIO\_DICIREG\_V1.0.0

Host desarrollo: ws247.juntadeandalucia.es

Host producción: ws248.juntadeandalucia.es

## 8.2 Requisitos

Los requisitos principales de las peticiones son:

 $\checkmark$  El sistema cliente deberá disponer de un certificado de servidor.

 El sistema cliente deberá estar dado de alta previamente en el Bus de Integración. En el alta se proporcionará un usuario y clave de acceso, que deberá incluirse con cada petición al servicio.

### 8.2.1 Información de Entrada

En entrada se pedirá un objeto de tipo **PeticionType** requiriendo exclusivamente la información descrita en la siguiente tabla:

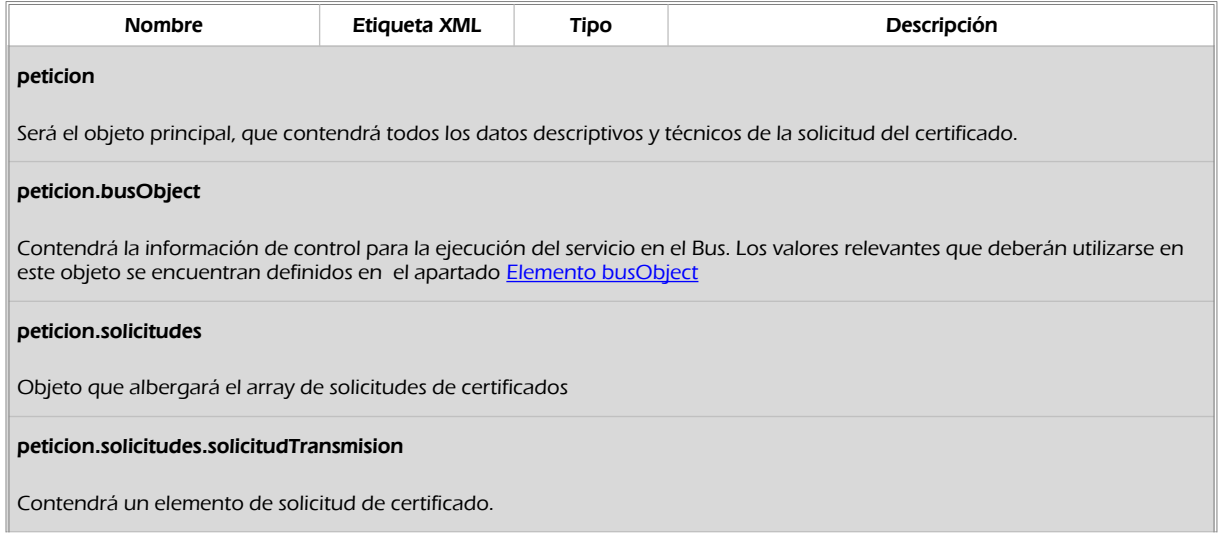

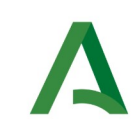

Manual de programador de los servicios proporcionados por el Ministerio de Justicia

**SCSP** 

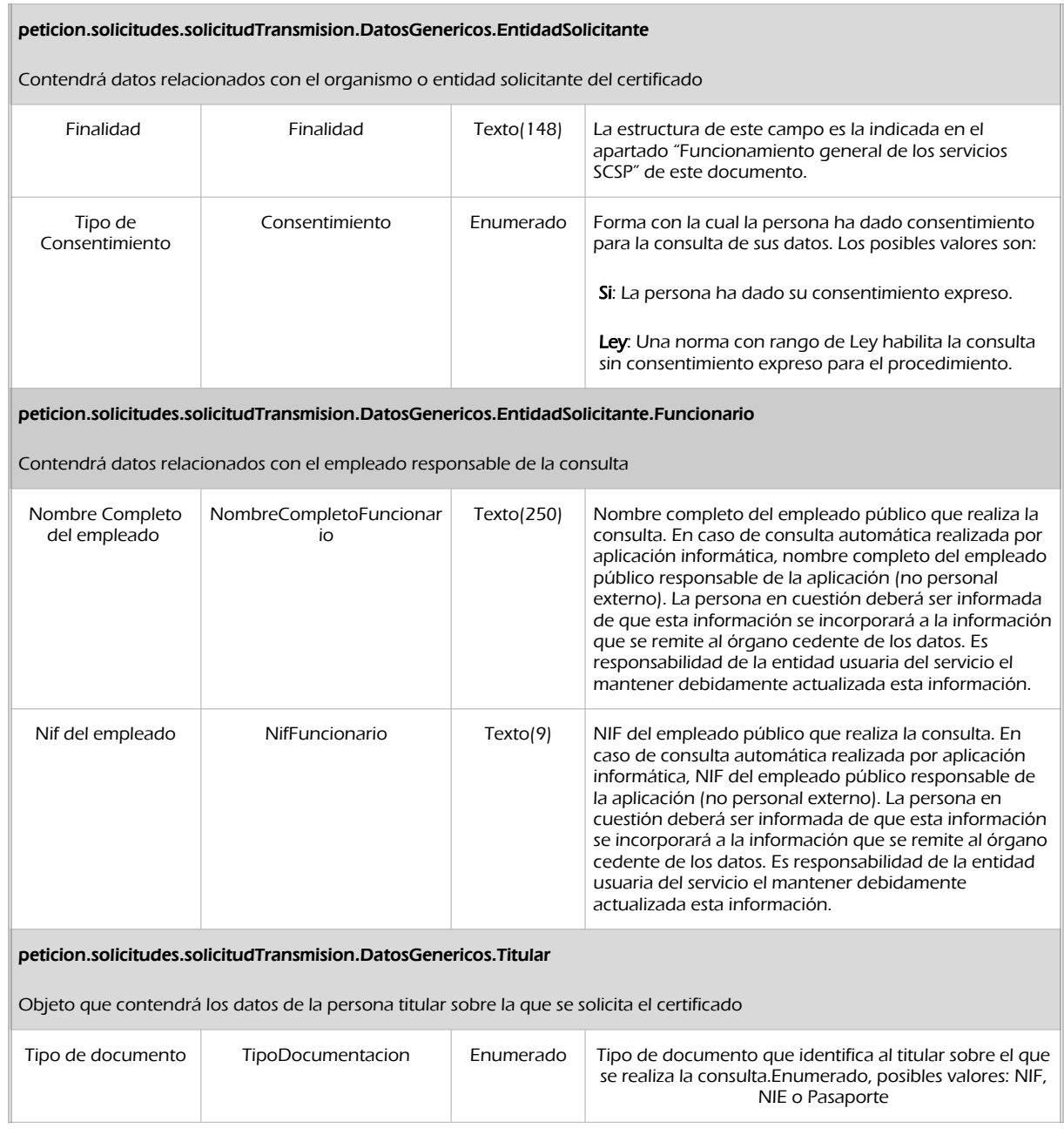

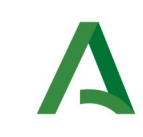

Manual de programador de los servicios proporcionados por el Ministerio de Justicia

**SCSP** 

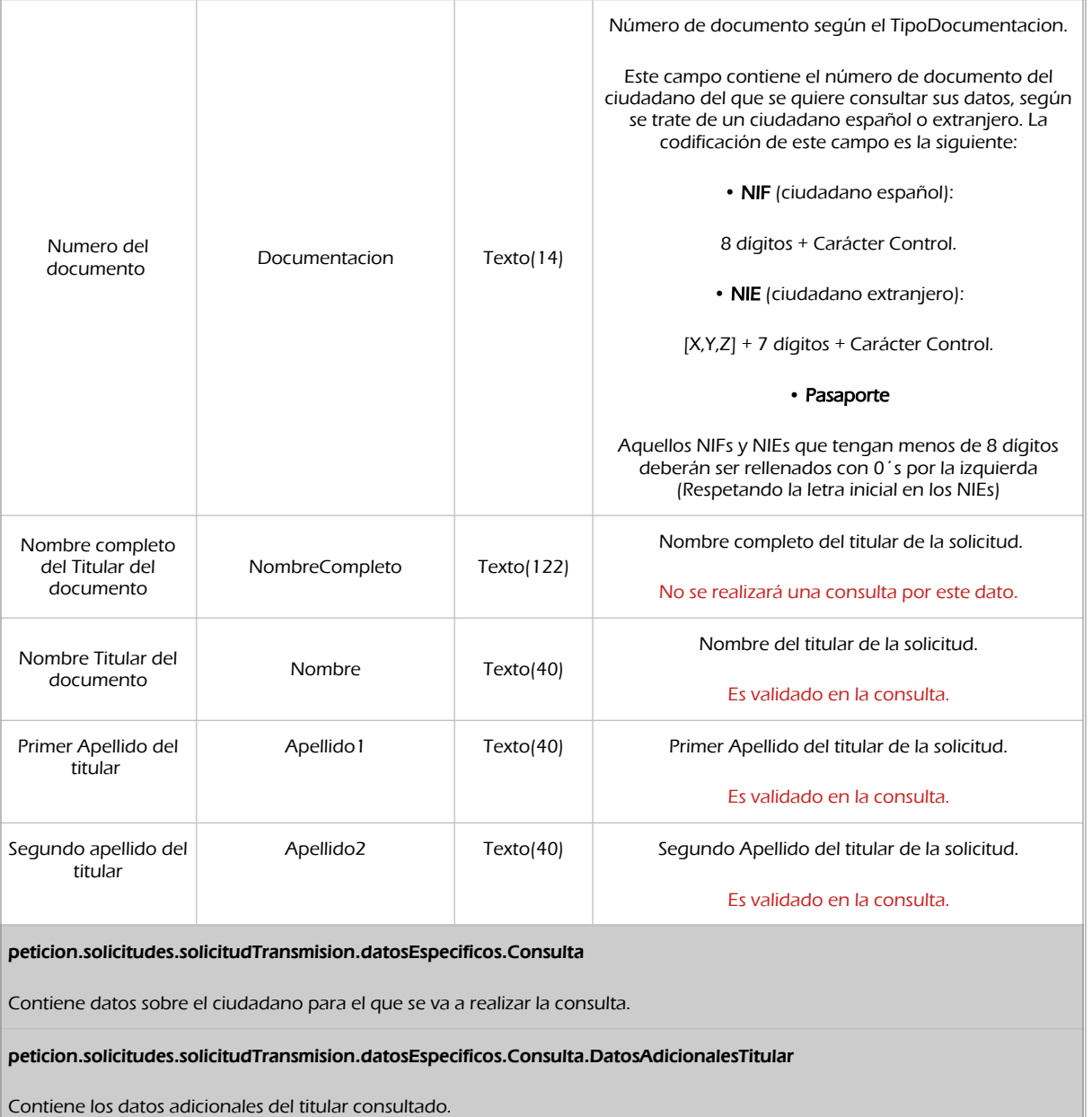

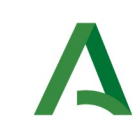

Manual de programador de los servicios proporcionados por el Ministerio de Justicia

**SCSP** 

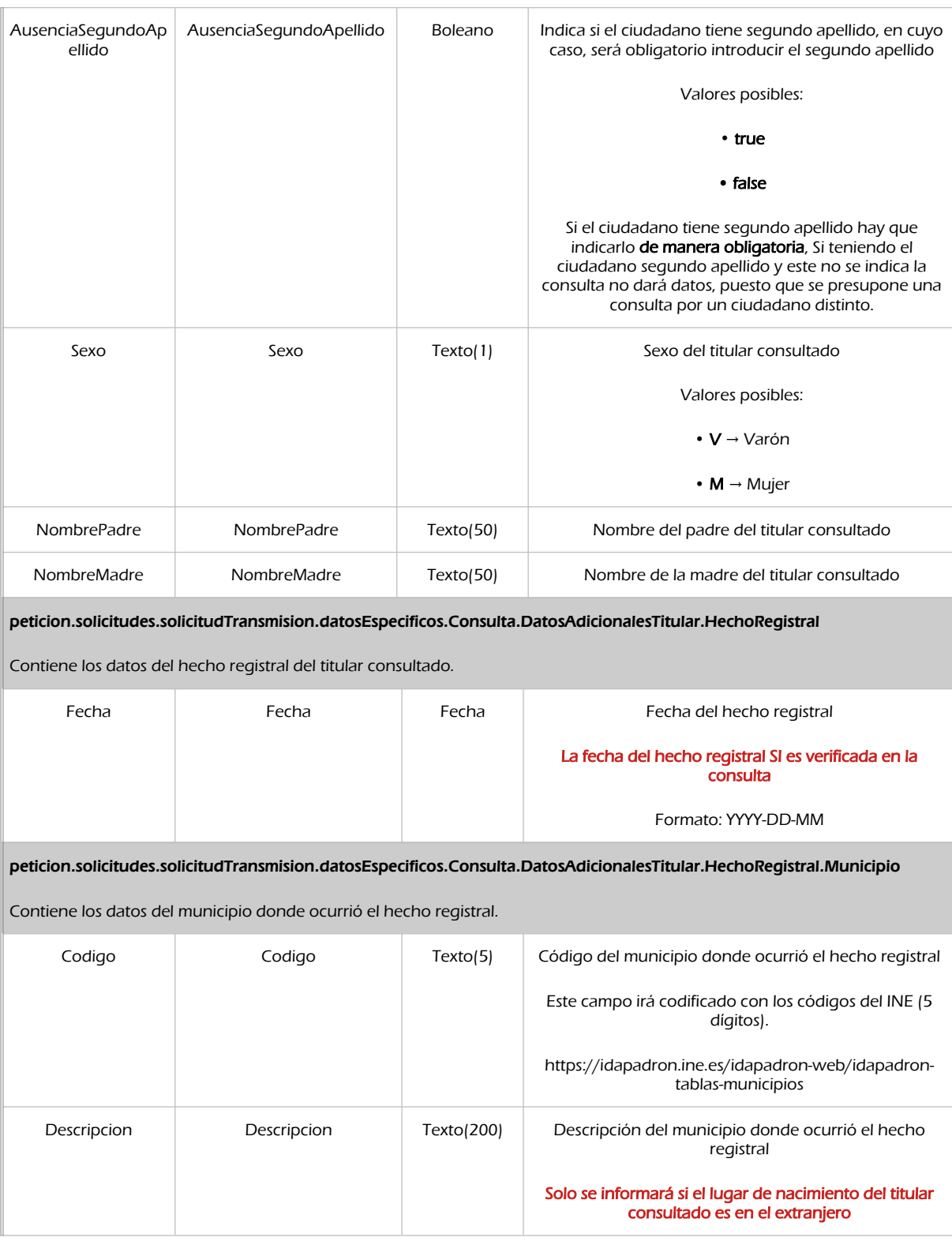

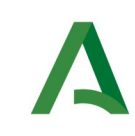

Manual de programador de los servicios proporcionados por el Ministerio de Justicia

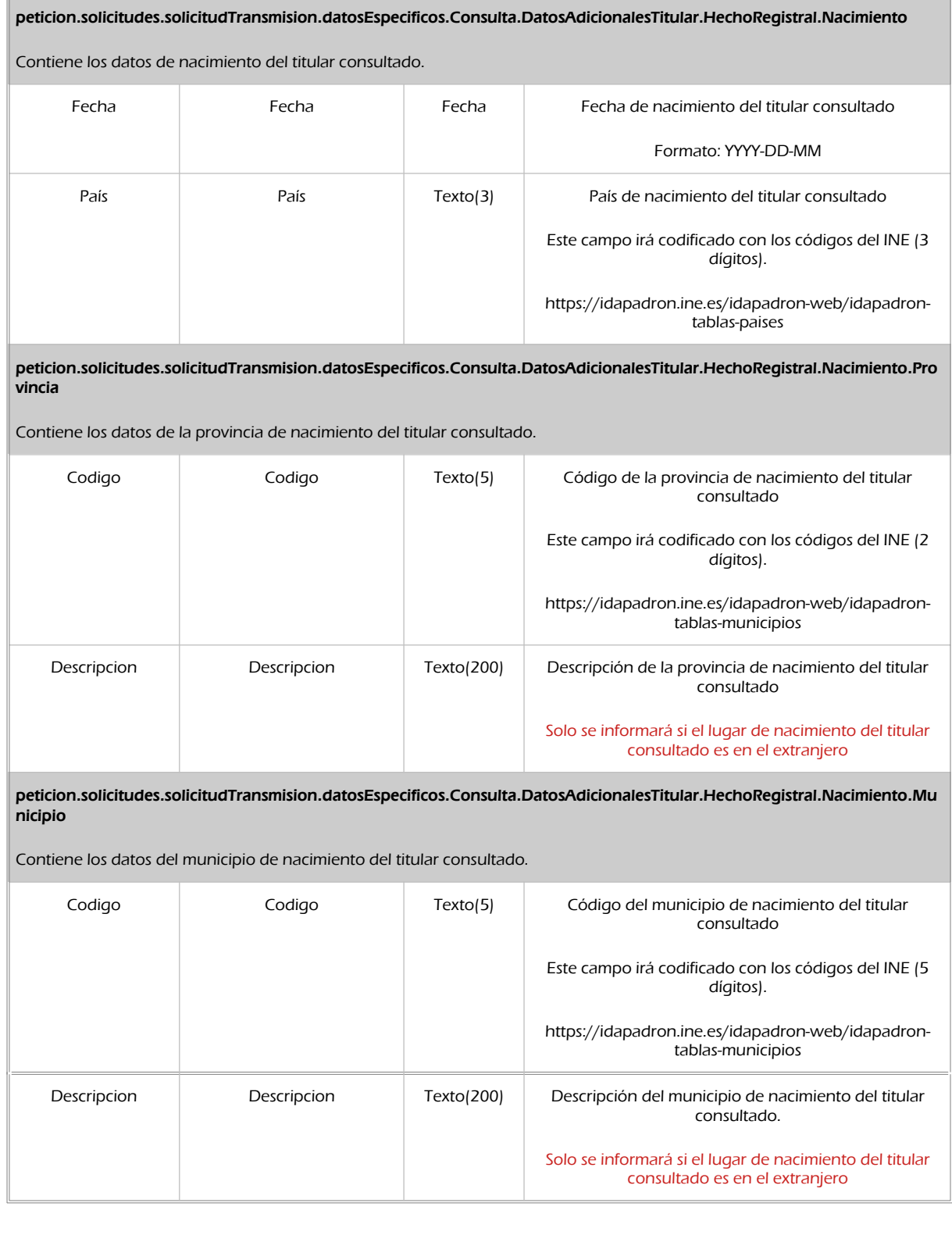

**SCSP** 

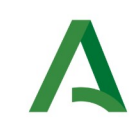

Manual de programador de los servicios proporcionados por el Ministerio de Justicia

Agencia Digital de Andalucía

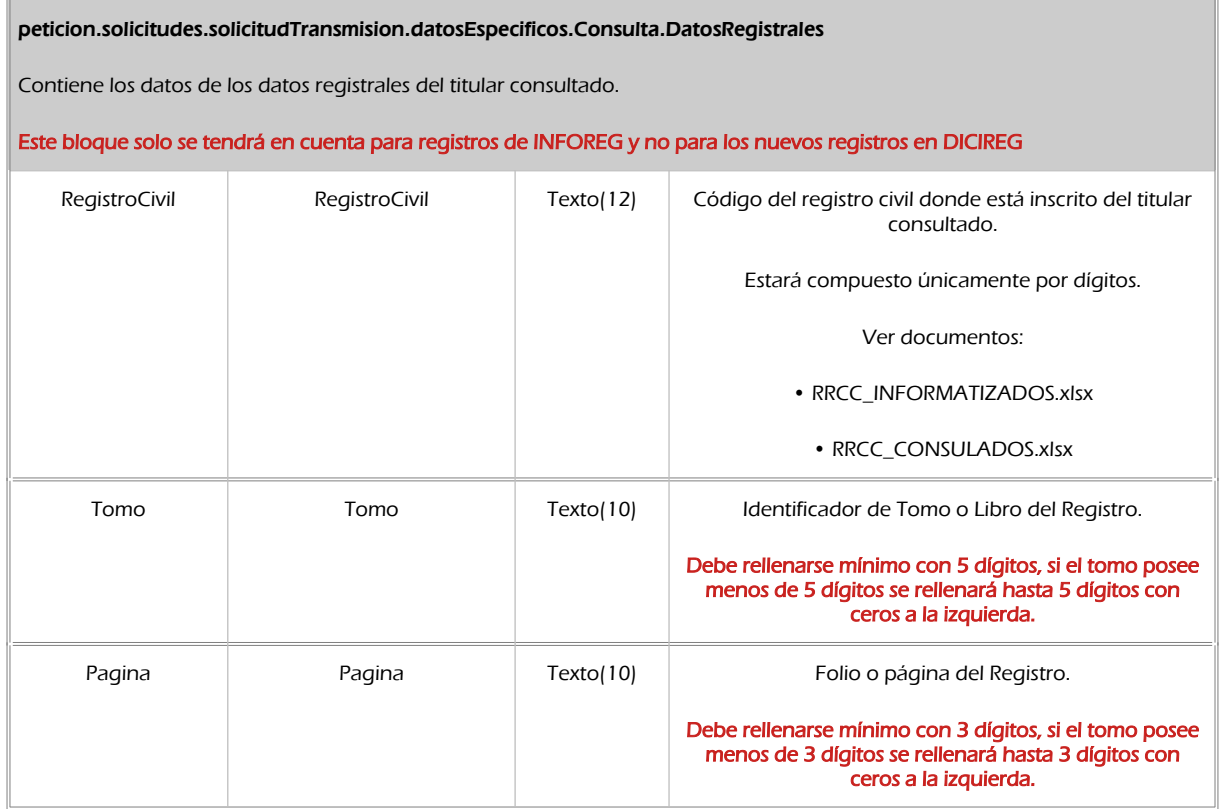

### 8.2.2 Información de salida

En salida se devolverá un objeto tipo **PeticionType** conteniendo la siguiente información:

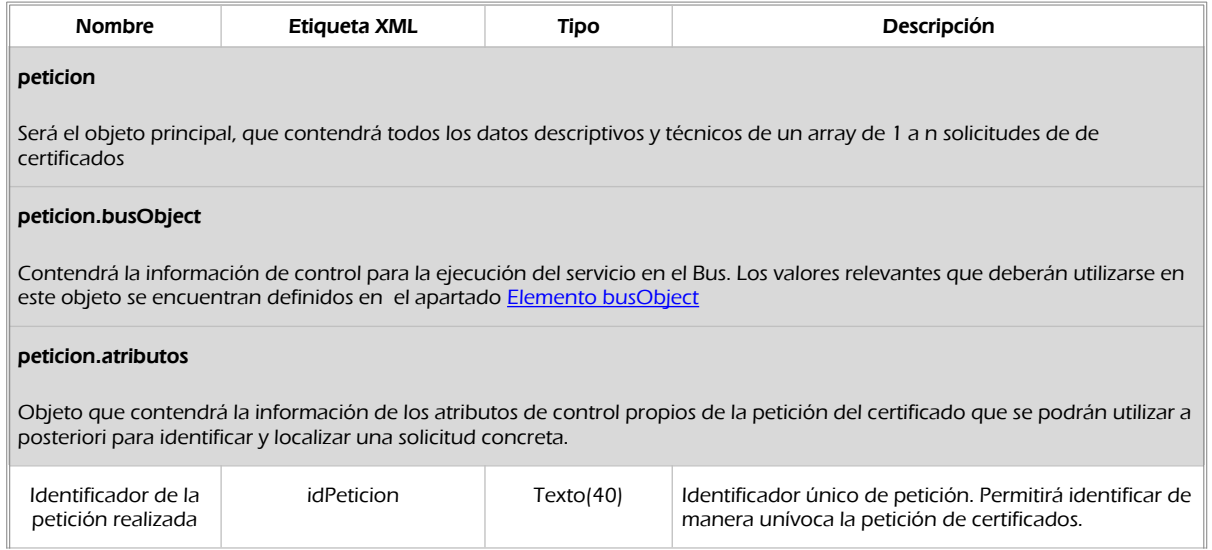

SCSP

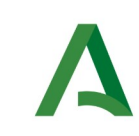

Manual de programador de los servicios proporcionados por el Ministerio de Justicia

**SCSP** 

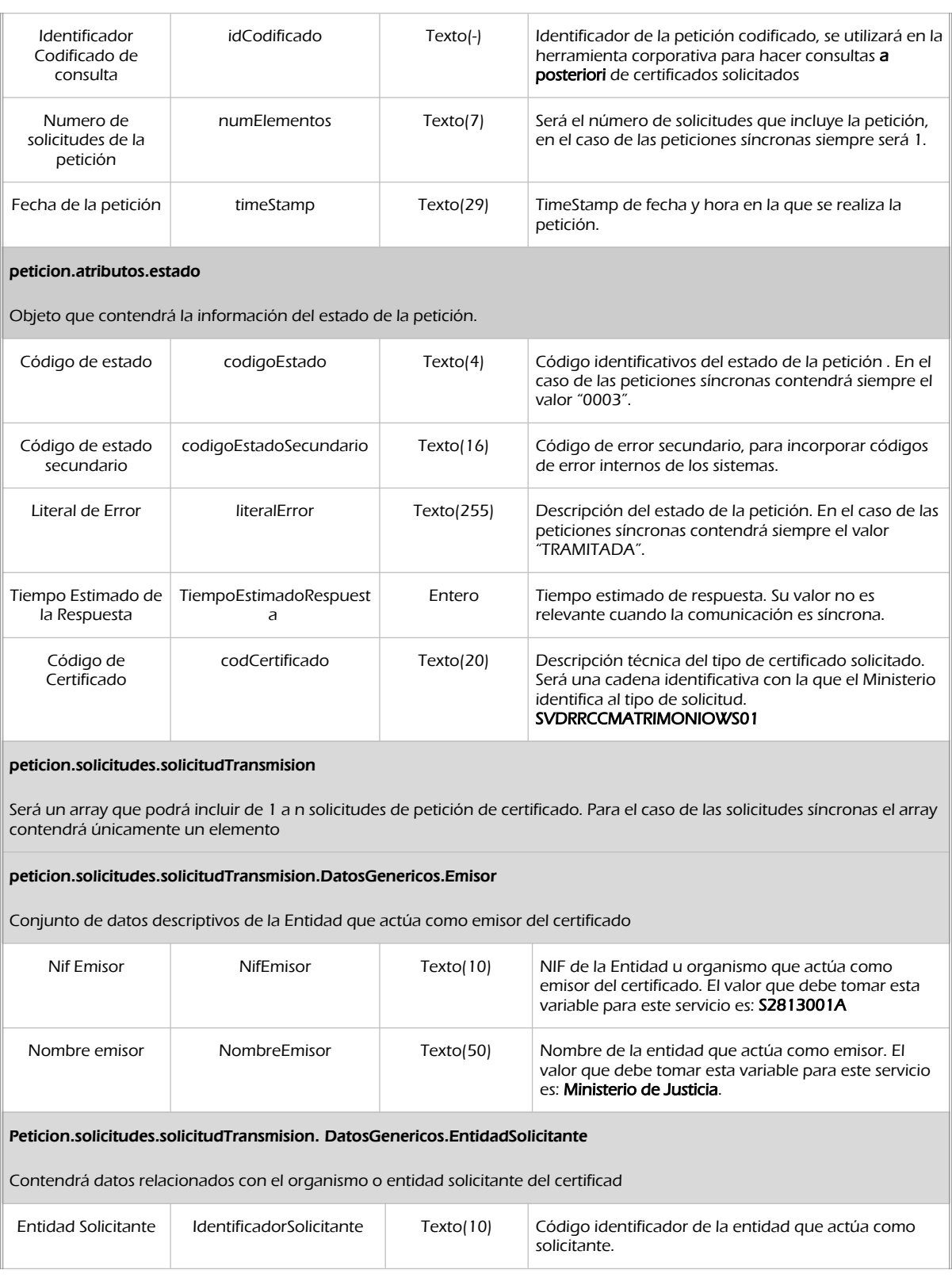

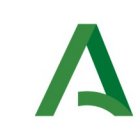

Manual de programador de los servicios proporcionados por el Ministerio de Justicia

SCSP

Agencia Digital de Andalucía

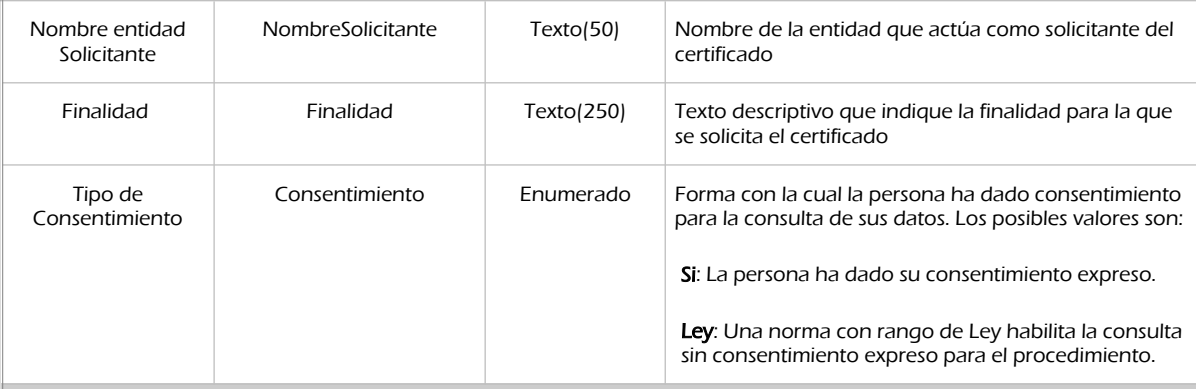

### peticion.solicitudes.solicitudTransmision.DatosGenericos.EntidadSolicitante.Funcionario

Contendrá datos relacionados con el empleado responsable de la consulta

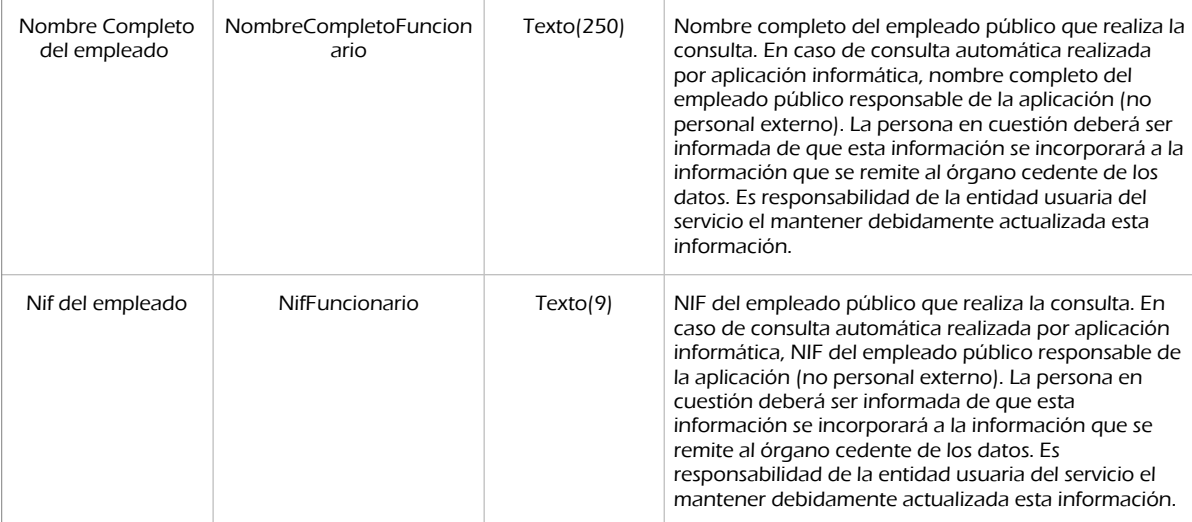

peticion.solicitudes.solicitudTransmision. DatosGenericos.Transmision

Contendrá el conjunto de datos con los que se podrá describir el resultado de la petición del certificado

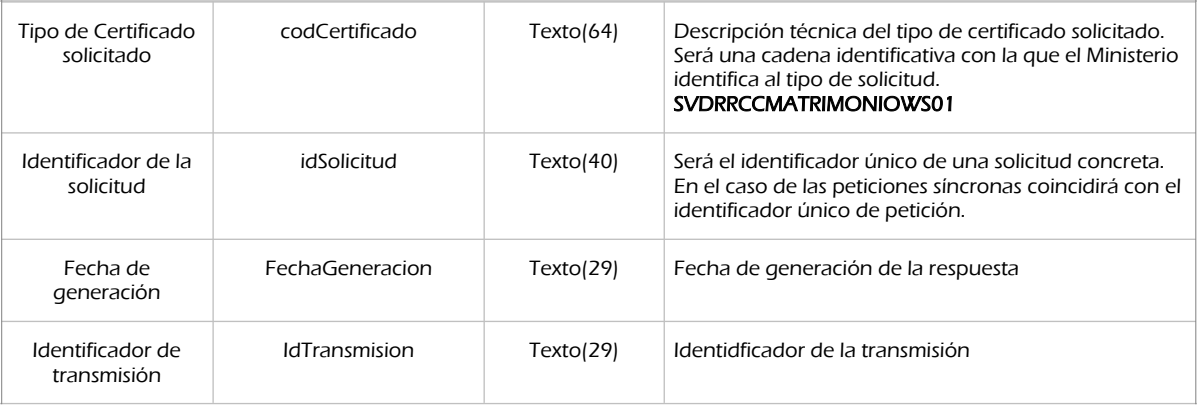

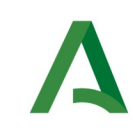

Manual de programador de los servicios proporcionados por el Ministerio de Justicia

**SCSP** 

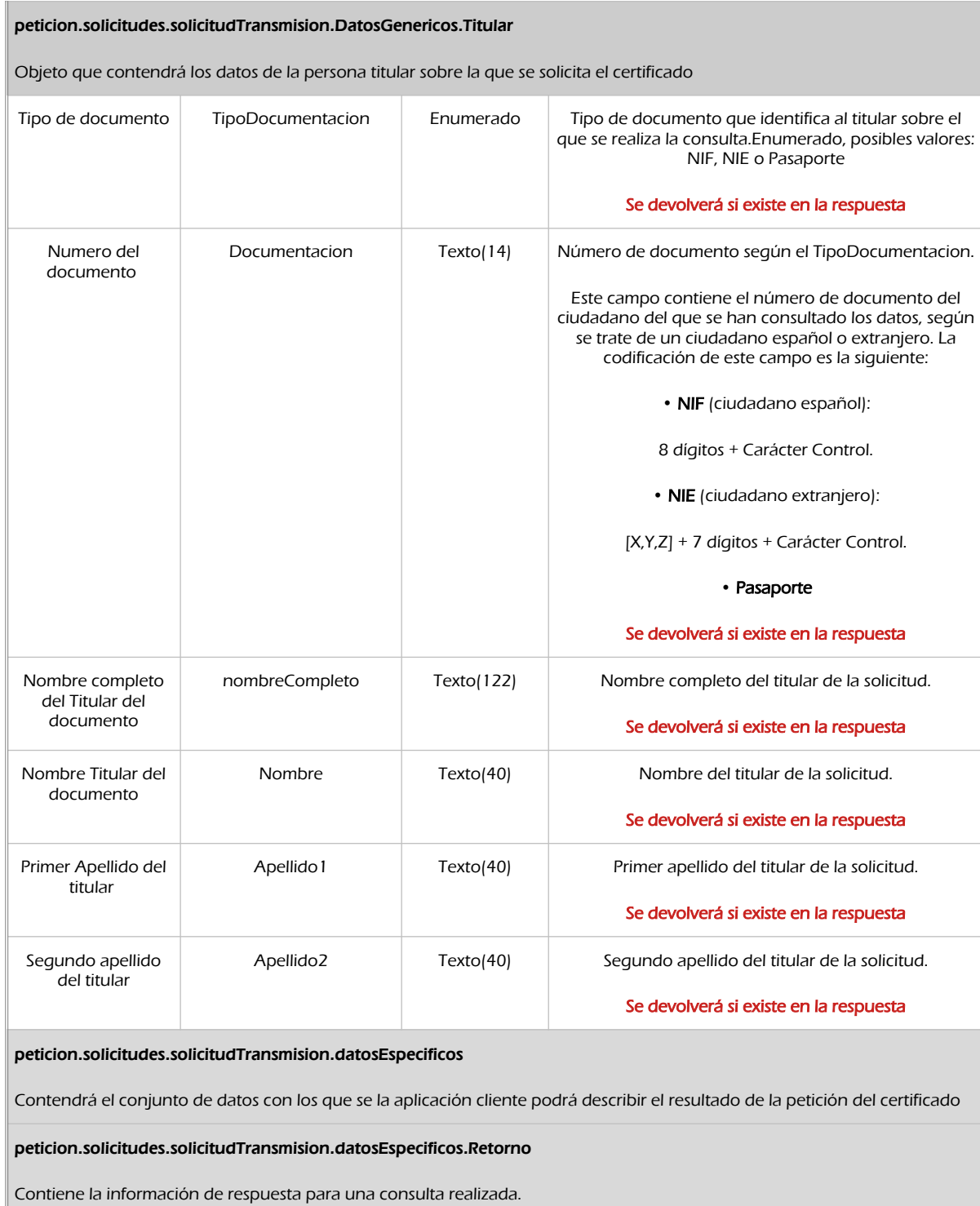

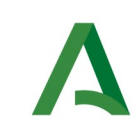

**SCSP** 

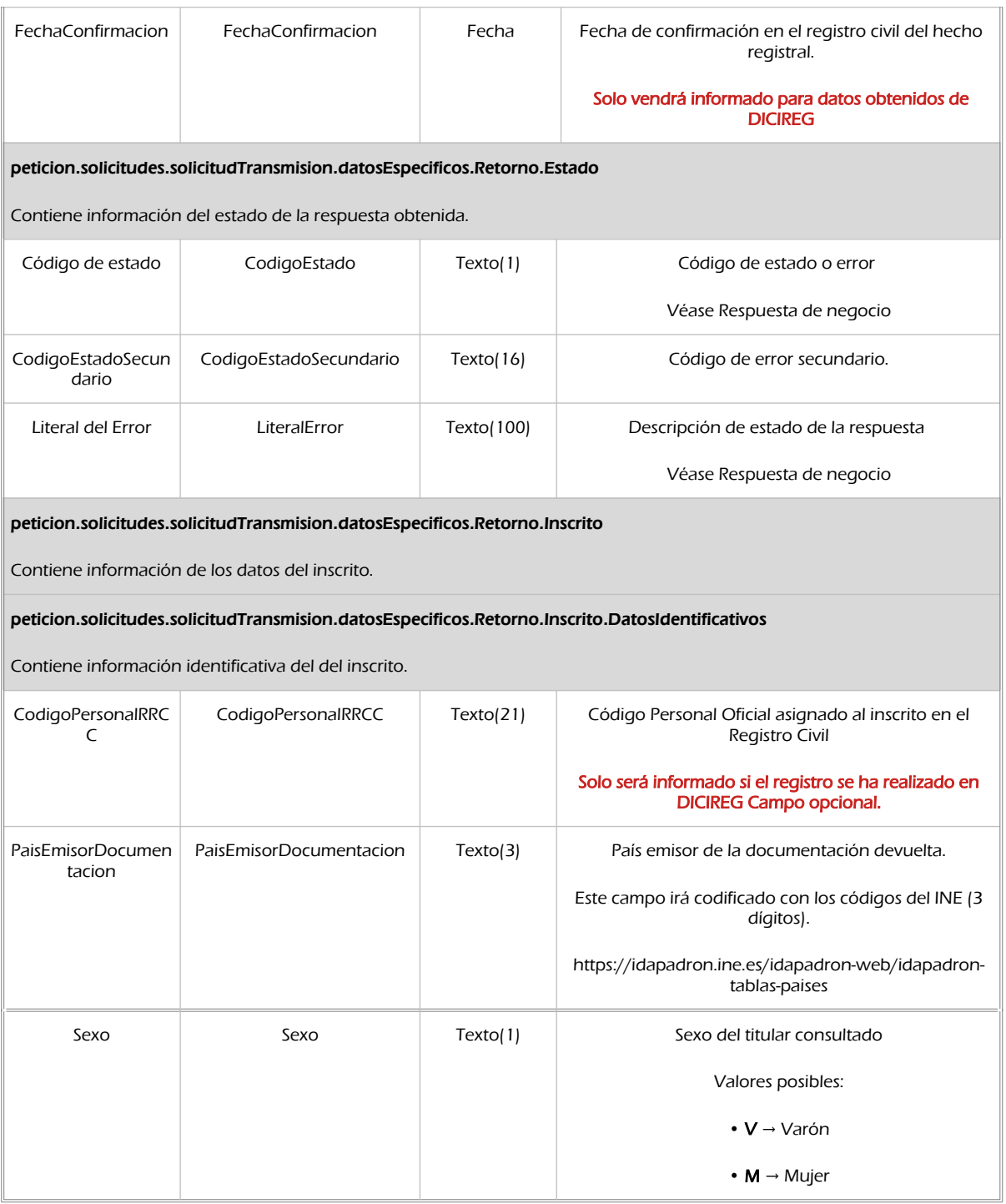

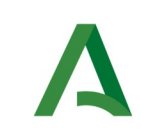

Manual de programador de los servicios proporcionados por el Ministerio de Justicia

SCSP

Agencia Digital de Andalucía

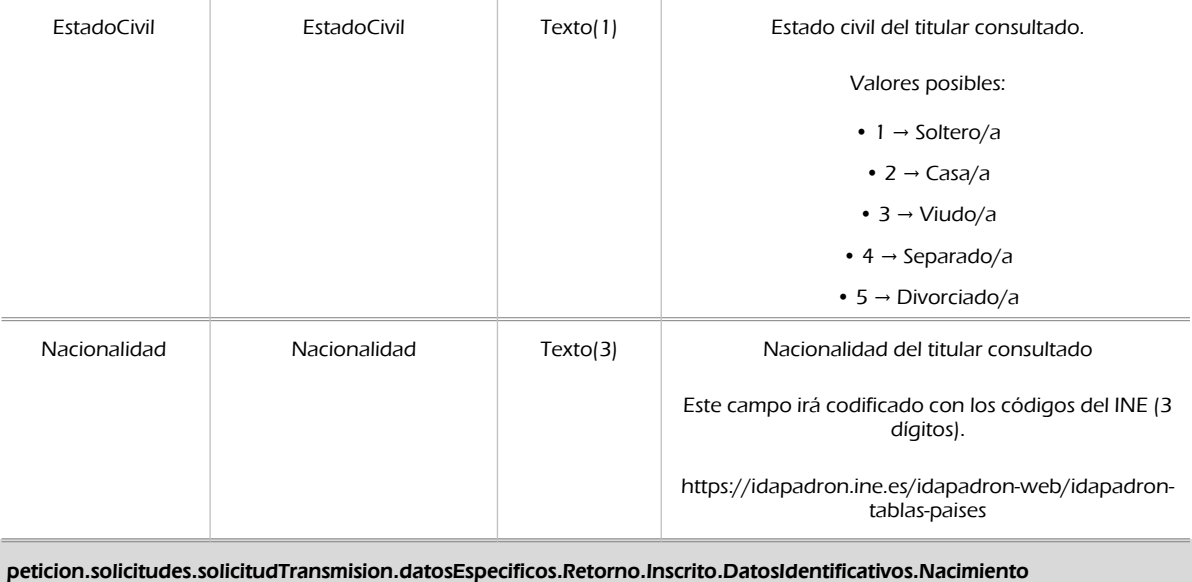

Contiene información de los datos de nacimiento del inscrito.

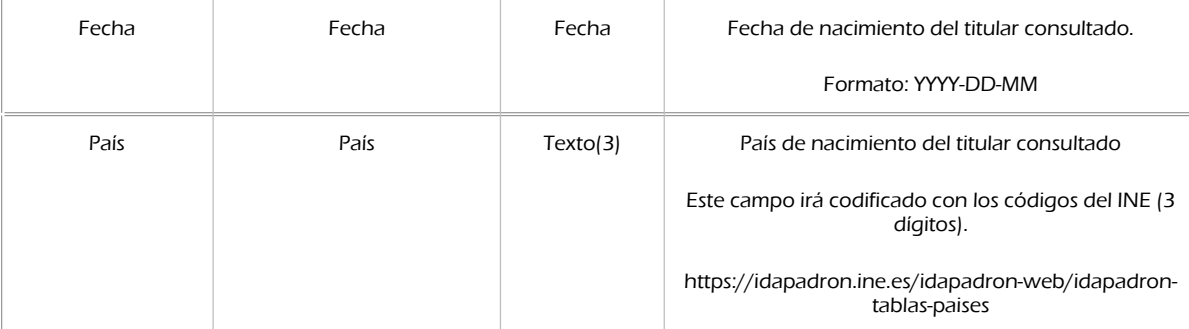

peticion.solicitudes.solicitudTransmision.datosEspecificos.Retorno.Inscrito.DatosIdentificativos.Nacimiento.Provincia

Contiene los datos de la provincia de nacimiento del titular consultado

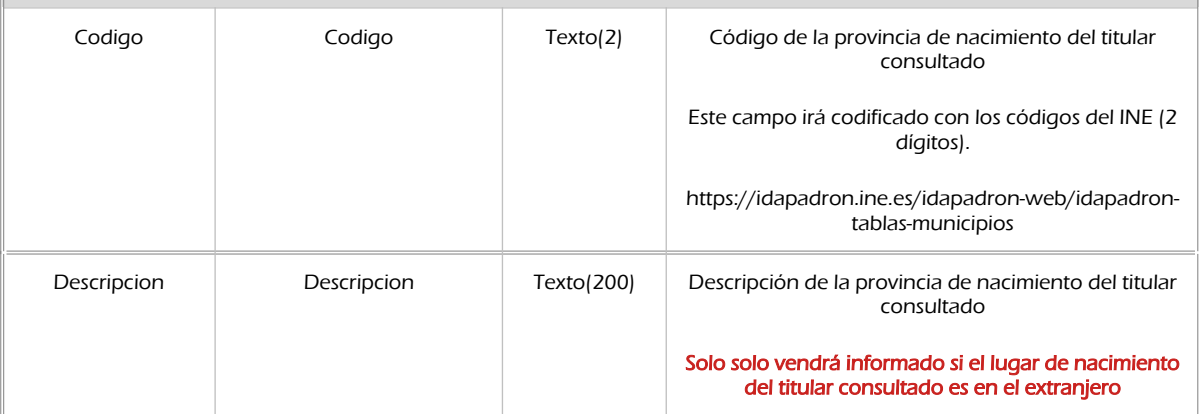

Manual de programador de los servicios proporcionados por el MJUS <v01r16> Página 68 de 103

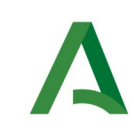

П

Consejería de la Presidencia, Interior, Diálogo Social y Simplificación Administrativa

Manual de programador de los servicios proporcionados por el Ministerio de Justicia

**SCSP** 

 $\overline{\phantom{a}}$ 

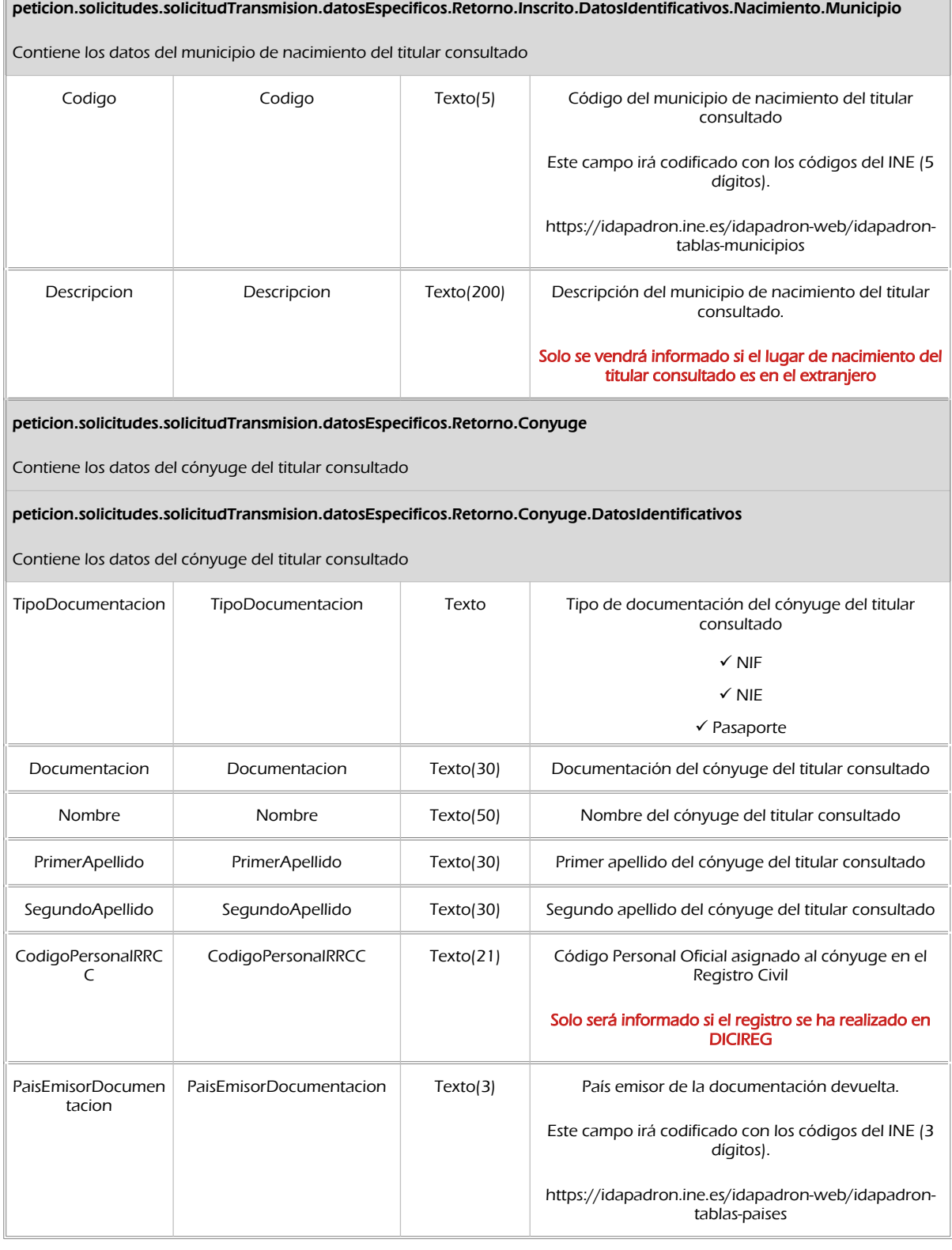

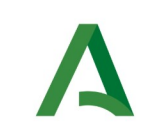

Manual de programador de los servicios proporcionados por el Ministerio de Justicia

Agencia Digital de Andalucía

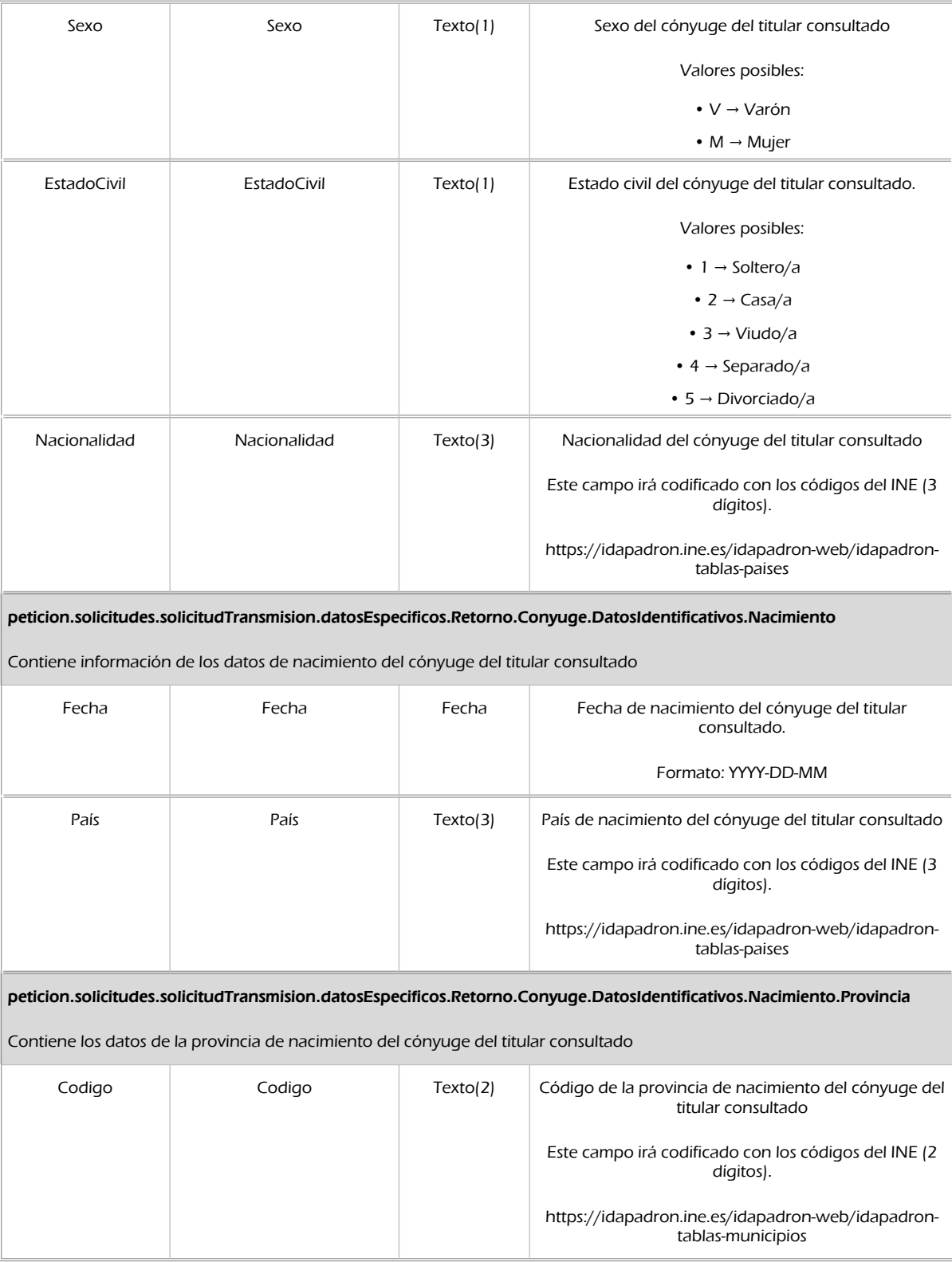

**SCSP** 

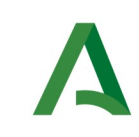

Manual de programador de los servicios proporcionados por el Ministerio de Justicia

**SCSP** 

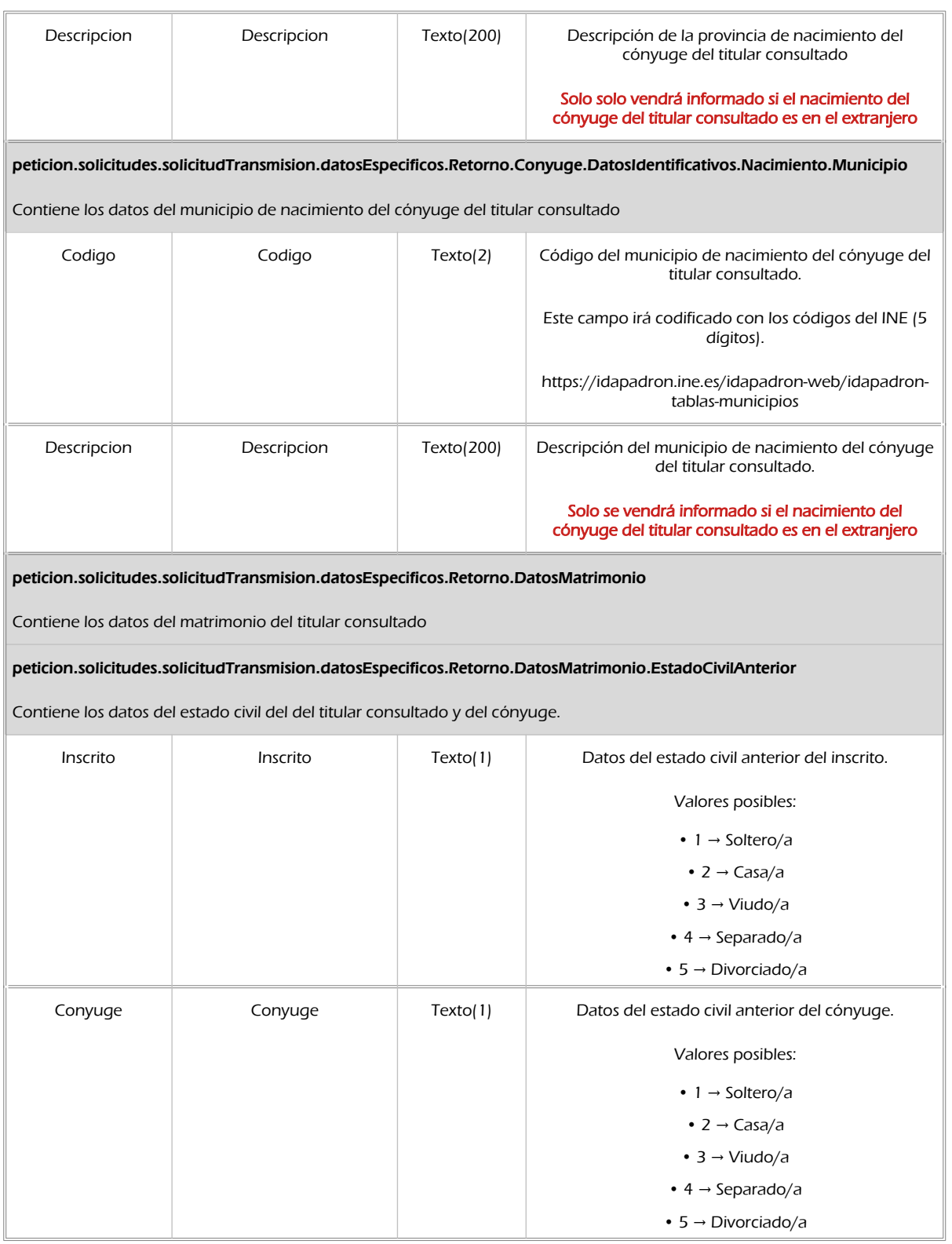

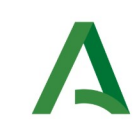

Manual de programador de los servicios proporcionados por el Ministerio de Justicia

**SCSP** 

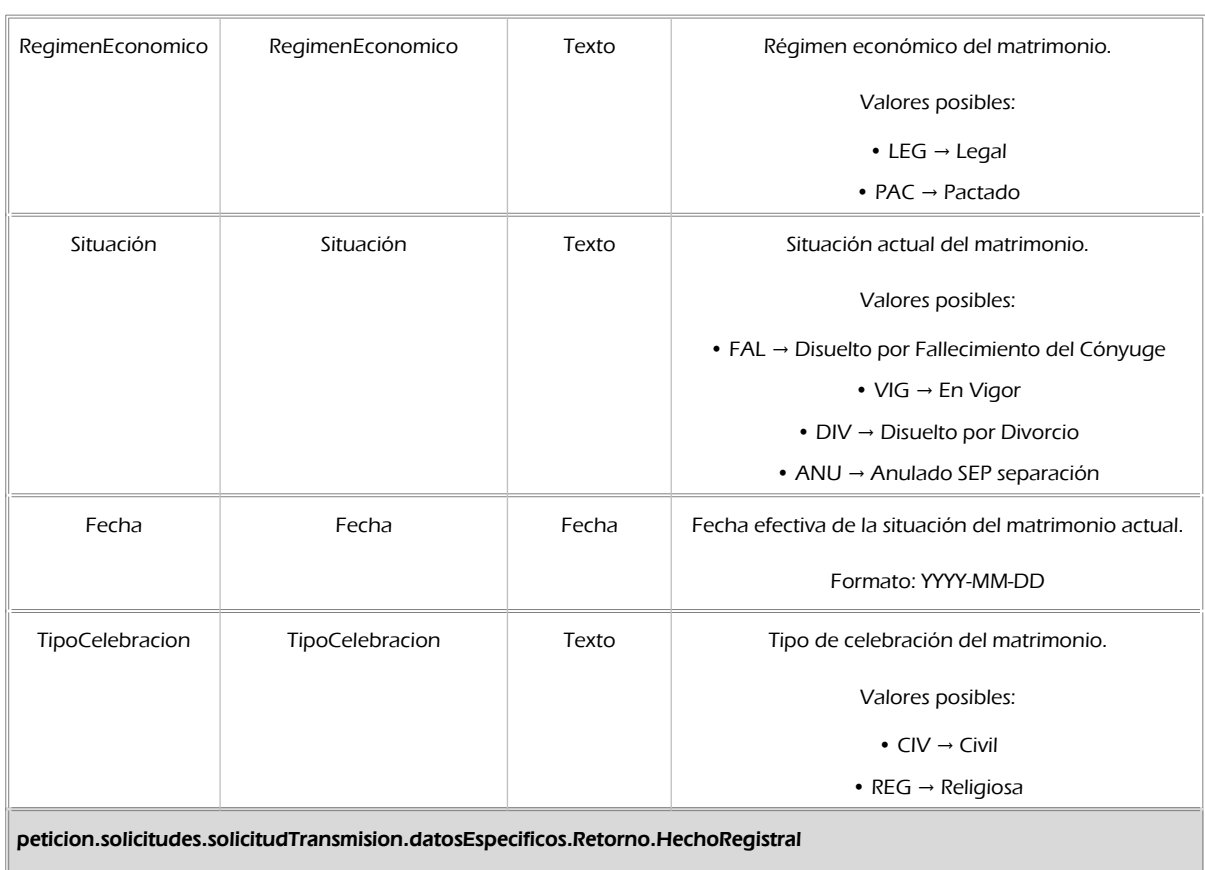

Contiene los datos del hecho registral.

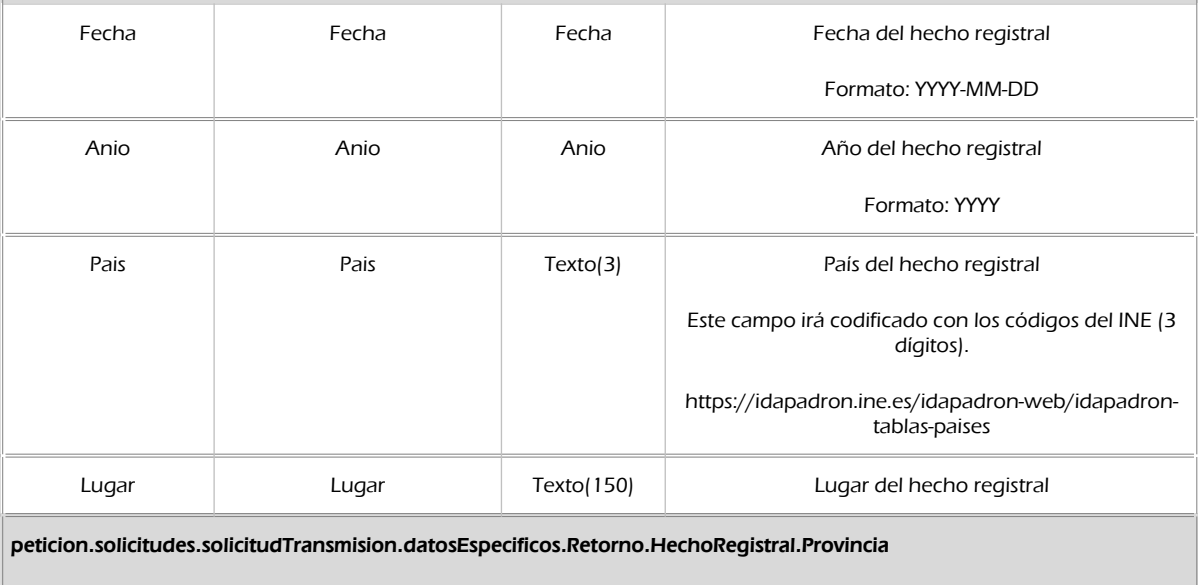

Contiene los datos de la provincia del hecho registral
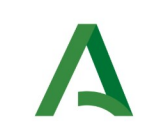

Manual de programador de los servicios proporcionados por el Ministerio de Justicia

SCSP

Agencia Digital de Andalucía

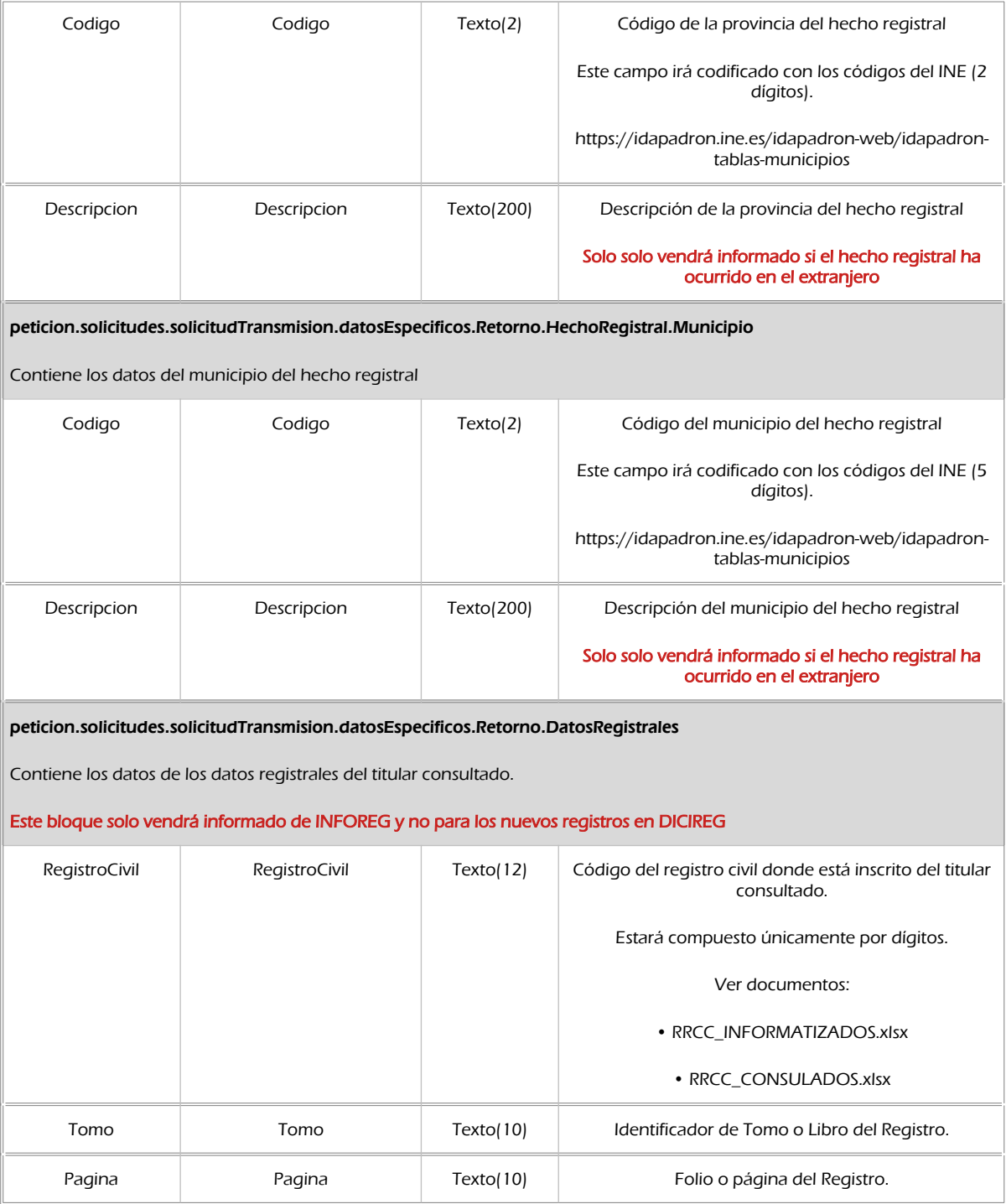

## 8.2.3 Ejemplos de Xml

Se muestran a continuación ejemplos de los objetos xml tanto en entrada como en salida.

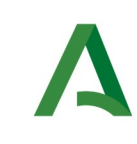

Manual de programador de los servicios proporcionados por el Ministerio de Justicia

SCSP

Agencia Digital de Andalucía

Ejemplo Xml de entrada

```
<soapenv:Envelope xmlns:soapenv="http://schemas.xmlsoap.org/soap/envelope/" 
xmlns:com="http://wawa.es/bus/componenteType" xmlns:bus="http://wawa.es/bus/busObjectType" 
xmlns:sol="http://wawa.es/bus/SolicitudCertificadoType" 
xmlns:dat1="http://wawa.es/bus/DatosEspecificosType" xmlns:pet1="http://wawa.es/bus/PeticionType" 
xmlns:dat="http://wawa.es/bus/DatosGenericosType" xmlns:v1="http://wawa.es/bus/version/v1_0" 
xmlns:open="http://www.openuri.org/" xmlns:pet="http://wawa.es/bus/PeticionCertificado" 
xmlns:bus1="http://wawa.es/bus/busExceptionType"><soapenv:Body>
       <open:peticionCliente2Bus>
          <pet:peticion>
             <pet1:busObject>
                <bus:componenteDestino>
                   <com:usuario>XXXX</com:usuario>
                    <com:password>XXXX</com:password>
                </bus:componenteDestino>
             </pet1:busObject>
             <pet1:Solicitudes>
                <sol:SolicitudTransmision>
                    <sol:datosGenericos>
                       <dat:EntidadSolicitante>
                          <dat:Finalidad>S4111001F_TEST_00001#::#00000000EXP/00000000#::#PRUEBAS 
INTEGRACIÓN</dat:Finalidad>
                          <dat:Consentimiento>Si</dat:Consentimiento>
                          <dat:Funcionario>
                             <dat:NombreCompletoFuncionario>Funcionario de 
prueba</dat:NombreCompletoFuncionario>
                             <dat:NifFuncionario>44444444A</dat:NifFuncionario>
                          </dat:Funcionario>
                       </dat:EntidadSolicitante>
                       <dat:Titular>
                          <dat:Nombre>ANA</dat:Nombre>
                          <dat:Apellido1>SANZ</dat:Apellido1>
                          <dat:Apellido2>SANZ</dat:Apellido2>
                       </dat:Titular>
                    </sol:datosGenericos>
                    <sol:datosEspecificos>
                       <dat1:Consulta>
                          <dat1:DatosAdicionalesTitular>
                             <dat1:HechoRegistral>
                                <dat1:Fecha>2021-12-01</dat1:Fecha>
                                <dat1:Municipio>
                                   <dat1:Codigo>00000</dat1:Codigo>
                                </dat1:Municipio>
                             </dat1:HechoRegistral>
                             <dat1:Nacimiento>
                             <dat1:Provincia>
                              <dat1:Codigo>00</dat1:Codigo>
                             </dat1:Provincia>
                              <dat1:Municipio>
                                   <dat1:Codigo>07960</dat1:Codigo>
                              </dat1:Municipio> 
                             </dat1:Nacimiento> 
                             <dat1:AusenciaSegundoApellido>false</dat1:AusenciaSegundoApellido>
                          </dat1:DatosAdicionalesTitular>
                       </dat1:Consulta>
                    </sol:datosEspecificos>
                </sol:SolicitudTransmision>
             </pet1:Solicitudes>
          </pet:peticion>
       </open:peticionCliente2Bus>
    </soapenv:Body></soapenv:Envelope>
```
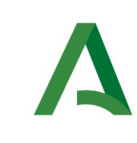

Manual de programador de los servicios proporcionados por el Ministerio de Justicia

SCSP

Agencia Digital de Andalucía

Ejemplo Objeto xml de salida

```
<SOAP-ENV:Envelope xmlns:SOAP-ENV="http://schemas.xmlsoap.org/soap/envelope/" 
xmlns:xsd="http://www.w3.org/2001/XMLSchema" xmlns:xsi="http://www.w3.org/2001/XMLSchema-
instance"><SOAP-ENV:Body><ns:peticionCliente2BusResponse xmlns:ns="http://www.openuri.org/">
    <pet:peticion xmlns:pet="http://wawa.es/bus/PeticionCertificado">
       <pet1:busObject xmlns:pet1="http://wawa.es/bus/PeticionType">
          <ns2:componenteDestino xmlns:ns2="http://wawa.es/bus/busObjectType">
             <ns3:usuario xmlns:ns3="http://wawa.es/bus/componenteType">XXXX</ns3:usuario>
             <ns4:password xmlns:ns4="http://wawa.es/bus/componenteType">XXXX</ns4:password>
          </ns2:componenteDestino>
       </pet1:busObject>
       <pet1:Atributos xmlns:pet1="http://wawa.es/bus/PeticionType">
          <pet1:idPeticion>JUSTMATDI00000000000000078</pet1:idPeticion>
          <pet1:idCodificado>ec7090031f7c4c9d7967d849cab02cf7</pet1:idCodificado>
          <pet1:timeStamp>2024-02-08T10:40:45.173+01:00</pet1:timeStamp>
          <pet1:estado>
             <pet1:codigoEstado>0003</pet1:codigoEstado>
             <pet1:codigoEstadoSecundario/>
             <pet1:literalError>Tramitada</pet1:literalError>
             <pet1:tiempoEstimadoRepuesta>0</pet1:tiempoEstimadoRepuesta>
          </pet1:estado>
          <pet1:codCertificado>SVDRRCCMATRIMONIOWS01</pet1:codCertificado>
       </pet1:Atributos>
       <pet1:Solicitudes xmlns:pet1="http://wawa.es/bus/PeticionType">
          <sol:SolicitudTransmision xmlns:sol="http://wawa.es/bus/SolicitudCertificadoType">
             <sol:datosGenericos>
                <dat:Emisor xmlns:dat="http://wawa.es/bus/DatosGenericosType">
                   <dat:NifEmisor>S2813001A</dat:NifEmisor>
                   <dat:NombreEmisor>Registros Civiles</dat:NombreEmisor>
                </dat:Emisor>
                <dat:EntidadSolicitante xmlns:dat="http://wawa.es/bus/DatosGenericosType">
                   <dat:IdentificadorSolicitante>S4111001F</dat:IdentificadorSolicitante>
                   <dat:NombreSolicitante>JA-C. de Hacienda, Industria y 
Energía</dat:NombreSolicitante>
                   <dat:Finalidad>S4111001F_TEST_00001#::#00000000EXP/00000000#::#PRUEBAS
INTEGRACIÓN</dat:Finalidad>
                   <dat:Consentimiento>Si</dat:Consentimiento>
                   <dat:Funcionario>
                      <dat:NombreCompletoFuncionario>Funcionario de 
prueba</dat:NombreCompletoFuncionario>
                       <dat:NifFuncionario>44444444A</dat:NifFuncionario>
                   </dat:Funcionario>
                </dat:EntidadSolicitante>
                <dat:Titular xmlns:dat="http://wawa.es/bus/DatosGenericosType">
                   <dat:TipoDocumentacion>NIE</dat:TipoDocumentacion>
                   <dat:Documentacion>Y4519087S</dat:Documentacion>
                   <dat:NombreCompleto>ANA SANZ SANZ</dat:NombreCompleto>
                   <dat:Nombre>ANA</dat:Nombre>
                   <dat:Apellido1>SANZ</dat:Apellido1>
                   <dat:Apellido2>SANZ</dat:Apellido2>
                </dat:Titular>
                <dat:Transmision xmlns:dat="http://wawa.es/bus/DatosGenericosType">
                   <dat:CodigoCertificado>SVDRRCCMATRIMONIOWS01</dat:CodigoCertificado>
                   <dat:FechaGeneracion>2024-02-08</dat:FechaGeneracion>
                   <dat:IdSolicitud>JUSTMATDI00000000000000078</dat:IdSolicitud>
                   <dat:IdTransmision>5600901493606532508</dat:IdTransmision>
                </dat:Transmision>
             </sol:datosGenericos>
             <sol:datosEspecificos>
    <dat1:Retorno xmlns:dat1="http://wawa.es/bus/DatosEspecificosType">
       <dat1:Estado>
          <dat1:CodigoEstado>0</dat1:CodigoEstado>
          <dat1:LiteralError>Se han encontrado datos del titular</dat1:LiteralError>
```
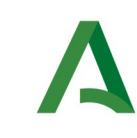

Manual de programador de los servicios proporcionados por el Ministerio de Justicia

Agencia Digital de Andalucía

 </dat1:Estado> <dat1:Inscrito> <dat1:DatosIdentificativos> <dat1:CodigoPersonalRRCC>3JQJMRYF500PA83E385C7</dat1:CodigoPersonalRRCC> <dat1:PaisEmisorDocumentacion>108</dat1:PaisEmisorDocumentacion> <dat1:Sexo>M</dat1:Sexo> <dat1:EstadoCivil>2</dat1:EstadoCivil> <dat1:Nacimiento> <dat1:Fecha>1976-05-01</dat1:Fecha> <dat1:Pais>125</dat1:Pais> <dat1:Municipio> <dat1:Descripcion>LONDRES</dat1:Descripcion> </dat1:Municipio> </dat1:Nacimiento> </dat1:DatosIdentificativos> </dat1:Inscrito> <dat1:Conyuge> <dat1:DatosIdentificativos> <dat1:TipoDocumentacion>NIE</dat1:TipoDocumentacion> <dat1:Documentacion>Z7300152A</dat1:Documentacion> <dat1:Nombre>JONH</dat1:Nombre> <dat1:PrimerApellido>SMITH</dat1:PrimerApellido> <dat1:CodigoPersonalRRCC>3JQJMTYNL00PA83E385C7</dat1:CodigoPersonalRRCC> <dat1:PaisEmisorDocumentacion>108</dat1:PaisEmisorDocumentacion> <dat1:Sexo>V</dat1:Sexo> <dat1:EstadoCivil>2</dat1:EstadoCivil> <dat1:Nacimiento> <dat1:Fecha>1974-05-29</dat1:Fecha> <dat1:Pais>110</dat1:Pais> <dat1:Municipio> <dat1:Descripcion>PARIS</dat1:Descripcion> </dat1:Municipio> </dat1:Nacimiento> </dat1:DatosIdentificativos> </dat1:Conyuge> <dat1:DatosMatrimonio> <dat1:Situacion>VIG</dat1:Situacion> <dat1:Fecha>2021-12-01</dat1:Fecha> </dat1:DatosMatrimonio> <dat1:HechoRegistral> <dat1:Fecha>2021-12-01</dat1:Fecha> <dat1:Pais>108</dat1:Pais> <dat1:Municipio> <dat1:Codigo>28079</dat1:Codigo> </dat1:Municipio> </dat1:HechoRegistral> <dat1:FechaConfirmacion>2021-12-09</dat1:FechaConfirmacion> </dat1:Retorno> </sol:datosEspecificos> </sol:SolicitudTransmision> </pet1:Solicitudes> </pet:peticion> </ns:peticionCliente2BusResponse></SOAP-ENV:Body></SOAP-ENV:Envelope>

## 8.3 Respuesta de negocio

En este apartado se recogen todos los códigos de estado que van a aparecer en las respuestas de negocio del servicio cuando las peticiones son tramitadas:

**SCSP** 

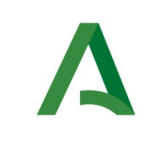

SCSP

Estos códigos de respuesta y sus descripciones correspondientes, se devolverán en el nodo DatosEspecificos del esquema de respuesta, concretamente en los campos CodigoEstado y LiteralError, respectivamente.

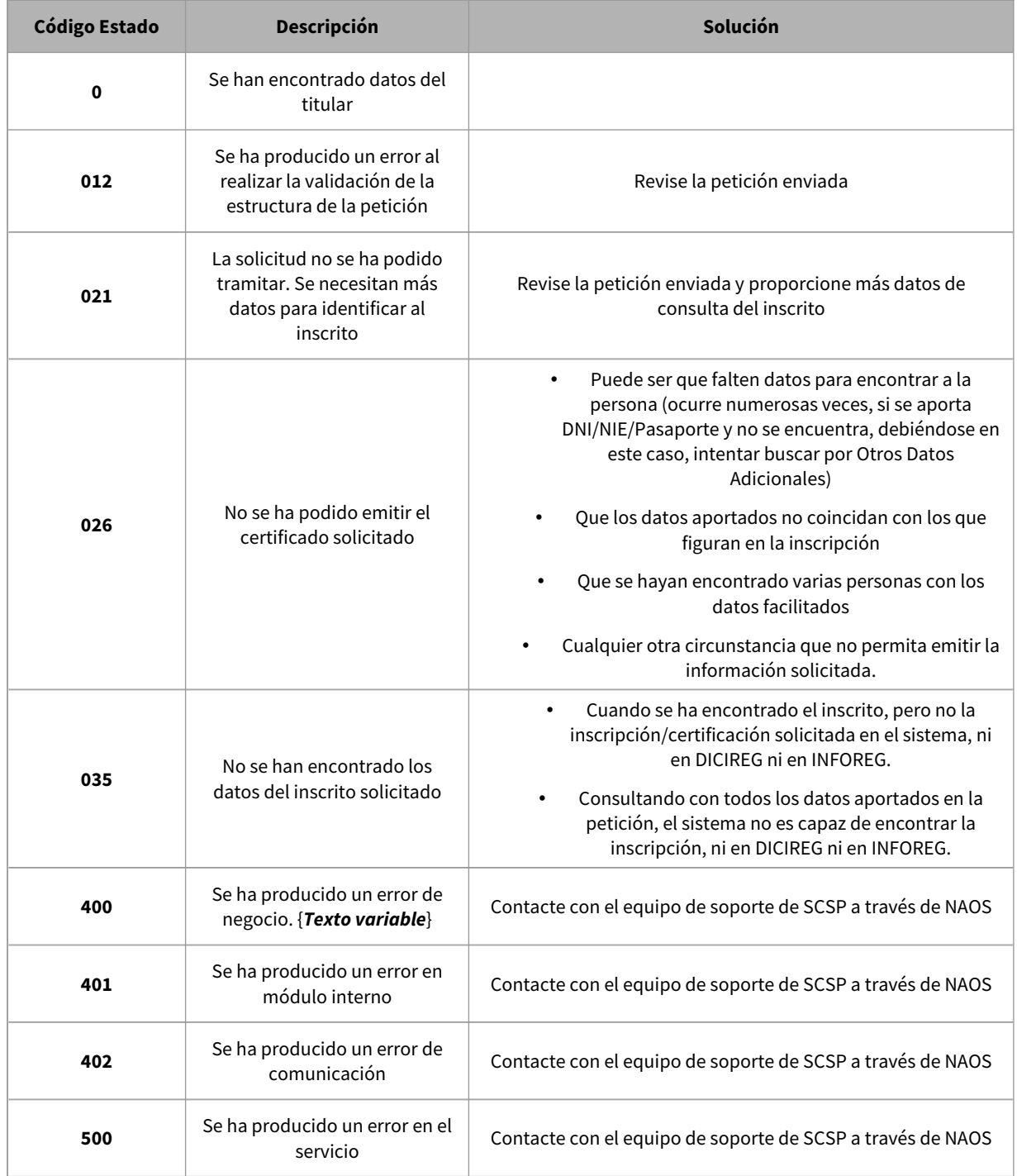

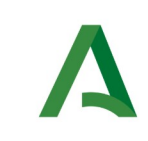

Manual de programador de los servicios proporcionados por el Ministerio de Justicia

SCSP

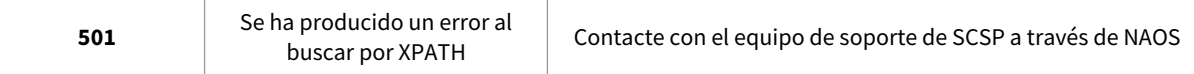

# 8.4 Aclaración sobre los datos disponibles y consultados

## 8.4.1 Datos disponibles en INFOREG

Sólo se podrá obtener información sobre inscripciones realizadas a partir del año 1950. Desde el año 2009 están informatizados todos los RRCC principales (431) y el RC Central. Posteriormente, se abordó la informatización de los Registros Civiles delegados (Juzgados de Paz). En este proyecto de informatización, a día de hoy, enero de 2013, están informatizados (trabajando con la aplicación Inforeg) 3.155 Juzgados de Paz, de un total de 7.677. El plazo estimativo de finalización e inclusión de todos los juzgados de paz es a finales de 2013, si bien es un dato orientativo.

En el fichero RRCC\_INFORMATIZADOS.xlsx se encuentra el listado de Registros Civiles de Consulados y Municipios informatizados y por lo tanto de los que se deberían obtener datos en los Servicios Web.

El Servicio proporciona datos de inscripción obtenidos de la sección 3ª del Registro (matrimonios):

- Datos del Hecho registral
- Datos registrales
- Datos adicionales del Titular (Sexo, Fecha de Nacimiento)

## **Para realizar la consulta será necesario indicar en la consulta los siguientes datos del ciudadano:**

• Nombre, Primer apellido y Segundo apellido, este último en caso de que el ciudadano tenga segundo apellido.

• Datos adicionales del Titular (Ausencia Segundo Apellido) y uno de los siguientes grupos de datos:

o Grupo I: Consulta por Documentación (TipoDocumentacion y Documentacion)

o Grupo II: Consulta por Datos Registrales (Registro, Tomo, Página)

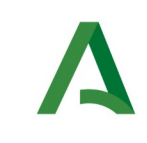

SCSP

o Grupo III: Consulta por Otros Datos (Municipio del Hecho Registral, Fecha de Nacimiento)

Para garantizar que se obtiene una respuesta de datos anteriores a 2009 se recomienda el uso del Grupo II o el Grupo III, pero no el Grupo I. Hasta el año 2009 no ha sido obligatorio indicar la documentación en las inscripciones y, además casi todas las inscripciones digitalizadas carecen de ella.

Si en la consulta se indican los datos del Grupo I y de alguno de los otros dos grupos, únicamente se tendrá en cuenta el Grupo I para devolver una respuesta.

## 8.4.2 Datos disponibles en DICIREG

Desde el 26 de septiembre de 2021 y desde el 29 de noviembre de 2021 los Registros civiles de Madrid y Barcelona respectivamente, están realizando las inscripciones en el nuevo modelo, por lo que a partir de esas fechas las nuevas inscripciones de estos registros civiles únicamente se podrán obtener a través de este servicio.

Se estima que para Junio de 2022 se incorporen al nuevo modelo de registro los registros de Valladolid y Tarragona, de igual manera está previsto que antes del tercer trimestre de 2022 se incorporen al nuevo modelo todas las oficinas de los partidos judiciales en cuya cabecera hay un registro civil exclusivo, las cuales son: La Coruña, Vigo, Bilbao, Sevilla, Málaga, Valencia, Alicante, Zaragoza, Murcia, Palma de Mallorca, Las Palmas de Gran Canaria y Santa Cruz de Tenerife.

La previsión de incorporación de todos los registros civiles restantes a día de hoy es finales de 2023

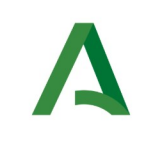

**SCSP** 

Agencia Digital de Andalucía

# 9. Servicio de Consulta del certificado literal de nacimiento DICIREG

El servicio provee el certificado literal de nacimiento del titular consultado, se devolverá un fichero con el propio certificado marcado con CSV para su verificación.

URL de acceso:

https://<host>/services/INT\_PUB\_CONSULTA\_DATOS\_CERTIFICADO\_NACIMIENTO\_MJUS\_V1.0.0

Host desarrollo: ws247.juntadeandalucia.es

Host producción: ws248.juntadeandalucia.es

## 9.1 Requisitos

Los requisitos principales de las peticiones son:

 $\checkmark$  El sistema cliente deberá disponer de un certificado de servidor.

 $\checkmark$  El sistema cliente deberá estar dado de alta previamente en el Bus de Integración. En el alta se proporcionará un usuario y clave de acceso, que deberá incluirse con cada petición al servicio.

## 9.1.1 Información de Entrada

En entrada se pedirá un objeto de tipo **PeticionType** requiriendo exclusivamente la información descrita en la siguiente tabla:

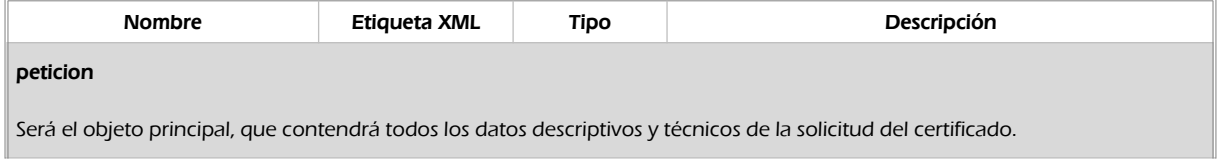

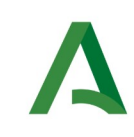

SCSP

Agencia Digital de Andalucía

#### peticion.busObject

Contendrá la información de control para la ejecución del servicio en el Bus. Los valores relevantes que deberán utilizarse en este objeto se encuentran definidos en el apartado [Elemento busObject](#page-9-0)

#### peticion.solicitudes

Objeto que albergará el array de solicitudes de certificados

#### peticion.solicitudes.solicitudTransmision

Contendrá un elemento de solicitud de certificado.

#### peticion.solicitudes.solicitudTransmision.DatosGenericos.EntidadSolicitante

Contendrá datos relacionados con el organismo o entidad solicitante del certificado

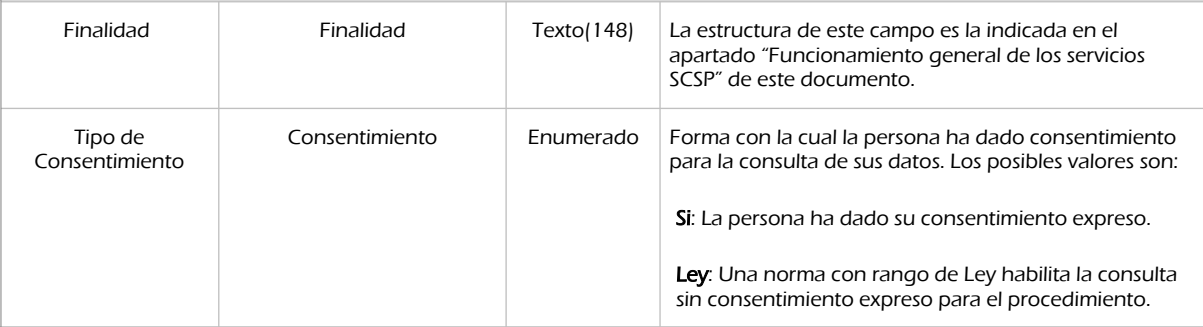

peticion.solicitudes.solicitudTransmision.DatosGenericos.EntidadSolicitante.Funcionario

Contendrá datos relacionados con el empleado responsable de la consulta

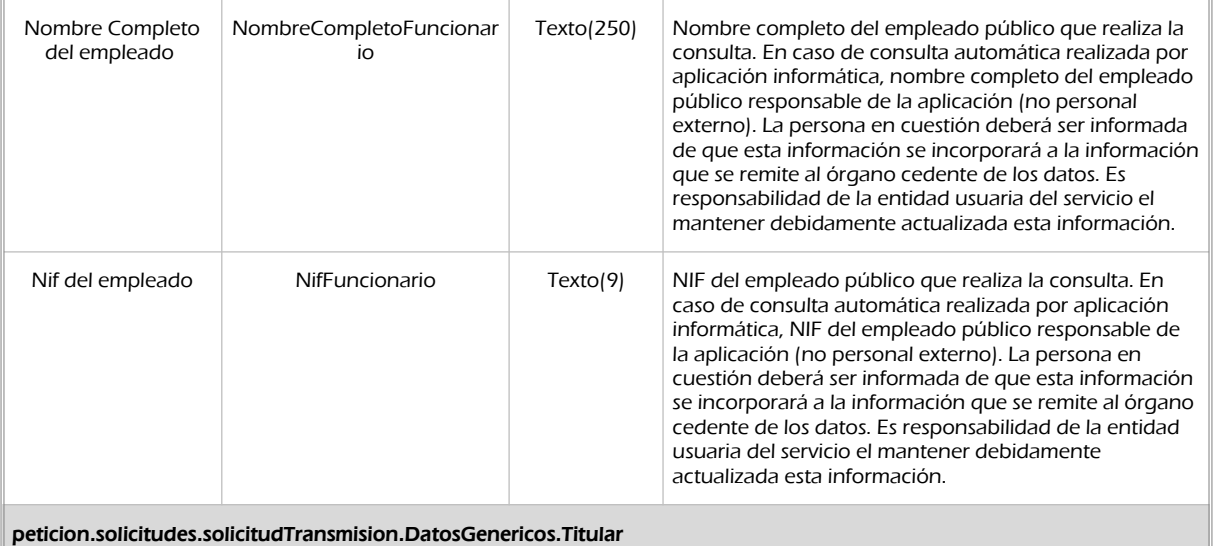

Objeto que contendrá los datos de la persona titular sobre la que se solicita el certificado

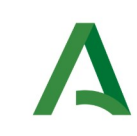

Manual de programador de los servicios proporcionados por el Ministerio de Justicia

**SCSP** 

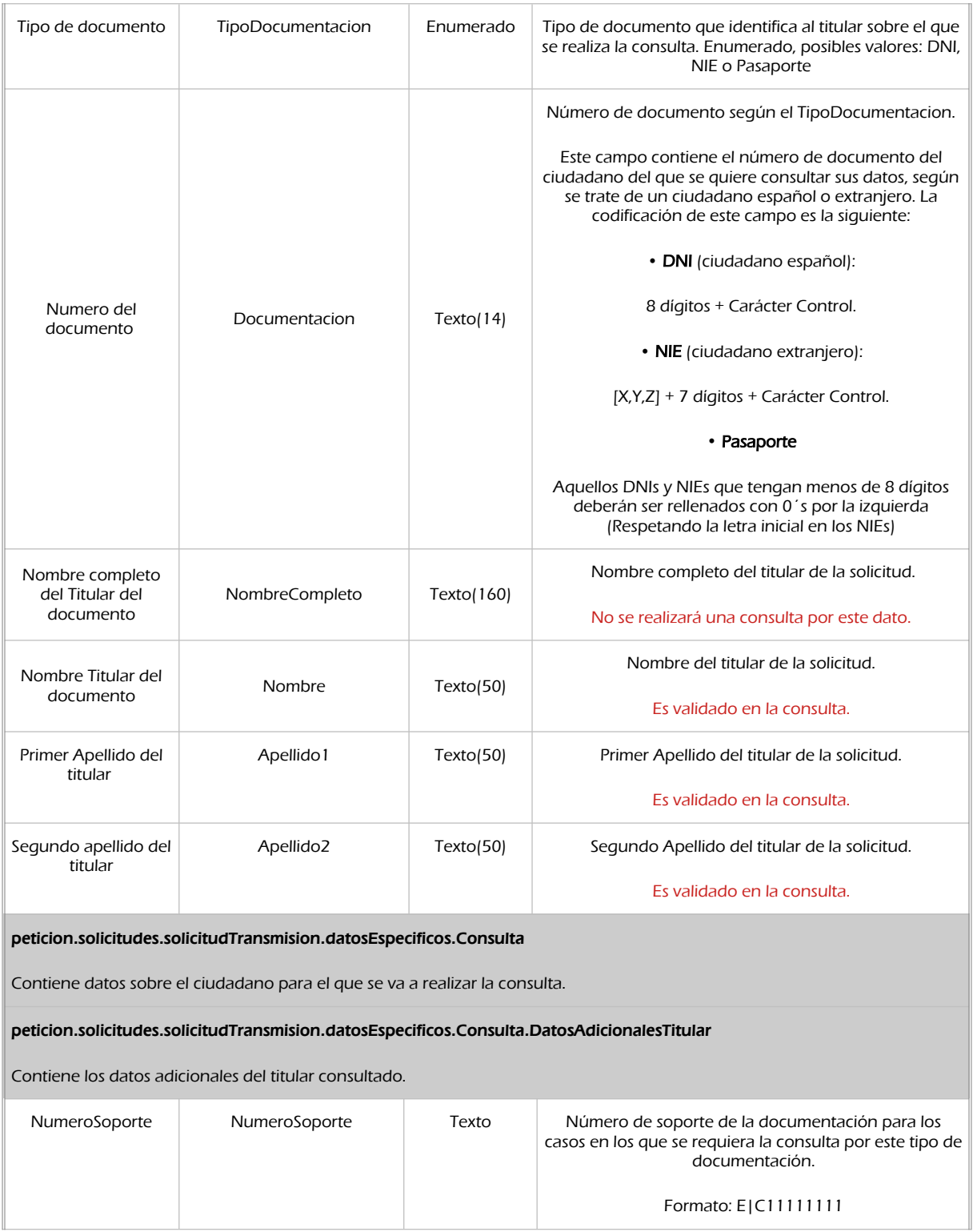

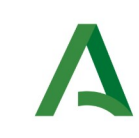

Manual de programador de los servicios proporcionados por el Ministerio de Justicia

SCSP

Agencia Digital de Andalucía

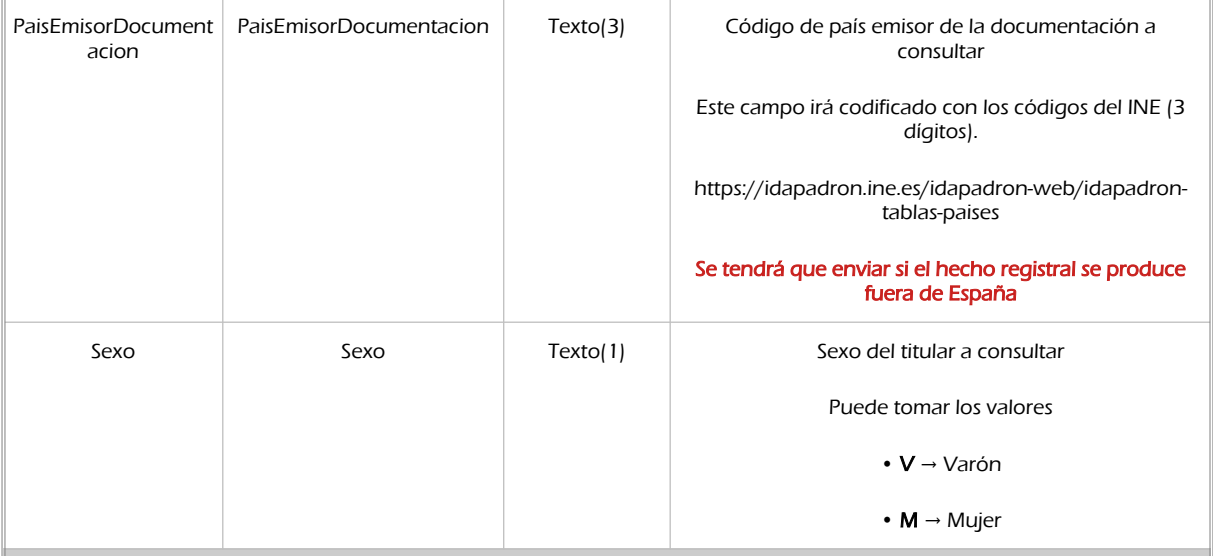

peticion.solicitudes.solicitudTransmision.datosEspecificos.Consulta.DatosAdicionalesTitular.Nacimiento

Se indicarán los datos de nacimiento del titular a consultar.

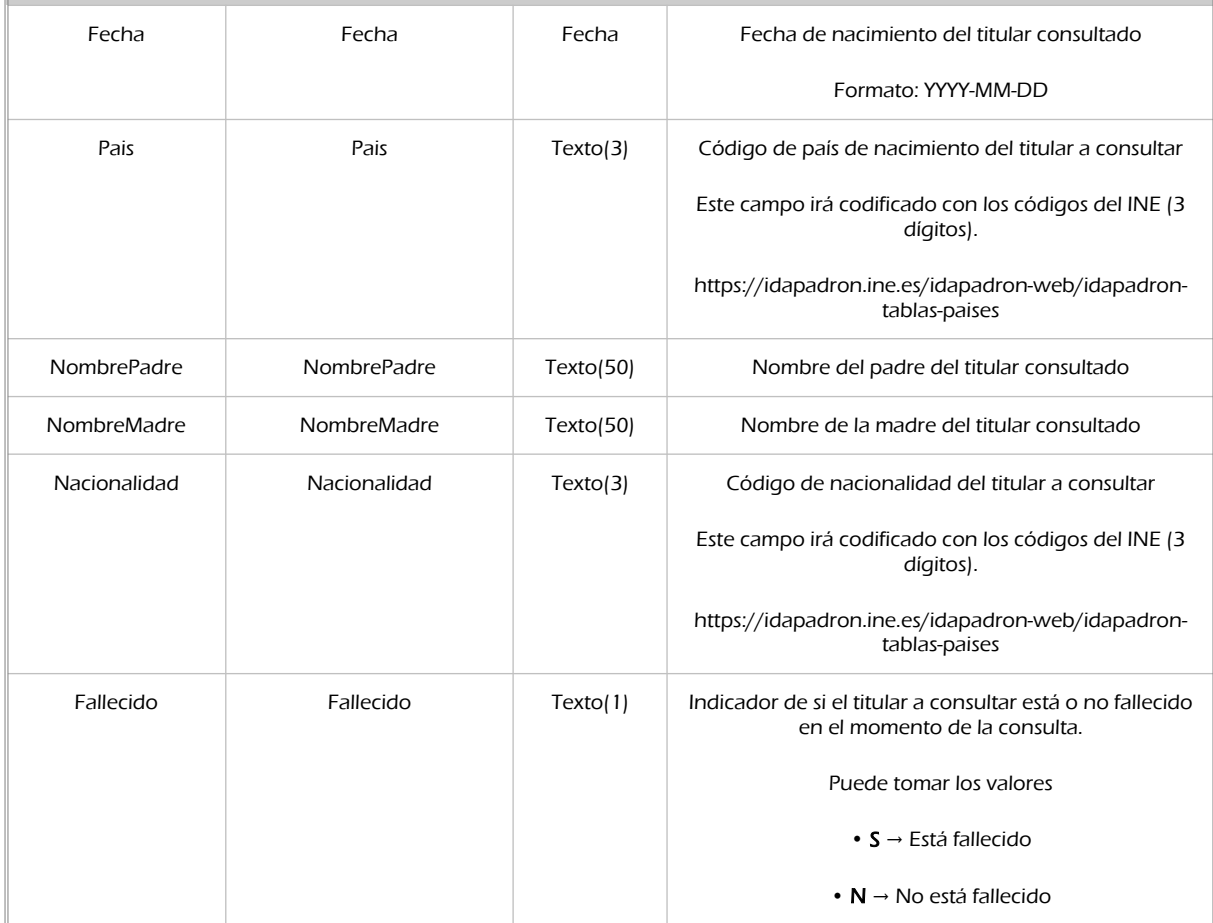

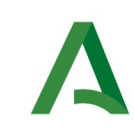

Manual de programador de los servicios proporcionados por el Ministerio de Justicia

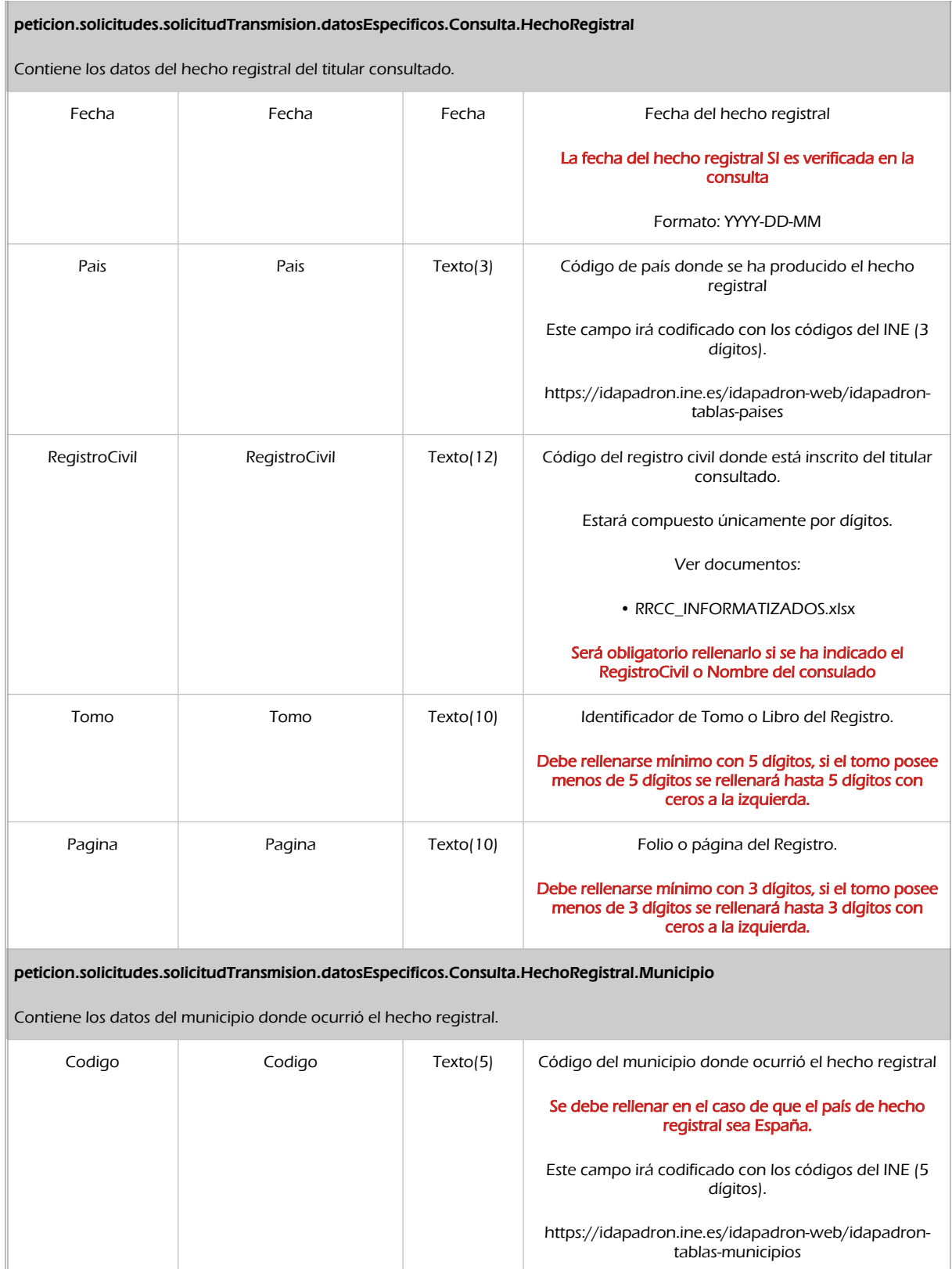

**SCSP** 

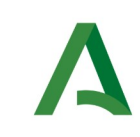

SCSP

Agencia Digital de Andalucía

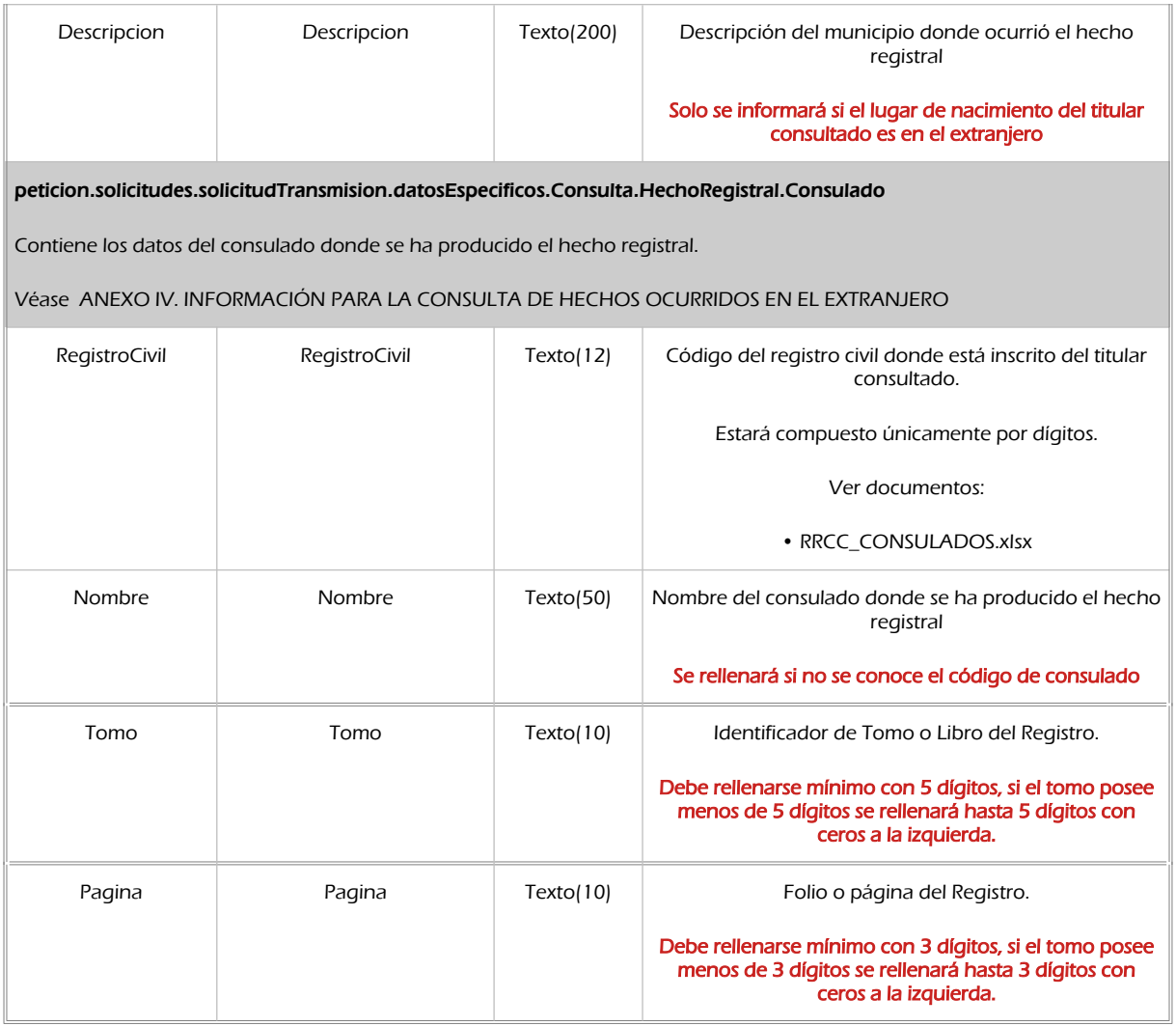

## 9.1.2 Información de salida

En salida se devolverá un objeto tipo **PeticionType** conteniendo la siguiente información:

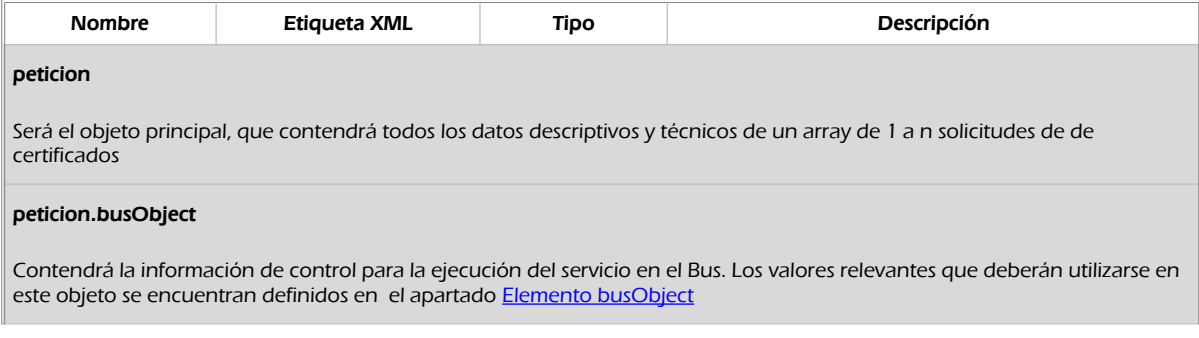

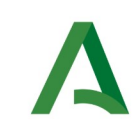

Manual de programador de los servicios proporcionados por el Ministerio de Justicia

#### peticion.atributos

Objeto que contendrá la información de los atributos de control propios de la petición del certificado que se podrán utilizar a posteriori para identificar y localizar una solicitud concreta.

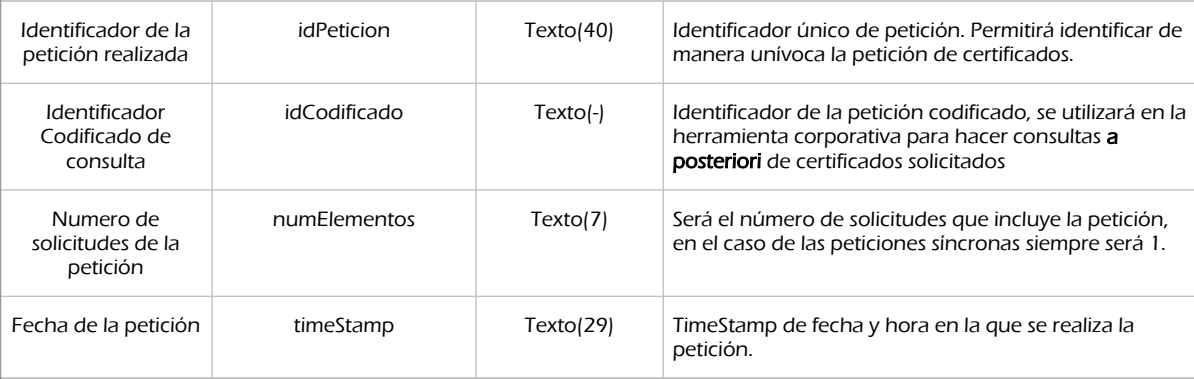

#### peticion.atributos.estado

Objeto que contendrá la información del estado de la petición.

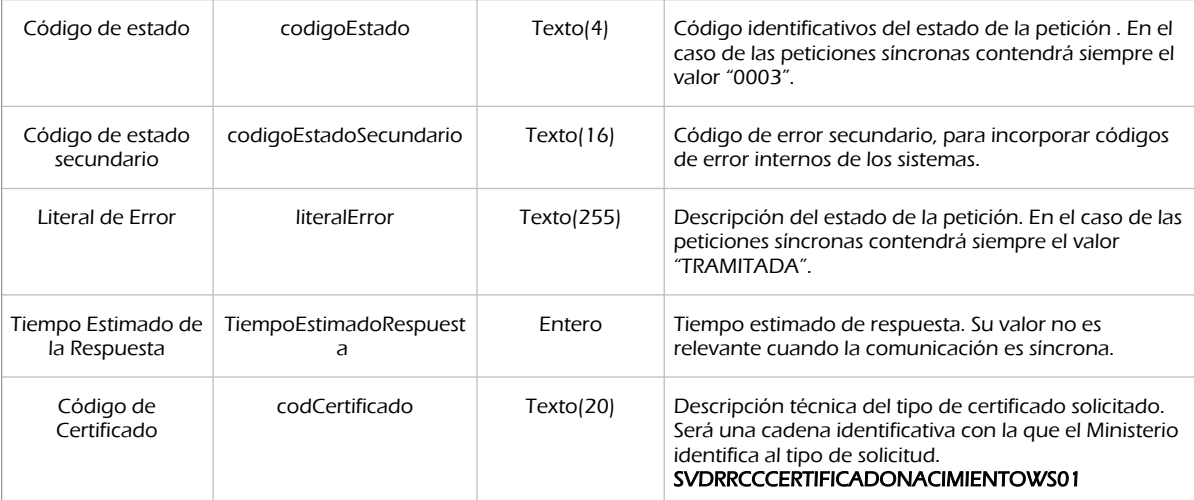

#### peticion.solicitudes.solicitudTransmision

Será un array que podrá incluir de 1 a n solicitudes de petición de certificado. Para el caso de las solicitudes síncronas el array contendrá únicamente un elemento

#### peticion.solicitudes.solicitudTransmision.DatosGenericos.Emisor

Conjunto de datos descriptivos de la Entidad que actúa como emisor del certificado

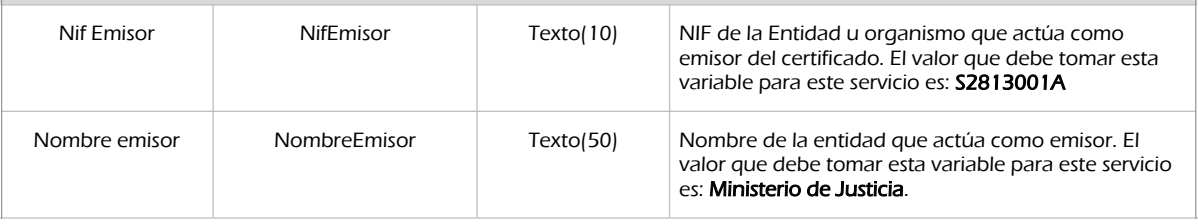

SCSP

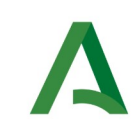

Manual de programador de los servicios proporcionados por el Ministerio de Justicia

**SCSP** 

Agencia Digital de Andalucía

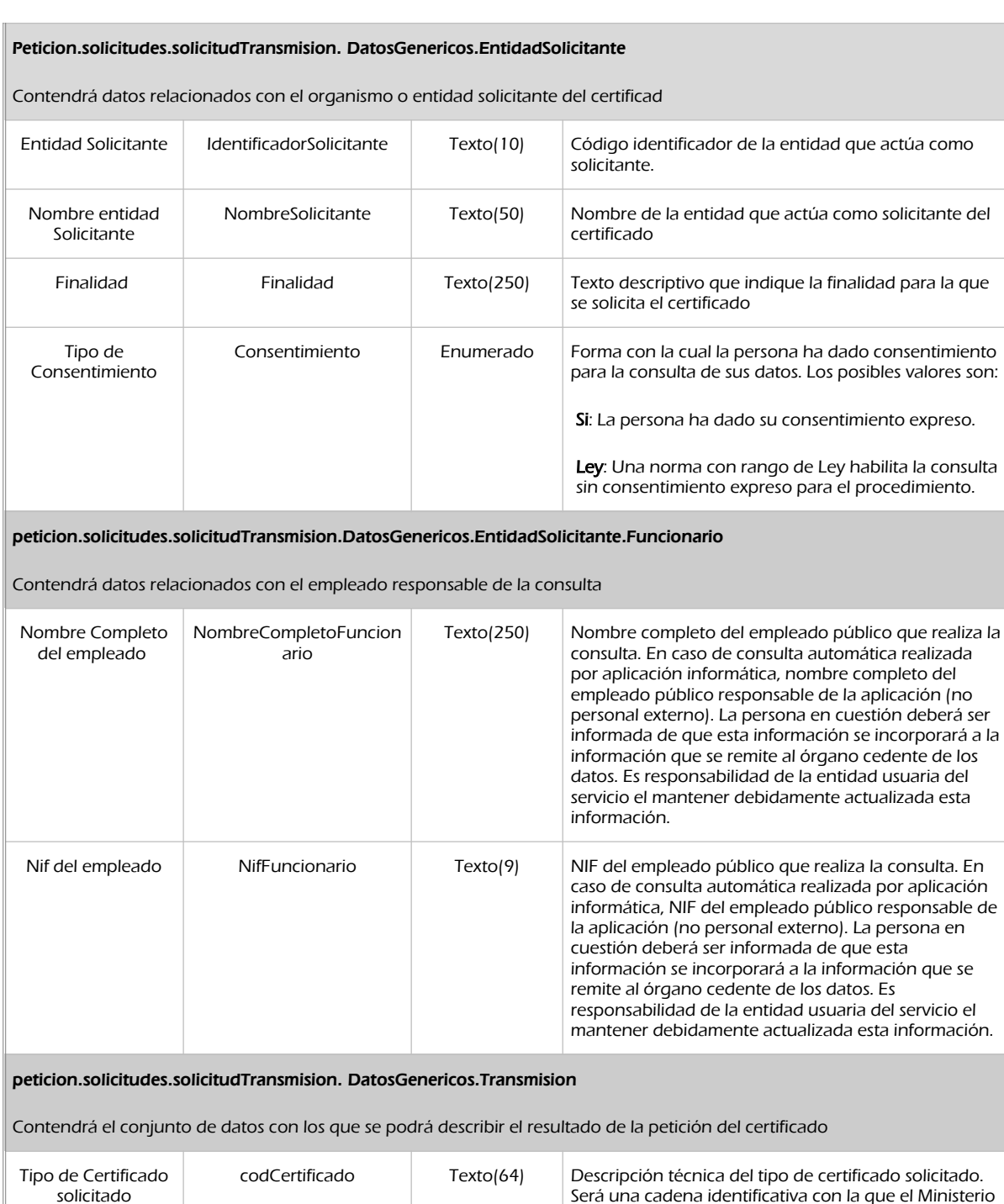

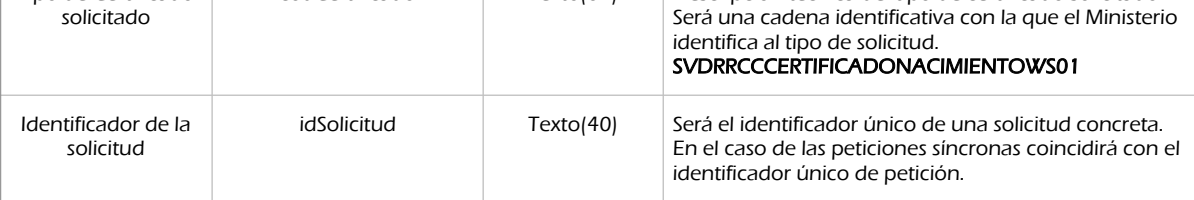

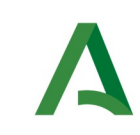

Ш

Consejería de la Presidencia, Interior, Diálogo Social y Simplificación Administrativa

Manual de programador de los servicios proporcionados por el Ministerio de Justicia

**SCSP** 

Agencia Digital de Andalucía

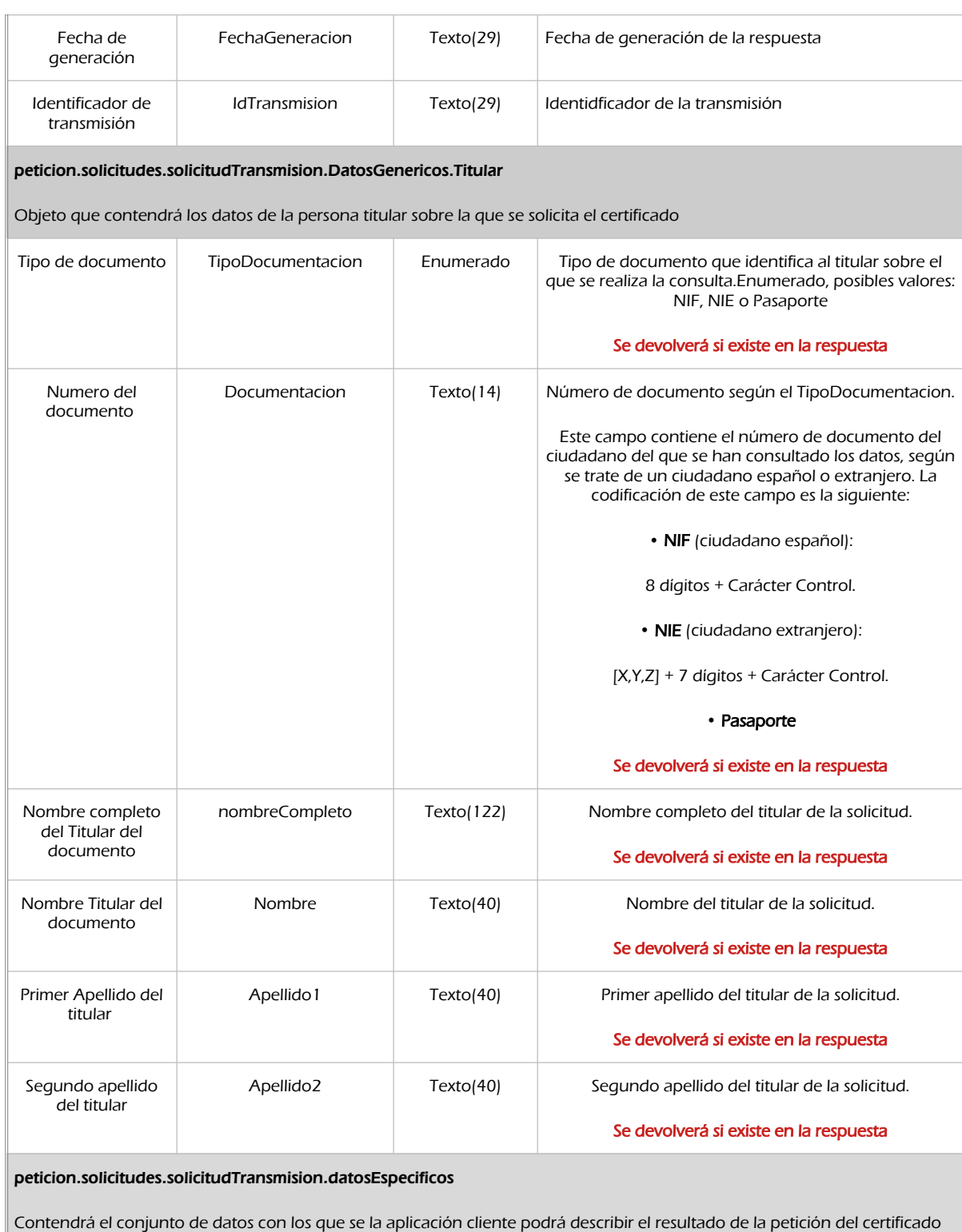

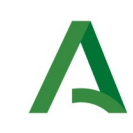

SCSP

Agencia Digital de Andalucía

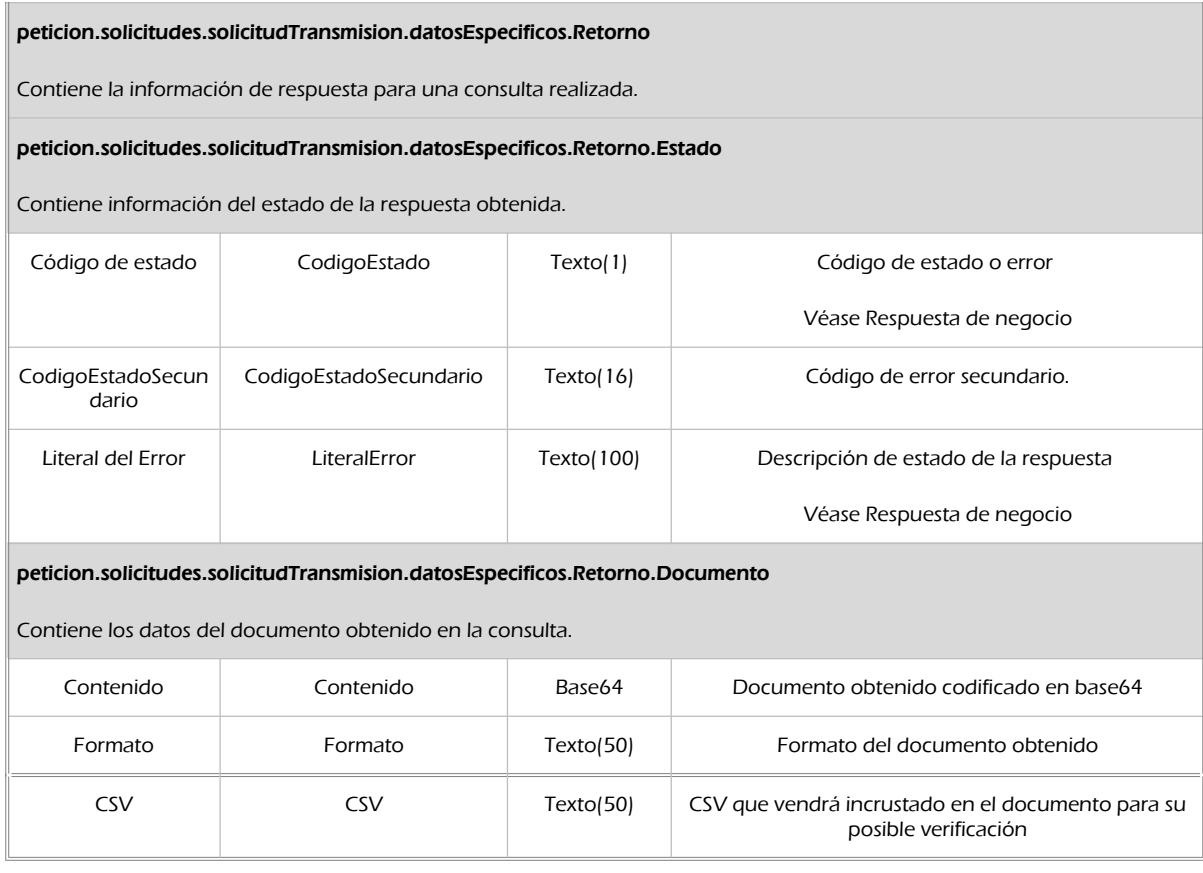

## 9.1.3 Ejemplos de Xml

Se muestran a continuación ejemplos de los objetos xml tanto en entrada como en salida.

Ejemplo Xml de entrada

```
<soapenv:Envelope xmlns:soapenv="http://schemas.xmlsoap.org/soap/envelope/" 
xmlns:com="http://wawa.es/bus/componenteType" xmlns:bus="http://wawa.es/bus/busObjectType" 
xmlns:sol="http://wawa.es/bus/SolicitudCertificadoType" 
xmlns:dat1="http://wawa.es/bus/DatosEspecificosType" xmlns:pet1="http://wawa.es/bus/PeticionType" 
xmlns:dat="http://wawa.es/bus/DatosGenericosType" xmlns:v1="http://wawa.es/bus/version/v1_0" 
xmlns:open="http://www.openuri.org/" xmlns:pet="http://wawa.es/bus/PeticionCertificado" 
xmlns:bus1="http://wawa.es/bus/busExceptionType"><soapenv:Body>
       <open:peticionCliente2Bus>
          <pet:peticion>
             <pet1:busObject>
                <bus:componenteDestino>
                   <com:usuario>XXXX</com:usuario>
                   <com:password>XXXX</com:password>
                </bus:componenteDestino>
             </pet1:busObject>
             <pet1:Solicitudes>
                <sol:SolicitudTransmision>
                   <sol:datosGenericos>
                      <dat:EntidadSolicitante>
```
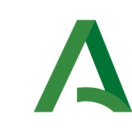

Manual de programador de los servicios proporcionados por el Ministerio de Justicia

**SCSP** 

Agencia Digital de Andalucía

 <dat:Finalidad>S4111001F\_TEST\_00001#::#00000000EXP/00000000#::#PRUEBAS INTEGRACIÓN</dat:Finalidad> <dat:Consentimiento>Si</dat:Consentimiento> <dat:Funcionario> <dat:NombreCompletoFuncionario>Funcionario de prueba</dat:NombreCompletoFuncionario> <dat:NifFuncionario>44444444A</dat:NifFuncionario> </dat:Funcionario> </dat:EntidadSolicitante> <dat:Titular> <dat:Nombre>CHARLES</dat:Nombre> <dat:Apellido1>SERRANO</dat:Apellido1> <dat:Apellido2>PALMA</dat:Apellido2> </dat:Titular> </sol:datosGenericos> <sol:datosEspecificos> <dat1:Consulta> <dat1:DatosAdicionalesTitular> <dat1:Sexo>V</dat1:Sexo <dat1:Nacimiento> <dat1:Fecha>2000-03-07</dat1:Fecha> <dat1:Pais>108</dat1:Pais> <dat1:Municipio> <dat1:Codigo>05186</dat1:Codigo> </dat1:Municipio> </dat1:Nacimiento> <dat1:Fallecido>N</dat1:Fallecido> </dat1:DatosAdicionalesTitular> <dat1:HechoRegistral> <dat1:Fecha>2000-03-07</dat1:Fecha> <dat1:Pais>108</dat1:Pais> <dat1:Municipio> <dat1:Codigo>05186</dat1:Codigo> </dat1:Municipio> <dat1:RegistroCivil>090596200111</dat1:RegistroCivil> <dat1:Tomo>00002</dat1:Tomo> <dat1:Pagina>117</dat1:Pagina> </dat1:HechoRegistral> </dat1:Consulta> </sol:datosEspecificos> </sol:SolicitudTransmision> </pet1:Solicitudes> </pet:peticion> </open:peticionCliente2Bus> </soapenv:Body></soapenv:Envelope>

Ejemplo Objeto xml de salida (PENDIENTE)

PENDIENTE

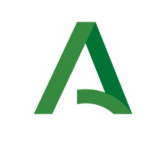

SCSP

# <span id="page-90-0"></span>9.2 Respuesta de negocio

En este apartado se recogen todos los códigos de estado que van a aparecer en las respuestas de negocio del servicio cuando las peticiones son tramitadas:

Estos códigos de respuesta y sus descripciones correspondientes, se devolverán en el nodo DatosEspecificos del esquema de respuesta, concretamente en los campos CodigoEstado y LiteralError, respectivamente.

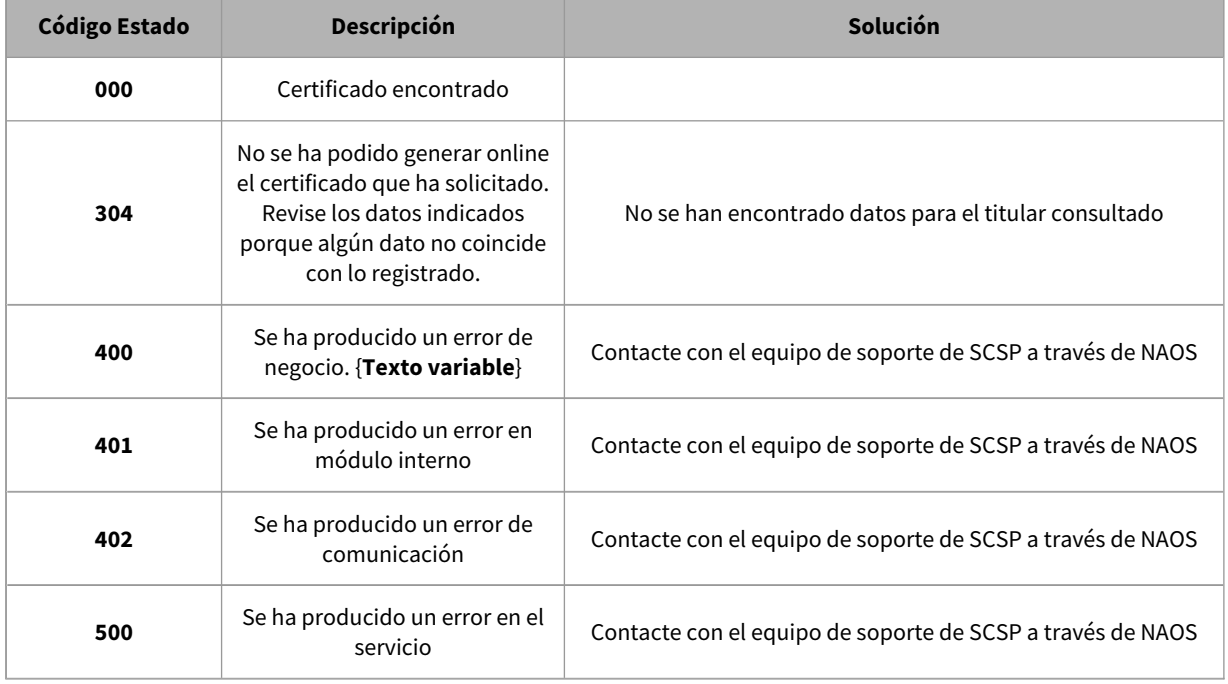

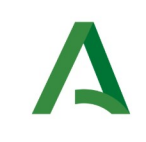

SCSP

# 10. Control de errores

En cualquier petición de servicio realizada al Bus se podrán producir errores, tanto en el propio Bus de Integración, como en los sistemas finales que le proporcionan la información.

Por tanto, será necesario que el sistema cliente del Bus compruebe la validez de la respuesta que le llega.

Para ello va habrá que comprobar el contenido del objeto BusObject que, como ya se ha explicado, es el objeto de control que viajará a través del Bus y mediante el cual vamos a ser capaces de controlar el funcionamiento y estado de los procesos.

En caso de ocurrir una excepción, el servicio devolverá el mismo objeto que tenga previamente definido, con la particularidad de que contendrá un objeto **BusObject.Exception**, donde se describirá la causa de la excepción.

La definición completa del objeto **exception** es compleja, ya que esta definido para cubrir un amplio espectro de casos de excepción tanto propios del Bus como de los sistemas que le ofrecen servicios.

Por sencillez, para el tratamiento del error desde el punto de vista de un cliente sólo hará falta considerar los campos de tipo funcional:

1) **Codigo y descripción funcional del error.** Permitirán a la aplicación cliente determinar el tipo de error funcional que se ha producido, por ej. "Error en el formato de datos enviados", con código 1001.

Se añaden además estos campos para aumentar la trazabilidad y posibilidad de gestionar el error de forma personalizada

- 2) **Código y descripción técnica del error.** Se corresponderán con los valores generados por la propia excepción que podrá ser tanto del sistema del Bus como de la aplicación que le da el servicio y servirán para el caso de que el tratamiento del error requiera de datos concretos de tipo técnico, p.ej. "Error writing XML stream".
- 3) **Mensaje de entrada.** Será básicamente el texto del mensaje devuelto por la excepción.

El resto de campos del objeto exception no será necesario tenerlos en cuenta en el procesado del error, sólo será necesario en caso de producirse incidencias que hagan necesario un seguimiento mas detallado del error.

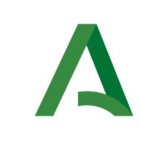

**SCSP** 

En caso de producirse una excepción y con fines de facilitar la resolución de incidencias se aconseja **almacenar en archivos de log los datos de la excepción**.

La descripción de los campos de error del objeto busObject.exception es la siguiente:

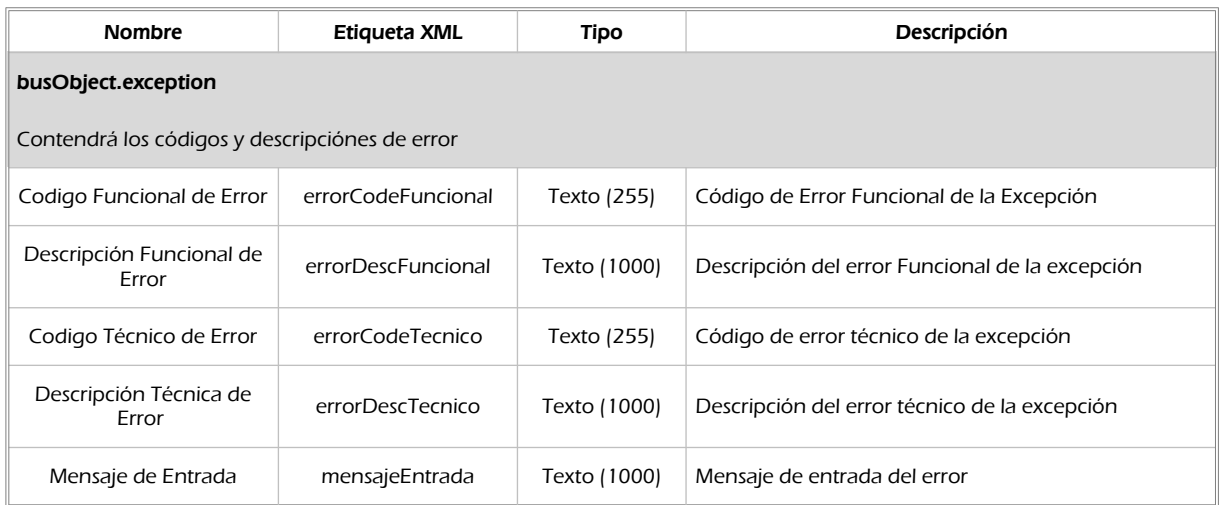

Se muestran a continuación ejemplos de mensajes de error en función del tipo de error que se produzca.

Ejemplo xml de Error en el caso de un error devuelto por el servicio del Ministerio.

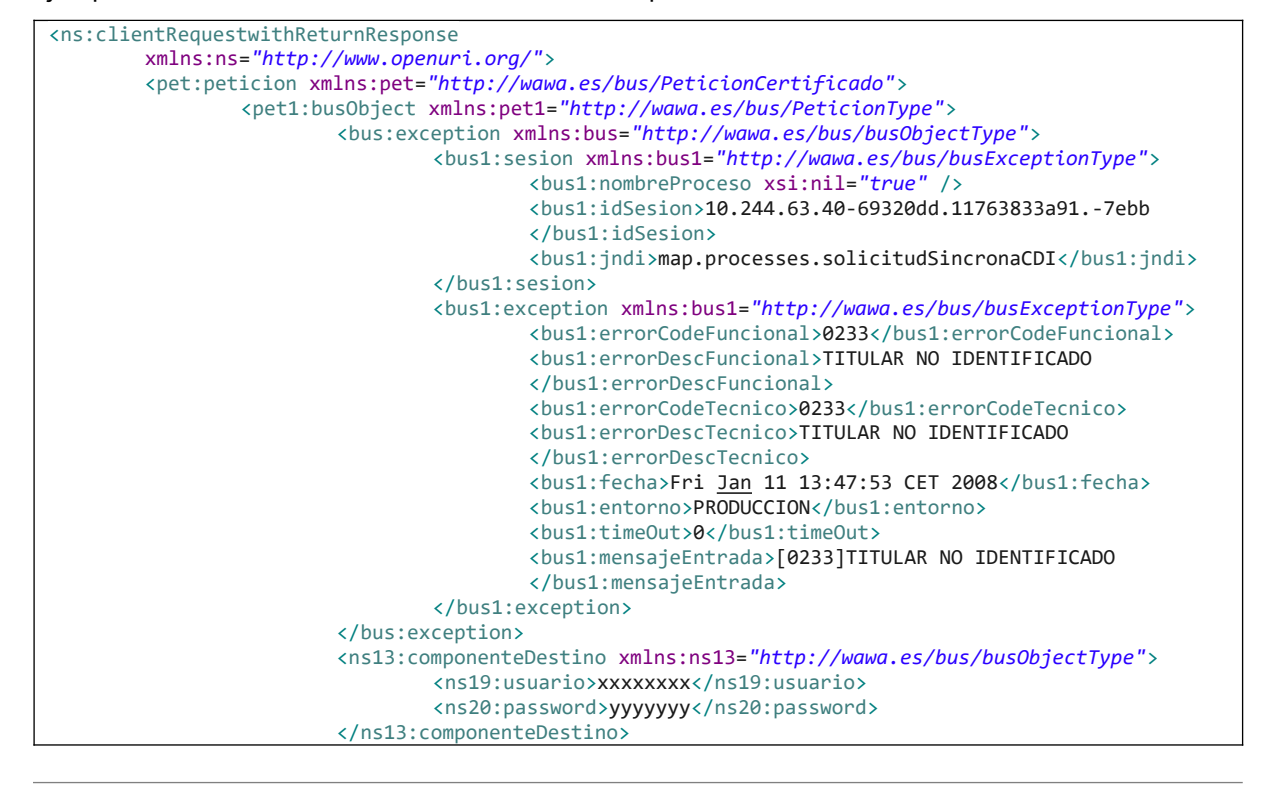

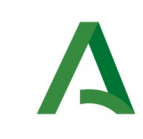

Manual de programador de los servicios proporcionados por el Ministerio de Justicia

**SCSP** 

Agencia Digital de Andalucía

</pet1:busObject> </pet:peticion> </ns:clientRequestwithReturnResponse>

## Ejemplo Xml de error en el caso de un error de **comunicación** entre el Bus de integración y el Ministerio

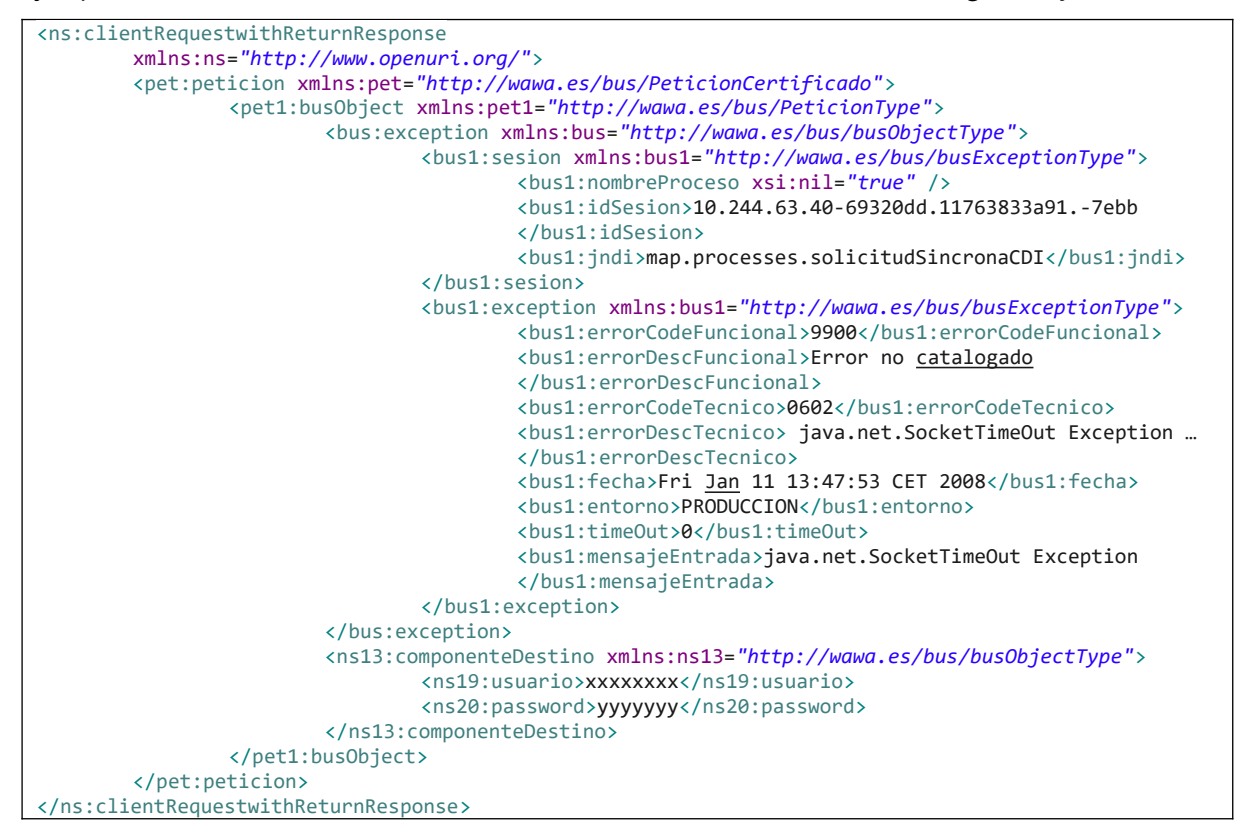

### Ejemplo Xml de error en el caso de un error de **permisos** de acceso al servicio

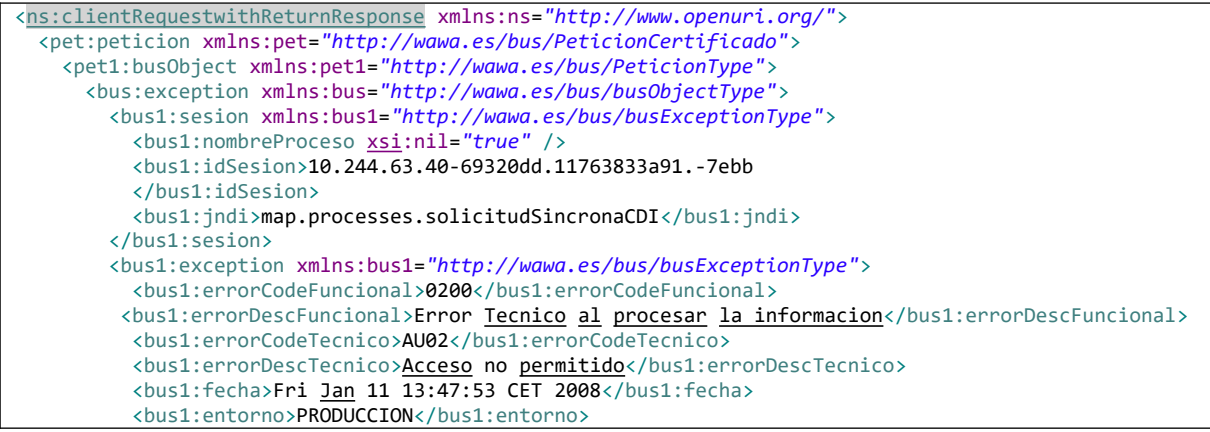

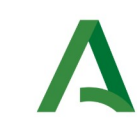

Manual de programador de los servicios proporcionados por el Ministerio de Justicia

SCSP

Agencia Digital de Andalucía

```
 <bus1:timeOut>0</bus1:timeOut>
           <bus1:mensajeEntrada></bus1:mensajeEntrada>
        </bus1:exception>
      </bus:exception>
      <ns13:componenteDestino xmlns:ns13="http://wawa.es/bus/busObjectType">
        <ns19:usuario>xxxxxxxx</ns19:usuario>
        <ns20:password>yyyyyyy</ns20:password>
      </ns13:componenteDestino>
    </pet1:busObject>
  </pet:peticion>
</ns:clientRequestwithReturnResponse>
```
## 10.1 Posibles valores de error

Se enumeran a continuación los códigos y descripciones de los posibles errores funcionales devueltos para el caso de los servicios SCSP del Ministerio.

## 10.2 Errores propios del Bus

Errores funcionales de carácter descriptivo proporcionados por algún error detectado en el Bus. Este listado aparecerá únicamente datos de **error funcional**.

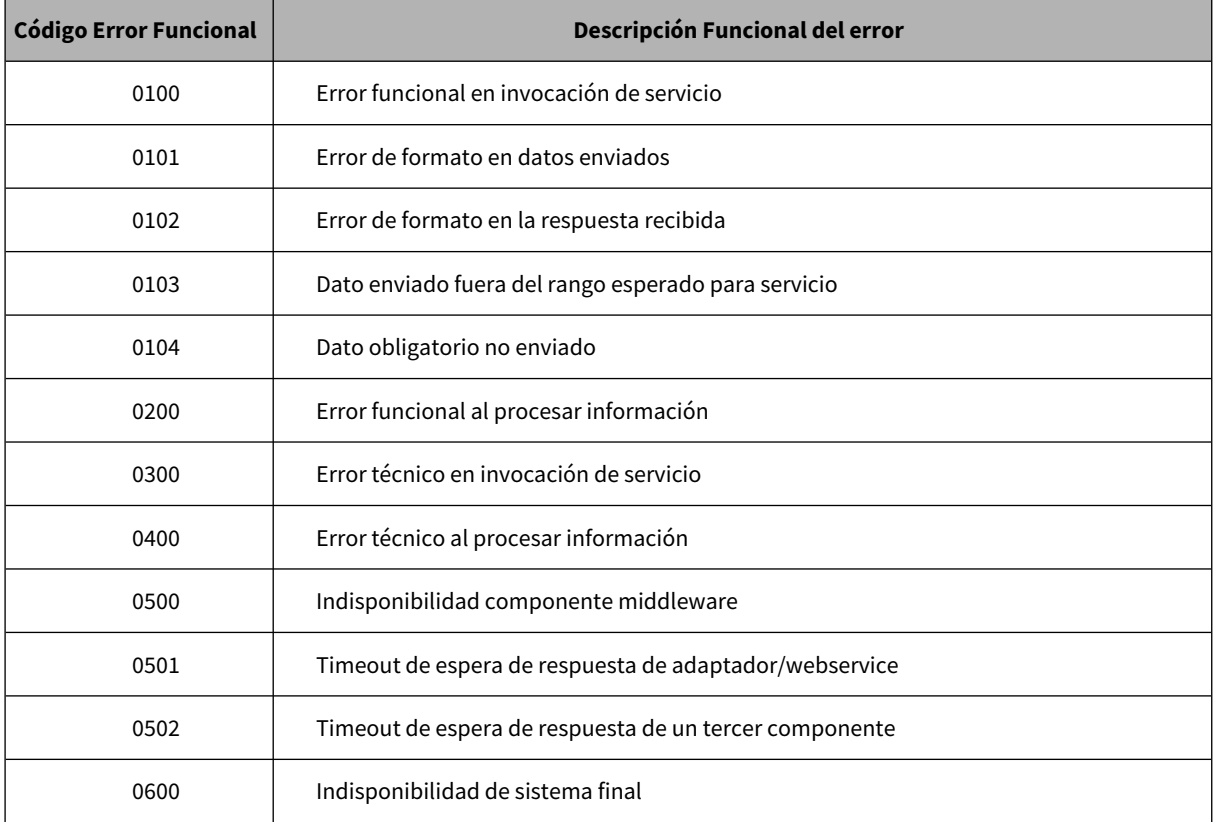

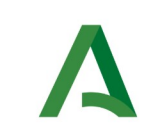

Manual de programador de los servicios proporcionados por el Ministerio de Justicia

SCSP

Agencia Digital de Andalucía

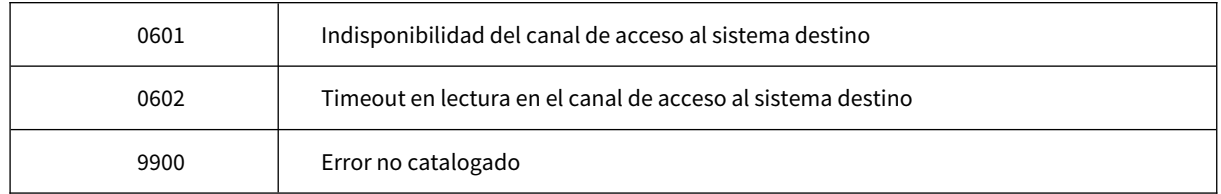

## 10.3 Errores de autorización

Serán errores de control de acceso a los servicios SCSP y aparecerán siempre como datos de **error técnico**. Dichos errores son comunes para todos los servicios Identidad, Residencia, Discapacidad...

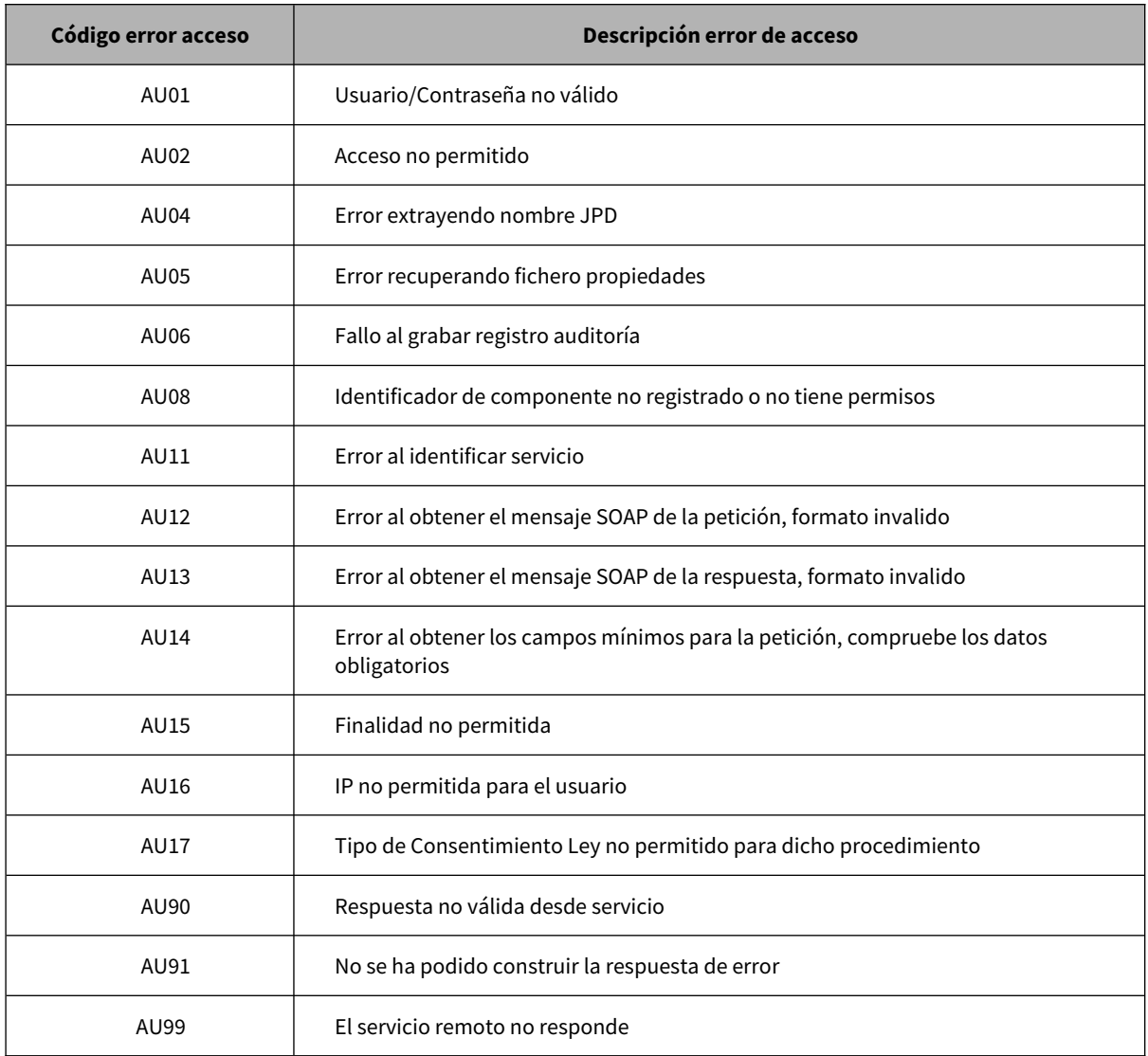

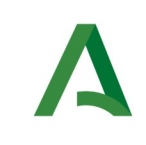

SCSP

# 10.4 Errores/Respuesta funcionales de los servicios

Contendrán información relevante acerca del error o respuesta generado desde el servicio del Ministerio.

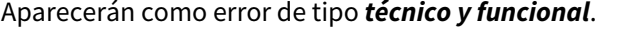

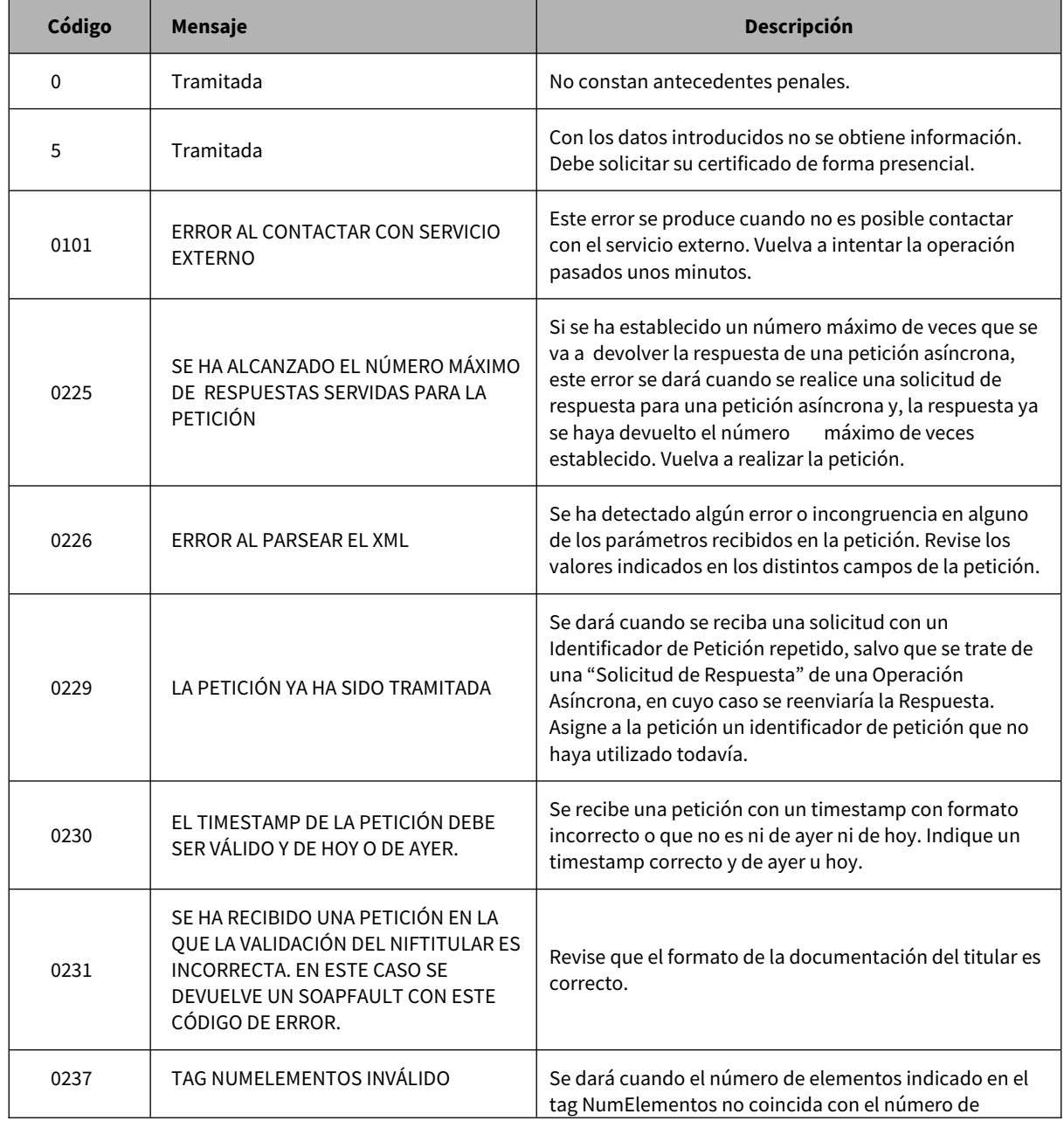

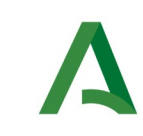

Manual de programador de los servicios proporcionados por el Ministerio de Justicia

Agencia Digital de Andalucía

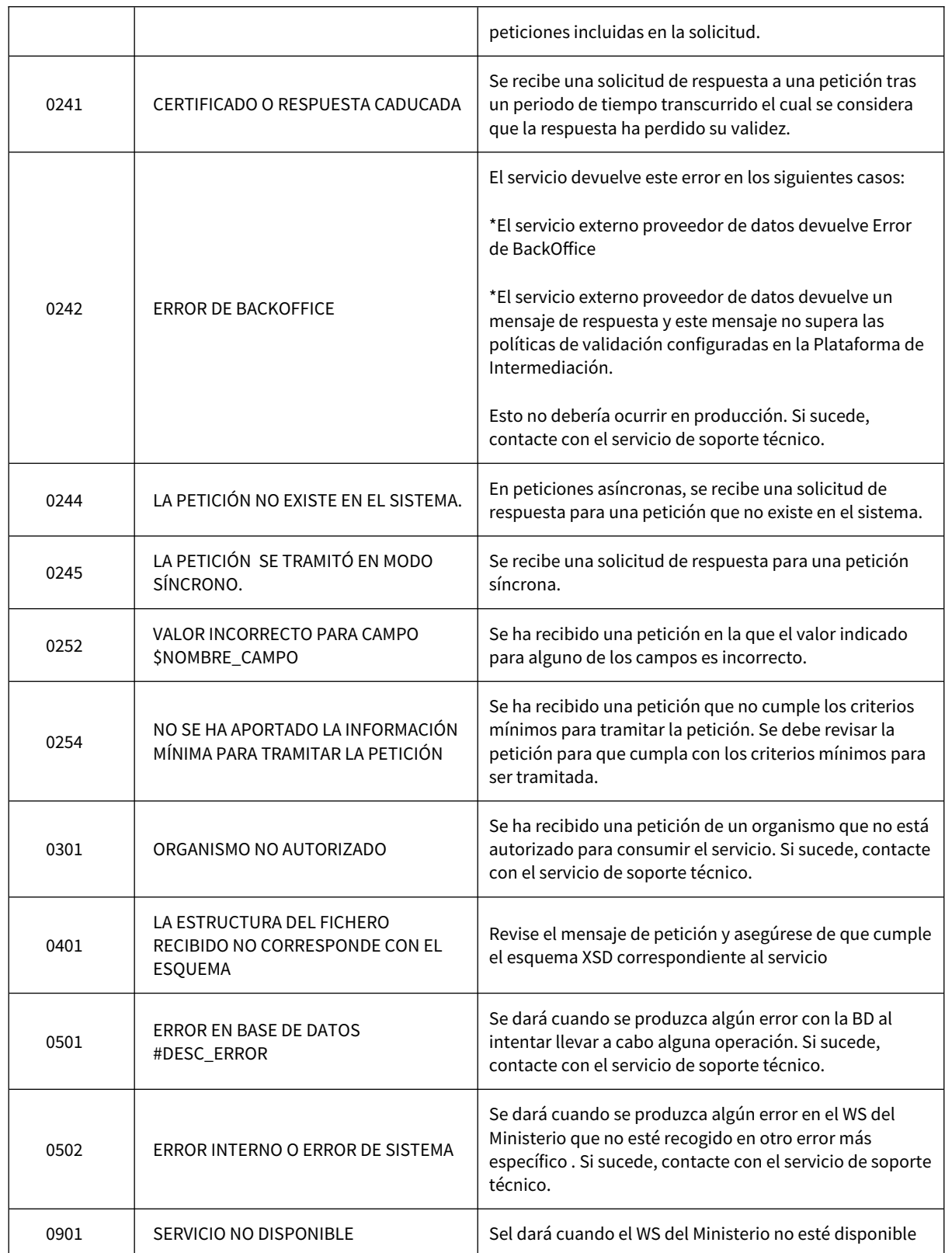

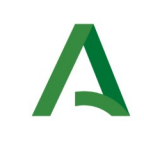

SCSP

Agencia Digital de Andalucía

# 11. ANEXO I. DETALLE Y RESTRICCIONES DE LA CONSULTA DE INEXISTENCIA DE ANTECEDENTES PENALES POR DATOS DE FILIACIÓN

A continuación, se indican las restricciones que existen en el servicio, así como el significado de las respuestas dadas por el servicio.

• El servicio no permite la consulta de datos de **Menores de Edad**

El servicio **NO** indica si un ciudadano tiene antecedentes penales, indica si el ciudadano NO tiene antecedentes (**Código 0**) o si por el contrario existe una posibilidad de que el ciudadano tenga antecedentes por existir una posible coincidencia (**Código 5**) **No es posible resolver la petición por esta vía.**

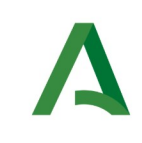

Manual de programador de los servicios proporcionados por el Ministerio de Justicia

Agencia Digital de Andalucía

# 12. ANEXO II. DETALLE E INFORMACIÓN DE LA RESPUESTA DE INEXISTENCIA DE ANTECEDENTES PENALES POR DATOS DE FILIACIÓN PARA SENTENCIAS EN EL EXTRANJERO

A continuación, se detallan los lugares de donde se obtienen los delitos y la información devuelta por el servicio.

1. Se obtiene datos de las sentencias firmes dictadas en el territorio nacional español.

2. Se obtienen datos de las sentencias firmes dictadas en otros países Europeos (países con los que existe convenido de intercambio de información vía sistema ECRIS) contra ciudadanos de nacionalidad Española y notificadas a España.

3. Si se consulta por un ciudadano extranjero

3.1. **Si el ciudadano pertenece a un país del convenio ECRIS**, no se proporcionan datos, deben consultarse los antecedentes en el país de origen y en España (forma presencial)

3.2. **Si el ciudadano pertenece a un país fuera del convenio ECRIS**, se devuelven las sentencias firmes dictadas en el territorio nacional español.

Países incluidos en el sistema ECRIS:

**Alemania, Austria, Bélgica, Bulgaria, Chequia, Chipre, Croacia, Dinamarca, Eslovaquia, Estonia, Finlandia, Francia, Grecia, Holanda, Hungría, Irlanda, Italia, Letonia, Lituania, Luxemburgo, Polonia, Reino Unido, Rumania y Suecia.**

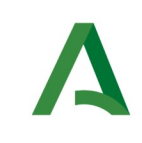

SCSP

Agencia Digital de Andalucía

# 13. ANEXO III. DETALLE Y RESTRICCIONES DE LA CONSULTA DE INEXISTENCIA DE ANTECEDENTES PENALES DE DELITOS SEXUALES POR DATOS DE FILIACIÓN

El servicio **NO** indica si un ciudadano tiene antecedentes penales por delitos sexuales, indica si el ciudadano NO tiene antecedentes penales por delitos sexuales (Código 0) o si por el contrario existe una posibilidad de que el ciudadano tenga antecedentes penales por delitos sexuales por existir una posible coincidencia (**Código 5**) **No es posible resolver la petición por esta vía.**

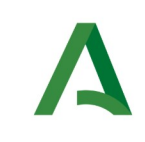

Agencia Digital de Andalucía

# <span id="page-101-0"></span>14. ANEXO IV. INFORMACIÓN PARA LA CONSULTA DE HECHOS OCURRIDOS EN EL EXTRANJERO

- Cuando un hecho ocurre en el extranjero se realiza una copia de la inscripción en el registro central.
- El hecho registral ocurre en un "lugar" se inscribe en el consulado y se hace una copia en el registro central.
- Es necesario que en la consulta se indique el registro civil del consulado y el registro civil central (si hay duplicado y está digitalizado).
- El procedimiento de inscripción se tramitará en la Oficina Consular donde ocurra el hecho de siguiendo las mismas reglas que si se hubiera producido en España. También se podrá realizar en el Central. Conviene tener en cuenta que mientras haya Oficinas Consulares que no cuenten con DICIREG y, por tanto, sigan aplicando la Ley del Registro Civil de 1957, la Oficina Central deberá seguir ejerciendo sus funciones de registro supletorio de los Consulares y tramitando procedimientos relativos a estos hechos y actos que inicialmente accedieron a través de dichas oficinas en el extranjero.

**SCSP** 

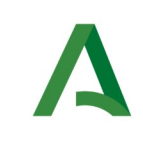

Manual de programador de los servicios proporcionados por el Ministerio de Justicia

**SCSP** 

# 15.Bibliografía y Referencias

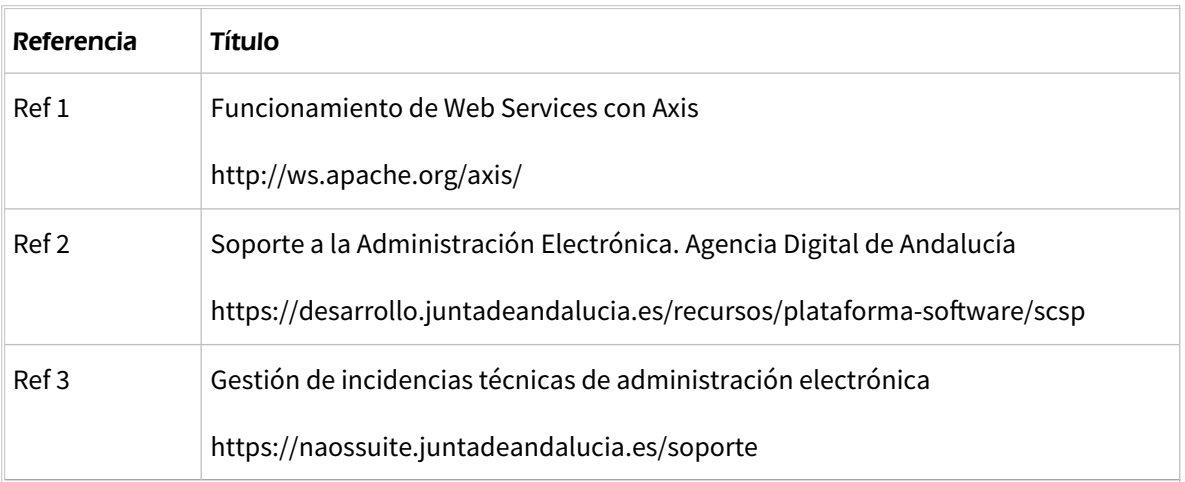